# **PENERAPAN STATISTIKA DESKRIPTIF DAN STATISTIKA INFERENSIAL**

#### **Sanksi Pelanggaran Pasal 113 Undang-undang No. 28 Tahun 2014 Tentang Hak Cipta**

- 1. **Setiap Orang** yang dengan tanpa hak melakukan pelanggaran hak ekonomi sebagaimana dimaksud dalam Pasal 9 ayat (1) huruf i untuk Penggunaan Secara Komersial dipidana dengan pidana penjara paling lama 1 (satu) tahun dan/atau pidana denda paling banyak Rp100.000.000 (seratus juta rupiah).
- 2. Setiap Orang yang dengan tanpa hak dan/atau tanpa izin Pencipta atau pemegang Hak Cipta melakukan pelanggaran hak ekonomi Pencipta sebagaimana dimaksud dalam Pasal 9 ayat (1) huruf c, huruf d, huruf f, dan/atau huruf h untuk Penggunaan Secara Komersial dipidana dengan pidana penjara paling lama 3 (tiga) tahun dan/atau pidana denda paling banyak Rp500.000.000,00 (lima ratus juta rupiah).
- 3. Setiap Orang yang dengan tanpa hak dan/atau tanpa izin Pencipta atau pemegang Hak Cipta melakukan pelanggaran hak ekonomi Pencipta sebagaimana dimaksud dalam Pasal 9 ayat (1) huruf a, huruf b, huruf e, dan/atau huruf g untuk Penggunaan Secara Komersial dipidana dengan pidana penjara paling lama 4 (empat) tahun dan/atau pidana denda paling banyak Rp1.000.000.000,00 (satu miliar rupiah).
- 4. Setiap Orang yang memenuhi unsur sebagaimana dimaksud pada ayat (3) yang dilakukan dalam bentuk pembajakan, dipidana dengan pidana penjara paling lama 10 (sepuluh) tahun dan/atau pidana denda paling banyak Rp4.000.000.000,00 (empat miliar rupiah).

# **PENERAPAN STATISTIKA DESKRIPTIF DAN STATISTIKA INFERENSIAL**

**Dr. Abd. Basir A., M.Si** 

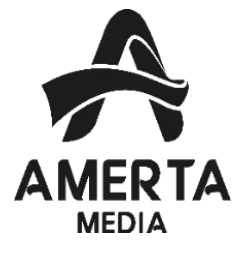

# **PENERAPAN STATISTIKA DESKRIPTIF DAN STATISTIKA INFERENSIAL**

**Diterbitkan pertama kali oleh Penerbit Amerta Media Hak cipta dilindungi oleh undang-undang** *All Rights Reserved* **Hak penerbitan pada Penerbit Amerta Media Dilarang mengutip atau memperbanyak sebagian atau seluruh isi buku ini tanpa seizin tertulis dari Penerbit**

> **Anggota IKAPI No 192JTE/2020** Cetakan Pertama: 15,5 cm x 23 cm **ISBN**

> > **Penulis:**

**Editor:**

**Desain Cover:** Tim Penerbit Amerta Media

**Tata Letak:** Tim Penerbit Amerta Media

**Diterbitkan Oleh:** Penerbit Amerta Media

#### **NIB. 0220002381476**

Jl. Raya Sidakangen, RT 001 RW 003, Kel, Kebanggan, Kec. Sumbang, Purwokerto, Banyumas 53183, Jawa Tengah. Telp. 081-356-3333-24 Email: [mediaamerta@gmail.com](mailto:mediaamerta@gmail.com) Website: [amertamedia.co.id](http://www.penerbitbuku.id/) Whatsapp : 081-356-3333-24

Isi di luar tanggung jawab penerbit Amerta Media

# **KATA PENGANTAR**

# **DAFTARISI**

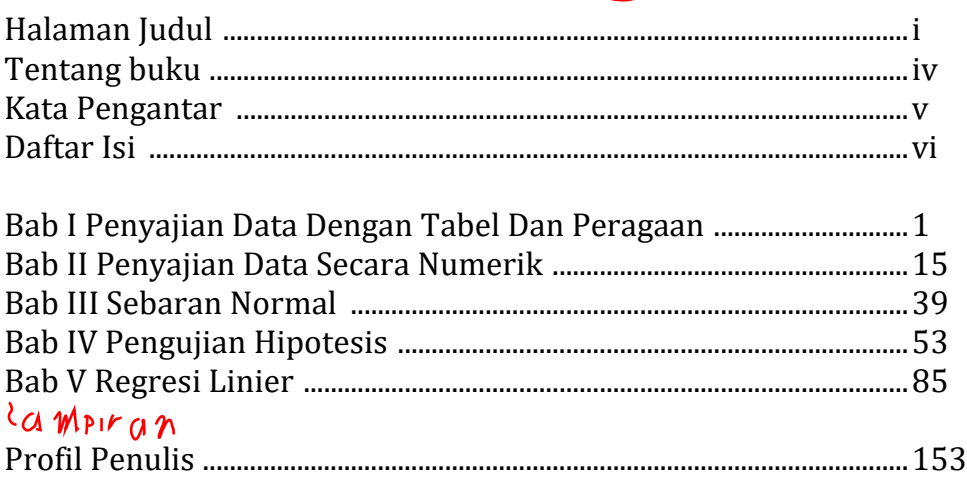

# **B A B I**

# PENYAJIAN DATA DENGAN TABEL DAN PERAGAAN

Bab ini berisikan pelajaran tentang penyajian data dengan tabel dan diagram. Pelajaran dimulai dari bagaimana data mentah, berupa himpunan skor hasil pengukuran, dikelompokan dalam subhimpun yang disebut kelas. Selanjutnya dilakukan *tolly* atau *taurus* untuk memperoleh frekuensi masing-masing kelas dan kemudian disajikan dalam tabel frekuensi. Penyajikan data dengan tabel, grafik atau diagram, meliputi penyajian data dengan tabel frekuensi, histogram atau diagram batang, polygon frekuensi, ogive atau grafik garis, dan diagram dahan daun.

Sesungguhnya masih terdapat penyajian data dengan diagram yang juga penting diketahui dan disajikan dalam buku ini, yaitu penyajian data dengan diagram kotak garis (*box plot*). Oleh karena cara penyajian data dengan diagram kotak garis memerlukan pengetahuan tentang ukuran letak dan ukuran penyebaran, yaitu cara menentukan median dan kuartil, maka pembahasan tentang diagram kotak garis pada buku ini disajikan pada Bab 2, setelah bagian bab yang membahas tentang ukuran letak dan ukuran penyebaran.

#### **CapaianPembelajaran MK :**

Menggunakan ilmu statistika dasar, baik **statistika deskriptip** maupun statistika inferensial dalam penelitian dan pemecahan masalah kehidupan sehari-hari.

### **1.1. Penyajian Data Dengan Tabel Frekuensi**

Deskripsi data dengan tabel sering menggunakan tabel frekuensi. Umumnya tabel frekuensi disajikan melalu pengelompokan data. Himpunan data terlebih dahulu dipartisi atas subhimpunan, disebut kelas. Lebar kelas disebut interval kelas. Umumnya lebar kelas dibuat sama, meskipun untuk kepentingan atau kondisi tertentu dari data, lebar kelas boleh tidak sama.

Penentuan interval kelas dan jumlah kelas bagi suatu himpunan data dilakukan dengan terlebih dahulu meninjau jangkauan data, nilai pengamatan terkecil (skor minimum) dan nilai pengamatan terbesar (skor maksimum). Jangkauan data adalah beda antara skor minimum dengan skor maksimum. Semakin banyak kelas maka deskripsi data akan semakin tampak sederhana, tetapi informasi yang hilang juga semakin banyak.

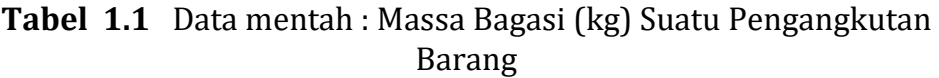

# $[$ ,1]  $[$ ,2]  $[$ ,3]  $[$ ,4]  $[$ ,5]  $[$ ,6]  $[$ ,7]  $[$ ,8]  $[$ ,9]

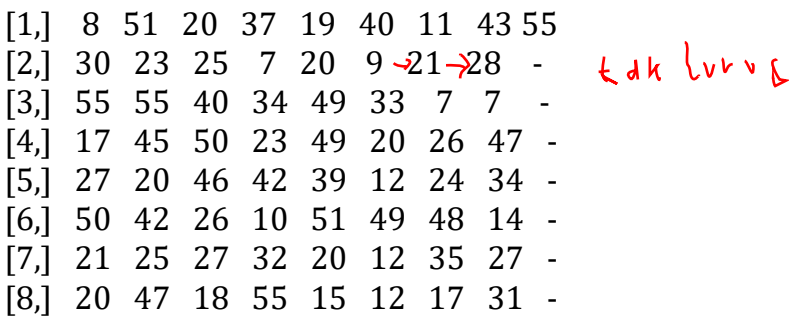

**Tabel 1.2** Data Massa Bagasi Setelah Diurutkan

|                                                | [,1] [,2] [,3] [,4] [,5] [,6] [,7] [,8] |  |  |  |  |  |  |  |  |  |  |  |
|------------------------------------------------|-----------------------------------------|--|--|--|--|--|--|--|--|--|--|--|
|                                                |                                         |  |  |  |  |  |  |  |  |  |  |  |
| $[1, 7 \t 7 \t 7 \t 8 \t 9 \t 10 \t 11 \t 12]$ |                                         |  |  |  |  |  |  |  |  |  |  |  |
| $[2, 12 \ 12 \ 14 \ 15 \ 17 \ 17 \ 18 \ 19$    |                                         |  |  |  |  |  |  |  |  |  |  |  |
| [3,] 20 20 20 20 20 20 21 21                   |                                         |  |  |  |  |  |  |  |  |  |  |  |
| [4,] 23 23 24 25 25 26 26 27                   |                                         |  |  |  |  |  |  |  |  |  |  |  |
| [5,] 27 27 28 28 30 31 32 33                   |                                         |  |  |  |  |  |  |  |  |  |  |  |
| [6,] 34 34 35 37 39 40 40 42                   |                                         |  |  |  |  |  |  |  |  |  |  |  |
| $[7, 42 \t43 \t45 \t46 \t47 \t47 \t48 \t49]$   |                                         |  |  |  |  |  |  |  |  |  |  |  |
| [8,] 49 49 50 50 51 51 55 55 55                |                                         |  |  |  |  |  |  |  |  |  |  |  |
|                                                |                                         |  |  |  |  |  |  |  |  |  |  |  |

Setelah dilakukan penentuan kelas dan interval kelas, dilakukan *taurus/tolly* terhadap setiap amatan dari data. Jumlah amatan dalam suatu kelas merupakan frekuensi dari kelas tersebut. Untuk keperluan tertentu, pada tabel frekuensi sering ditambahkan kolom frekuensi kumulatif, frekuensi relatif, dan titik tengah dari setiap interval kelas.

Tabel 1.3 adalah contoh penyajian data dengan tabel frekuensi. Cara membuat tabel frekuensi menggunakan suatu himpunan data tentang berat bagasi suatu angkutan penerbangan pada Tabel 1.1 Skor minimum 7 dan skor maksimum 55, sehingga jangkauan data adalah 48. Diambil keputusan untuk jumlah kelas adalah 6, dengan lebar kelas 10. Penentuan jumlah dan lebar kelas tidak perlu menggunakan rumus tertentu, seperti dituliskan di beberapa buku. Syarat penting adalah kelas yang dibuat dapat mencakup seluruh data, dan mempertimbangkan seberapa sederhana penyajian yang diinginkan. Hal utama yang juga perlu diperhatikan adalah cara mendefinisikan interval kelas, yaitu menentukan batas bawah dan batas atas interval kelas.

| <b>Kelas</b><br>(kg) | Frekuensi<br>$(f_i)$ | Titik<br>tengah<br>$(x_i)$ | Frekuensi<br>kumulatif | Frekuensi<br>Relatif (%) |
|----------------------|----------------------|----------------------------|------------------------|--------------------------|
| $0 - 9$              | 5                    | 5                          | 5                      | $(5/65)$ x 100 = 7,7     |
| $10 - 19$            | 11                   | 15                         | 16                     | $(11/65)x100 = 16,9$     |
| $20 - 29$            | 20                   | 25                         | 36                     | 30,8                     |
| $30 - 39$            | 9                    | 35                         | 45                     | 13,8                     |
| 40 - 49              | 13                   | 45                         | 58                     | 20,0                     |
| $50 - 60$            |                      | 55                         | 65                     | 10,8                     |
|                      | $N = 65$             | 180                        | --                     | 100                      |

**Tabel 1.3** Sebaran Frekuensi

Terdapat dua cara yang sering digunakan untuk mendefinisikan interval kelas. Pemilihan ditentukan oleh sifat alami data yang digunakan. Sebagai contoh variabel umur dalam satuan tahun. Misalkan interval kelas ditulis "3 - 5 ". Anak yang termasuk dalam kelas ini adalah anak yang telah berulang tahun ke tiga sampai anak yang belum berulang tahun ke enam. Sehingga batas bawah aktual adalah 3 dan batas atas aktual adalah 6. Titik tengah interval kelas adalah 4,5.

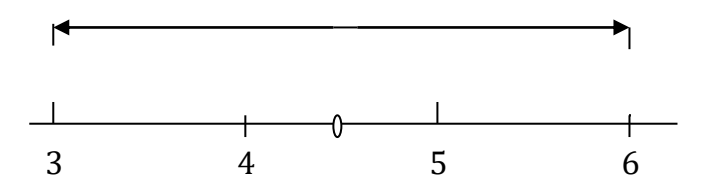

**Gambar 1.1** Interval Kelas Variabel Umur

Berbeda dengan variabel tinggi badan dengan menggunakan satuan tertentu, misalkan centimeter (cm). Kesalahan relatif adalah setengah dari satuan cm, yaitu 0,5 cm. Misalkan interval kelas ditulis<sup>\*\*</sup>  $170$  - 174", maka batas-batas kelas aktual adalah 169,5 dan 174,5. Titik tengah dari interval kelas adalah 172. Dua cara mendefinisikan interval kelas ini ditunjukkan berturt-turut pada Gambar 1.1 dan Gambar 1.2.

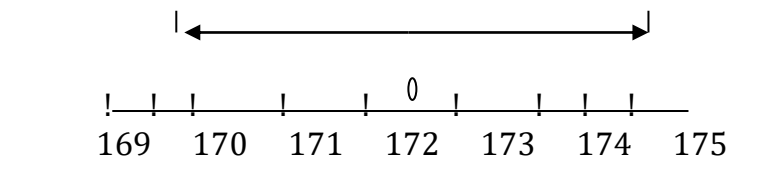

**Gambar 1.2** Interval Kelas Variabel Tinggi Badan

### **1.2 Histogram Dan Polygon Frekuensi**

Batas-batas kelas aktual dan titik tengah kelas menjadi penting ketika kita ingin memperagakan sebaran data dengan histogram maupun polygon frekuensi. Histogram bagi data kelompok adalah suatu grafik lajur (boleh juga baris) dengan luas setiap lajur persegipanjang proporsional dengan masing-masing frekuensinya. Histogram bagi data kelompok pada Tabel 1.3, diperlihatkan pada Gambar 1.3. Lebar setiap lajur persegipanjang adalah 10 kg, mengikuti interval kelas. Sisi kiri dan sisi kanan lajur berimpit dengan batas-batas kelas aktual pada sumbu horizontal. Demikian pula tengah setiap lajur terletak pada titik tengah interval kelas.

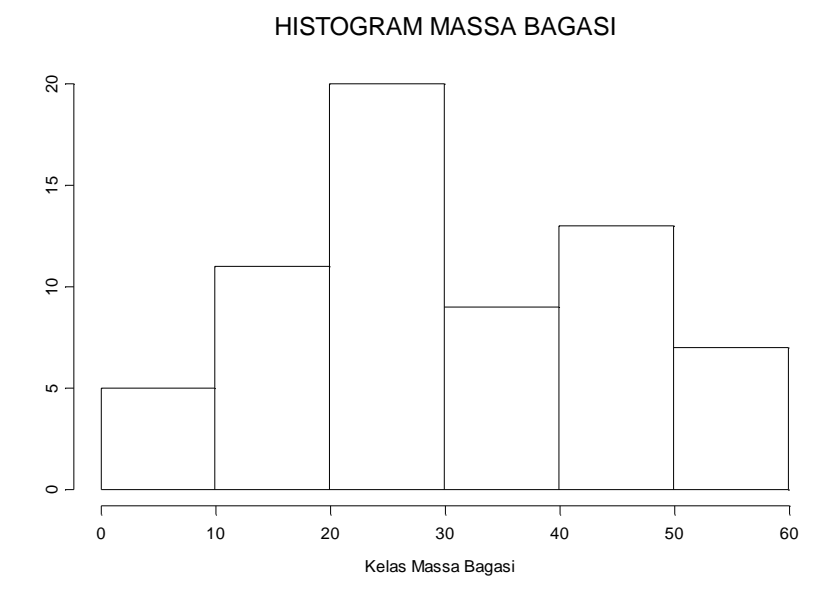

**Gambar 1.3** Histogram bagi Data Massa Bagasi Suatu Pengankutan

Jika pada data kelompok dibuat interval kelas yang tidak sama, misalkan pada contoh ini dua kelas terakhir digabungkan, lebar atau interval kelas menjadi 20, maka tinggi lajur persegipanjang akan berkurang dari setengahnya, yaitu berkurang 0,5 dari (13 + 7). Tinggi lajur persegipanjang terakhir adalah 10. Cara ini menjadikan luas lajur proporsional terhadap frekuensinya. Hasil pembuatan histogram ini diperlihatkan pada Gambar 1.4.

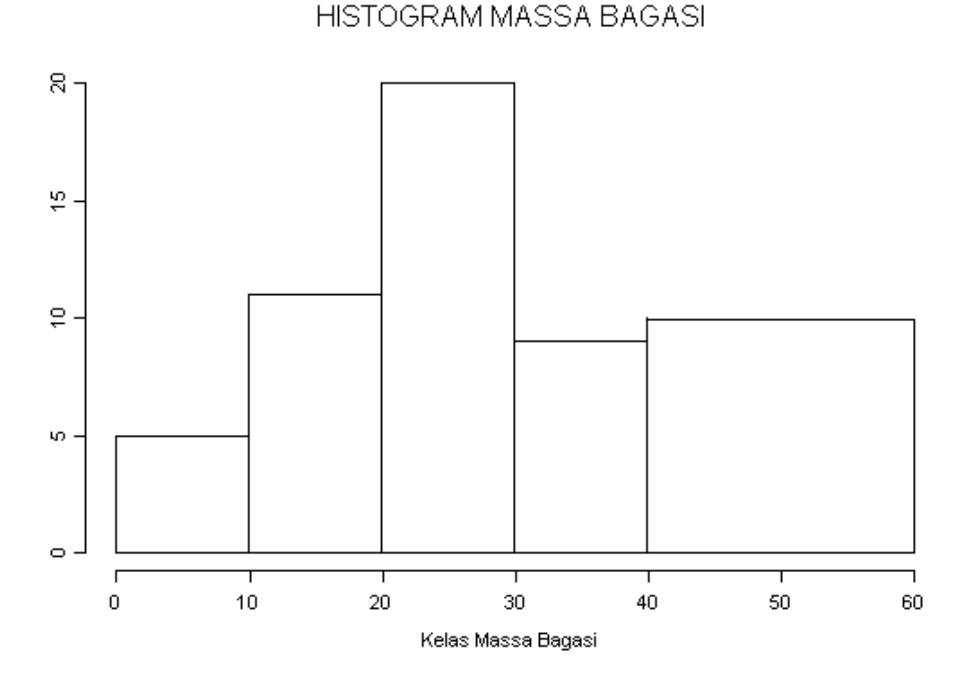

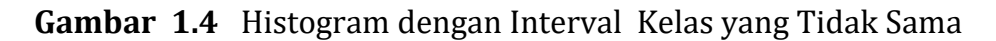

Polygon frekuensi adalah suatu plot antara frekuensi setiap kelas dengan masing-masing titik tengah interval kelas, dengan membubuhkan garis yang menghubungkan setiap titik plot. Selanjutnya kedua ujung garis diperpanjang ke bawah sampai memotong sumbu horizontal. Garis memotong sumbu pada titik yang berjarak sama dengan lebar kelas, untuk jarak yang dihitung dari titik tengah dua kelas pinggir. Kelas yang dimaksud adalah dua kelas pinggir kiri dan kanan.

Contoh cara menggambarkan polygon frekuensi bagi histogram di atas, diperlihatkan pada Gambar 1.5. Titik-titik tengah interval kelas, yaitu 5, 15, 25, 35, 45, 55 diplot dengan berturut-turut frekuensi masing-masing kelas, yaitu 5, 11, 20, 9, 13, 7. Selanjutnya titik-titik hasil plot dihubungkan dengan garis. Kedua ujung garishubung diperpanjang melalui atau memotong ½ tinggi sisi masing-masing lajur persegipanjang kiri dan kanan, sampai mencapai sumbu horizontal. Kedua ujung garishubung memotong sumbu horizontal berturut-turut di titik –5 dan 65. Perhatikan bahwa luas daerah di bawah kurva polygon, atau luas daerah yang dibatasi oleh kurva dan sumbu horizontal

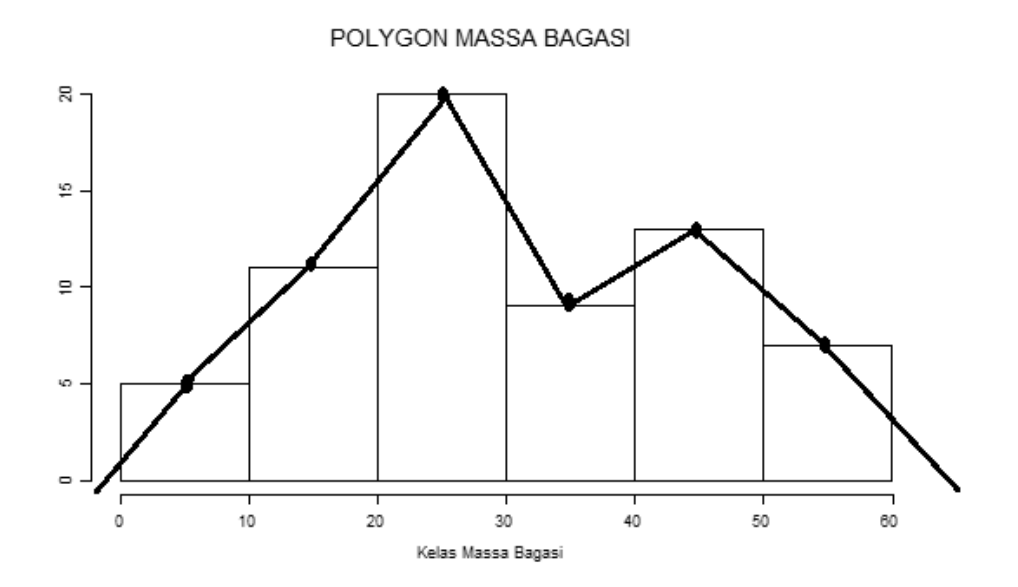

**Gambar 1.5** Cara Membuat Polygon Frekuensi

POLYGON MASSA BAGASI

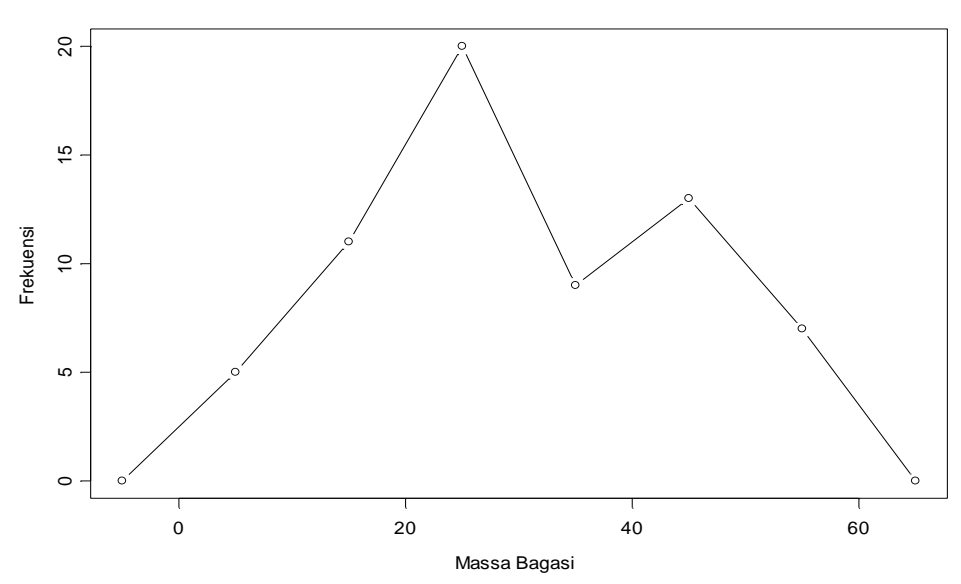

**Gambar 1.6** Polygon Massa Bagasi

adalah sama dengan jumlah luas persegipanjang pada histogram. Polygon frekuensi menjadi alternatif pengganti histogram, khususnya ketika bertujuan membandingkan dua himpunan data di atas satu grafik. Hasil lukisan polygon bagi data massa bagasi diperlihatkan pada Gambar 1.6.

#### **1.3 Diagram Dahan Dan Daun**

Alternatif lain sebagai pengganti histogram, untuk tujuan memperlihatkan sebaran data adalah diagram dahan dan daun (*Stem and leaf diagrams*). Diagram dahan dan daun dibuat langsung dari data mentah, atau tanpa melalui pengelompokan data. Pada diagram dahan daun, informasi yang terbuang oleh hanya proses *tolly* pada kelas dapat dihindari. Nilai pengamatan dapat langsung terlihat pada diagram dahan daun, sekaligus menampilkan bentuk sebaran data.

Contoh suatu diagram dahan dan daun untuk data massa bagasi disajikan pada Gambar 1.7. Diagram terdiri dari dua bagian, yaitu bagian dahan dan bagian daun. Kemudian dilengkapi dengan keterangan frekuensi kumulatif pada lajur pertama. Angka pada dahan

menyatakan bilangan puluhan (juga dapat menyatakan bilangan ratusan dan seterusnya). Angka pada daun menyatakan bilangan satuan. Setiap amatan dalam himpunan data dipilah menjadi dua bagian, yaitu untuk suatu dahan dan suatu daun. Misalkan nilai amatan 48, dipilah menjadi angka 4 diletakkan pada bagian dahan yang menyatakan bilangan empatpuluhan, dan angka 8 diletakkan pada bagian daun yang menyatakan bilangan delapan satuan.

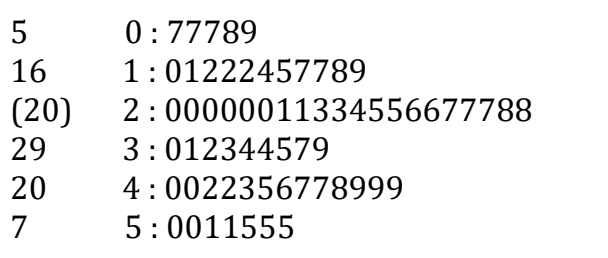

# **Gambar 1.7** Diagram Dahan dan Daun

Misalkan pandangan kita pusatkan pada dahan tigapuluhan, untuk contoh diagram dahan daun pada Gambar 7, yaitu pandangan pada baris keempat :

"29 3 : 012344579 ". Peragan ini mewakili 9 amatan, yaitu

30 31 32 33 34 34 35 37 39

Bilangan tigapuluhan diletakkan pada dahan dengan menuliskan angka 3, selanjutnya setiap nilai satuan dituliskan pada bagian daun dengan menuliskan " 012344579 ". Sedangkan bilangan 29 yang tertulis pada lajur pertama menyatakan frekuensi kumulatif dihitung mulai dari baris paling bawah.

Frekuensi kumulatif dilampirkan pada lajur depan suatu diagram dahan daun sebagai tambahan keterangan. Pertama-tama, frekuensi kumulatif dihitung mulai dari baris paling atas bergerak ke baris dibawahnya atau baris kedua, dan berhenti setelah mencapai baris atau dahan yang memuat median. Pada dahan atau baris yang memuat median, dituliskan berapa frekuensi dahan tersebut, yang ditulis bukan frekuensi kumulatif. Penulisan frekuensi dahan memuat median dilengkapi dengan tanda kurun. Selanjutnya frekuensi kumulatif dihitung mulai dari baris paling bawah sampai baris di bawah dahan yang memuat median.

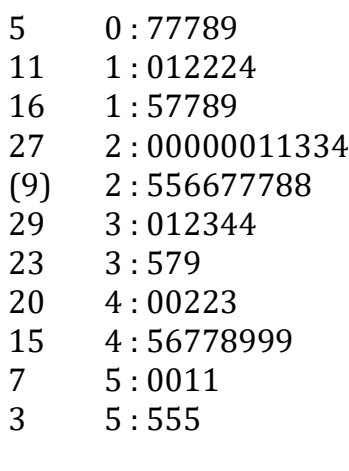

**Gambar 1.8** Diagram Dahan dan Daun yang Diperoleh dengan Pemilahan Dahan Atas Dua Bagian

Jika pada suatu diagram dahan daun, terdapat suatu atau beberapa dahan dengan frekuensi yang mencolok sangat besar, maka penulisan barisan angka-angka pada bagian daun akan sangat panjang kearah pinggir kanan dari lembar halaman. Penyajian diagram dapat diperbaiki dengn memilah setiap dahan menjadi dua bagian. Bagian pertama untuk memuat daun 0 1 2 3 4, dan bagian kedua untuk memuat daun 5 6 7 8 9. Kita dapat memutuskan untuk memilah setiap dahan menjadi 2 bagian, 5 bagian, dan 10 bagian. Contoh diagram dahan daun jika dahan dipilah menjadi 2 bagian, bagi data massa bagasi diperlihatkan pada Gambar 8.

# **DAFTAR PUSTAKA**

Anderson, David R., Sweeney, Dennis J and Thomas W.A, (1993) *Statistics for*

*Business and Economics*, 5th edn, St Paul, MN: West Publishing.

- Fleming, M. C, and Nellis, J.G., (1994), *Principles of Applied Statistics*, First edition, Routledge, New York
- Lane D., et al (2003), Introduction to Statistics, Online Edition [https://onlinestatbook.com/Online\\_Statistics\\_Education.pdf](https://onlinestatbook.com/Online_Statistics_Education.pdf)
- Nolan, B. (1994), *Data Analysis: An Introduction* , Cambridge, Polity Press.
- Walpole, R. E., (1982), *Introduction to Statistics*, 3 rd edition, Macmillan Publishing Co. Inc., New York.

# **LATIHAN UNTUK BAB 1**

### **Soal 1 :**

Pada Tabel 1. 4, terdapat himpunan data yang mencatat tinggi badan bagi 100 mahasiswa laki-laki. Data telah terurut dari amatan paling rendah sampai amatan paling tinggi. Data dikelompokkan menurut 8 kelas, seperti kelas yang dibentuk pada lajur pertama dari Tabel 1.5.

**Tabel 1.4** Himpunan Data Tinggi Badan bagi 100 Mahasiswa Laki-laki

# $[$ ,1]  $[$ ,2]  $[$ ,3]  $[$ ,4]  $[$ ,5]  $[$ ,6]  $[$ ,7]  $[$ ,8]  $[$ ,9]  $[$ ,10]

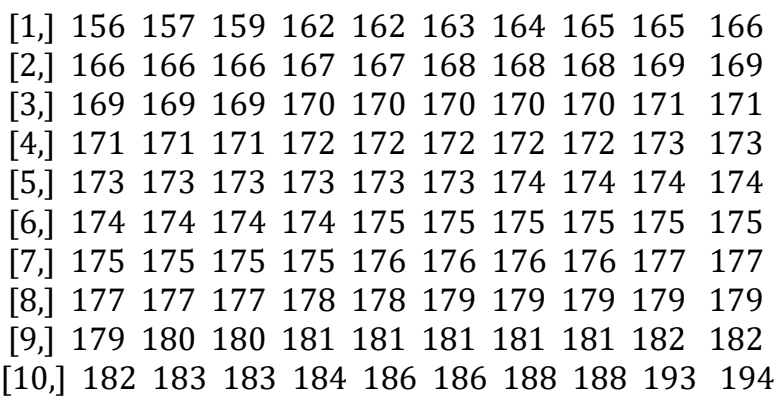

- a. Periksa berapa jangkaun bagi data tinggi badan di atas. Apakah semua amatan dapat termuat pada kelas-kelas yang ada, seperti pengelompokan pada lajur pertama Tabel 1.5.
- b. Lakukan tolly untuk melengkapi lajur dua atau frekuensi setiap kelas pada Tabel 1.5. Selanjutnya lengkapi setiap lajur pada tabel tersebut
- c. Pada kelas yang memuat median, jelaskan batas-batas kelas aktual dan titik tengahnya, melalui suatu penyajian gambar.
- d. Gambar histogram dan polygon bagi himpunan data tinggi badan yang telah dikelompokkan.
- e. Buat diagram dahandaun bagi himpunan data tinggi badan. Jelaskan apa yang terjadi pada dahan seratus tujuhpuluhan, yaitu pada bagian daunnya !
- f. Buatkan diagram dahandaun bagi himpunan data tinggi badan, dengan cara memilah setiap dahan atas 2 bagian.

#### **Pemecahan :**

a. Jangkauan : Jangkauan ;  $Rg = X_{\text{maks}} - X_{\text{mim}}$ 

 $Rg =$  …….. - ………... = ………..

Komentar : ……………………………………………………………

……………………………………………………………

……………………………………………………………

### **b. Tabel 1.5 Sebaran Frekuensi**

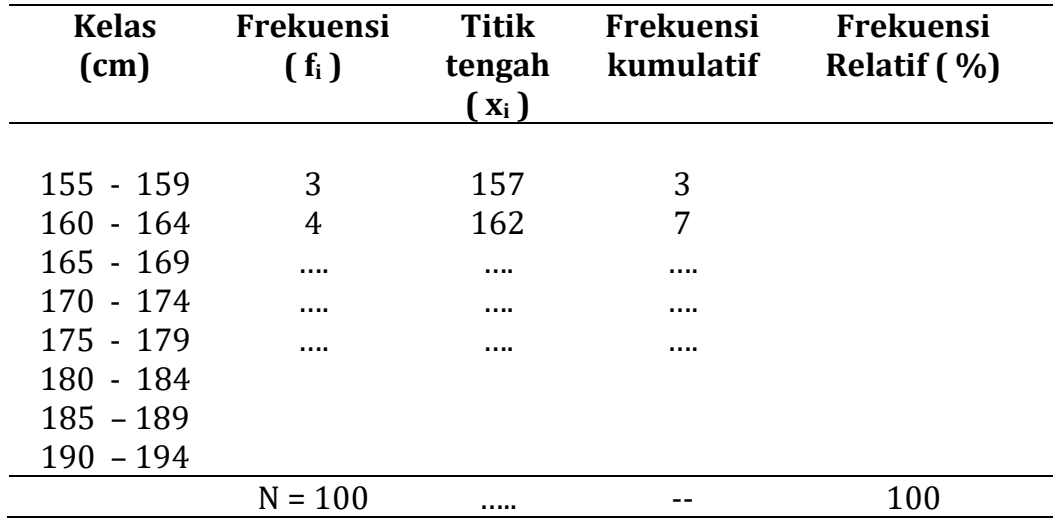

c. Median terletak pada data ke n/2

```
 data ke … / 2
```
data ke …..

 Sehingga median terletak pada kelas ke …., yaitu interval kelas " …… - ……. "

Soal 2:

Hasil tes untuk 50 mahasiswa pada matakuliah satistika adalah Tabel 1.6 Hasil Tes Atas 50 Mahasiswa

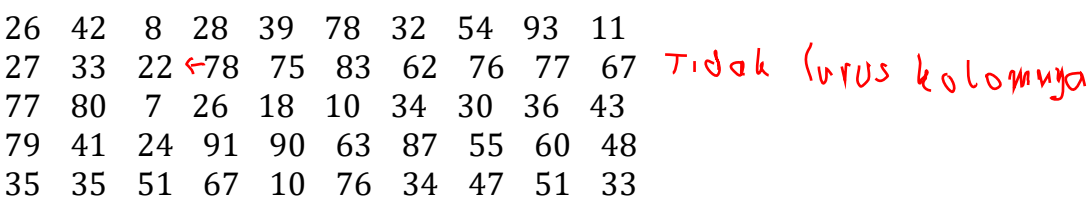

a. Periksa berapa jangkaun bagi data di atas.

- b. Buat Tabel frekuensi, lengkap dengan lajur untuk titik tengah, dan lajur untuk frekuensi kumulatif.
- c. Pada kelas yang memuat median, jelaskan batas-batas kelas aktual dan titik tengahnya, melalui suatu penyajian gambar.
- d. Gambar histogram dan polygon bagi himpunan data hasil tes statistika.
- e. Buat diagram dahan daun bagi himpunan data hasil tes statistika
- f. Buatkan diagram dahan daun bagi himpunan data hasil tes statistika, dengan cara memilah setiap dahan atas 2 bagian.

# **B A B II**

# PENYAJIAN DATA SECARA NUMERIK

Bab ini berisikan pelajaran tentang penyajian data secara numerik, yaitu menyajikan ukuran pemusatan (letak) dan ukuran penyebaran suatu himpunan data. Ukuran pemusatan meliputi rata-rata aritmatika, median dan modus, sedangkan ukuran penyebaran meliputi jangkauan, kuartil, desil, persentil dan jangkauan termodifikasi.

Perlu diketahui bahwa meskipun kuartil, desil dan persentil di atas disebutkan sebagai ukuran-ukuran penyebaran, namun ketiga statistik tersebut sesungguhnya juga dapat berfungsi sebagai ukuran letak atau pemusatan.

Adapun kata termodifikasi pada istilah jangkauan termodifikasi dimaksudkan bahwa jangkauan dihitung berdasarkan selisih nilai maksimun dengan nilai minimum masing-masing statistik quartil, desil dan persentil. Berbeda dengan menghitung jangkauan biasa, yaitu dihitung langsung dari selisih skor maksimun dengan skor minimum, jangkauan termodifikasi hanya dapat ditentukan setelah kita menghitung statistik-statististik yang bersesuaian, baik itu kuartile, desil, maupun persentil.

Pada bagian akhir bab ini, juga dibahas tentang diagram kotak garis yang merupakan materi pelajaran dari penyajian data dengan diagram. Penyajian materi dengan diagram sesungguhnya merupakan bagian materi yang telah dibahas pada bab sebelumnya, namun khusus pembahasan tentang diagram kotak garis yang memerlukan pengetahuan tentang penentuan kuartil, ditempatkan pada akhir bab ini.

# **CapaianPembelajaran MK :**

Menggunakan ilmu statistika dasar, baik **statistika deskriptip** maupun statistika inferensial dalam penelitian dan pemecahan masalah kehidupan sehari-hari.

Capaian pembelajaran pada bab ini adalah melakukan penyarian data numerik dengan ukuran pemusatan dan letak dengan persisten, teliti dan jujur serta bertanggung jawab.

# **2.1 Ukuran Pemusatan**

Terdapat empat ukuran pemusatan yang sering digunakan, yaitu rata-rata aritmatika, median, modus, dan rata-rata geometri. Pemilihan yang mana dari salah satu ukuran pemusatan yang digunakan, tergantung dari keadaan alami data dan tujuan pengukuran.

# **2.1.1 Ukuran Pemusatan Untuk Data Tunggal**

# **a. Rata-rata Aritmatika**

Bagi himpunan data  $X_1, X_2, ..., X_n$ . Rata rata aritmatika dinyatakan sebagai X (dibaca : X bar ), dirumuskan sebagai

$$
\overline{X} = \frac{X_1 + X_2 + \dots + X_n}{n} = \frac{\sum_{i=1}^{n} X_i}{n}
$$

Keterangan :

 $\mathrm{X}$  = nilai rata-rata n = banyaknya pengamatan

# **Contoh pengerjaan 2.1** :

Data pada pengambilan sampel adalah 2, 6, 6, 7, 3, 1, 3

Pemecahan : Rata-rata aritmatika adalah

$$
\overline{X} = \frac{2+6+6+7+3+1+3}{7} = \frac{28}{7} = 4
$$

# **b. Median**

Median dari suatu himpunan data adalah nilai tengah data setelah data diurutkan (*ordered*) dari nilai amatan paling kecil ke nilai amatan paling besar. Setelah data diurutkan, median data dirumuskan sebagai

Med  $=$  nilai data pada pengamatan ke  $(n + 1) / 2$ Med =  $X_i(n + 1)/2$  $X_{(p+1)/2}$ Keterangan :  $Med$  = median

n = banyaknya pengamatan

Median untuk data berukuran ganjil dapat langsung diidentifikasi, karena median tercantum pada data. Jika data berukuran genap maka median adalah rata-rata dua pengamatan tengah dalam data terurut.

#### **Contoh pengerjaan 2.2:**

Tentukan median dari data berikut

a. 8, 4, 4, 3, 5, 9, 10, 8, 8, 7, 9 b. 5, 5, 4, 7, 8, 9, 8, 10, 10, 3, 4, 10

#### Pemecahan :

a. Data terurut : 3, 4, 4, 5, 7, 8, 8, 8, 9, 9, 10

Med = nilai data pada pengamatan ke  $(11+1)/2$ = nilai data pada pengamatan ke 6  $Med = X<sub>6</sub>$ = 8

b. Data terurut : 3, 4, 4, 5, 5, 7, 8, 8, 9, 10, 10, 10

Med = nilai data pada pengamatan ke  $(12+1)/2$  $=$  nilai data pada pengamatan ke 6,5  $Med = X_6 + 0.5 (X_7 - X_6)$  $= 7 + 0.5 (8-7)$  $= 7.5$ 

# **c. Modus**

Modus adalah kejadian yang paling sering terjadi pada suatu peristiwa. Dengan demikian modus suatu himpunan data adalah nilai data yang memiliki frekuensi terbesar atau paling sering muncul.

Modus suatu data dapat tidak ada dan dapat tidak unik. Jika terdapat dua nilai yang menjadi modus pada suatu himpunan data, maka modus demikian dinamakan bimodus. Jika terdapat tiga modus dinamakan trimodus.

Modus sering lebih cocok digunakan sebagai ukuran pemusatan pada hasil pengukuran yang berupa angka-angka yang bulat saja.

# **Contoh pengerjaan 2.3:**

Tentukan modus dari data berikut

Data : a. 6, 4, 3, 5, 5, 6, 6, 6, 7, 9, 8 b. 5, 6, 3, 4, 7, 7, 8, 8, 9, 8, 7

# Pemecahan :

- a. Nilai data yang paling sering muncul adalah nilai 6, dengan frekuensi 4 sehingga modus dari data ini adalah  $6$ , ditulis Mod =  $6$ .
- b. Nilai data yang paling sering muncul atau dengan frekuensi terbesar ada dua, yaitu nilai 7 dan nilai 8, keduanya memiliki frekuensi 3. Bimodus dari data ini adalah 7 dan 8.

Ukuran pemusatan lain, tetapi lebih sering digunakan sebagai ukuran penyebaran adalah kuartil 1, kuartil 3, nilai minimum, dan nilai maksimum. Kuartil bersama-sama dengan nilai minimun dan nilai maksimum sering diistilahkan statistik lima serangkai atau statistik tegar. Bersifat tegar karena disamping sebagai ukuran pemusatan, juga sebagai ukuran penyebaran.

### **2.1.2 Ukuran Pemusatan Untuk Data Kelompok**

Data kelompok adalah data yang diringkas menurut kelas-kelas. Himpunan data terlebih dahulu dipartisi atas subhimpunan, disebut kelas. Lebar kelas disebut interval kelas. Umumnya lebar kelas dibuat sama, meskipun untuk kepentingan atau kondisi tertentu dari data, lebar kelas boleh tidak sama. Penentuan lebar kelas dilakukan dengan terlebih dahulu melakukan tinjauan terhadap sejauhmana penyederhanaan data, jangkauan data dan berapa lebar kelas yang kita inginkan. Jangkauan data adalah lebar antara nilai maksimum dengan nilai minimum atau rentangan dari nilai paling rendah sampai nilai paling tinggi. Sekelompok pengamatan dalam suatu kelas tertentu dihitung jumlahnya, dan dinyatakan sebagai frekuensi kelas tersebut.

Rumus menentukan ukuran pemusatan adalah :

$$
Rata-rata : \frac{\sum_{i=1}^{p} f_i \cdot x_i}{n}
$$

Median : 
$$
Md = L_{med} + \frac{\frac{n}{2} - F_{p-l}}{f_{med}} \cdot W_{med}
$$

$$
Modus : Mod = L + \frac{d_1}{d_1 + d_2} . W
$$

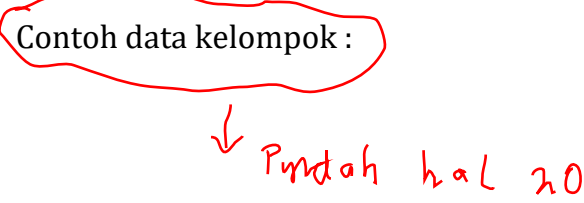

| <b>Kelas</b>                                                                  | <b>Frekuensi</b><br><b>Kelas</b><br>$(f_i)$ | <b>Titik</b><br>Tengah<br>$\mathbf{x}_i$ | $f_i$ $\mathbf{X}_i$                | Frekuensi<br><b>Kumulatif</b><br>$\left( \mathbf{F}_{i}\right)$ |  |
|-------------------------------------------------------------------------------|---------------------------------------------|------------------------------------------|-------------------------------------|-----------------------------------------------------------------|--|
| $0 - 5$<br>$5 - 15$<br>$15 - 25$<br>$25 - 35$<br>$35 - 45$<br>$45 - c$<br>100 | 2<br>6<br>20<br>15<br>8<br>4                | 2,5<br>10<br>20<br>30<br>40<br>72,5      | 5<br>60<br>400<br>450<br>320<br>290 | 2<br>8<br>28<br>43<br>51<br>55                                  |  |
| Total                                                                         | $n = 55$                                    |                                          | 1.525                               |                                                                 |  |

**Tabel 2.1** Data Kelompok yang Disajikan Melalui Tabel Frekuensi

#### **Contoh pengerjaan 2.4:**

Hitunglah rata-rata, median, dan modus bagi data kelompok pada Tabel  $\mathcal{C}$ .

Pemecahan :

Rata-rata : 
$$
\overline{X} = \frac{5+60+\ldots+290}{55} = \frac{1.525}{55} = 27,7273
$$

Kelas median adalah kelas yang memuat nilai yang terletak di tengah data, yaitu data ke n  $/ 2$ , dengan n  $/ 2 = 55 / 2 = 27.5$ . Pada lajur frekuensi kumulatif Tabel 2.1, dari kelas pertama sampai pada kelas ke 2, terdapat 8 pengamatan, dan sampai pada kelas ke 3 telah terdapat 28 pengamatan. Ini berarti data ke 27,5 berada dalam kelas ke 3, yaitu interval kelas " 15 - < 25". Kelas ke 3 merupakan kelas median, dan memiliki batas bawah aktual 15 dan frekuensi 20 .

Median : Md = 
$$
L_{\text{med}} + \frac{\frac{n}{2} - F_{p-1}}{f_{\text{med}}}
$$
. W<sub>med</sub>

Median : Md = 
$$
15 + \left(\frac{27,5-8}{20}\right) \cdot 10 = 15 + \left(\frac{19,5}{20}\right) \cdot 10 = 24,75
$$

Modus: Mod = 
$$
15 + \frac{(20-6)}{(20-6) + (20-15)}
$$
. 10  
=  $15 + \frac{14}{14+5}$ . 10 = 22,07

# **2.2 Ukuran Penyebaran ( Variabilitas )**

Dikenal beberapa ukuran penyebaran data, seperti :

- a. Jangkauan dan jangkauan termodifikasi
- b. Deviasi rata-rata
- c. Standar deviasi atau Simpangan baku
- d. Ragam atau variansi
- e. Koefisien variasi

Tidak semua atau hanya beberapa dari ukuran penyebaran di atas yang dibahas pada tulisan ini.

# **2.2.1 Ukuran Penyebaran Untuk Data Tunggal**

# **a. Jangkauan**

Jangkauan suatu himpunan data menyatakan lebar dari data tersebut. Untuk suatu data hasil pengambilan sampel (*sampling data*), jangkauan dihitung dari selisih (perbedaan) antara nilai maksimum ( $X_{\text{maks}}$ ) dengan nilai minimum ( $X_{\text{mim}}$ ). Pada himpunan data terurut  $X_{\text{mim}}$ ,  $X_2$ ,  $X_3$ , ...,  $X_{\text{maks}}$ . Jangkauan :  $Rg = X_{\text{maks}} - X_{\text{mim}}$ 

### **b. Jangkauan Termodifikasi**

Jangkauan termodifikasi didasarkan atas ukuran bervariasi dari pembagian (partisi) suatu himpunan data terurut, menurut beberapa bagian yang sama. Pembagian data atas beberapa bagian, dapat berupa pembagian Kuartil (empat bagian), pembagian Desil (sepuluh bagian), dan pembagian persentil ( seratus bagian).

Untuk pembagian kuartil, ukuran kuartil didefenisikan sebagai berikut

- 1. Kuartil satu ( $Q_1$ ) adalah pengamatan yang terletak pada lokasi ke (n+1)/4 dalam data terurut. Mempartisi data atas 25 % ke bawah dan 75 % ke atas.
- 2. Kuartil dua ( $Q_2$ ) adalah pengamatan yang terletak pada lokasi ke 2 (n+1)/4 dalam data terurut. Mempartisi data atas 50 % ke bawah dan 50 % ke atas. Kuartil dua suatu himpunan data sama dengan median data tersebut.
- 3. Kuartil tiga ( $Q_3$ ) adalah pengamatan yang terletak pada lokasi ke 3 (n+1) /4 dalam data terurut. Mempartisi data atas 75 % ke bawah dan 25 % ke atas.

# **c. Ragam ( Variansi )**

**Bagi** himpunan data di populasi X<sub>1</sub>, X<sub>2</sub>, ..., X<sub>N</sub>., ragam bagi populasi dapat dihitung dengan rumus berikut.

Ragam : 
$$
\sigma^2 = \frac{\sum_{i=1}^{N} (X_i - \overline{X})^2}{N}
$$

Bagi himpunan data sampel (*sampling data*) X<sub>1</sub>, X<sub>2</sub>, ..., X<sub>n</sub>., ragam bagi sampel dapat dihitung dengan rumus berikut.

Ragam : 
$$
S^{2} = \frac{\sum_{i=1}^{n} (X_{i} - \overline{X})^{2}}{n-1}
$$
 atau

$$
S^{2} = \frac{\sum_{i=1}^{n} x_{i}^{2} - \frac{\left(\sum_{i=1}^{n} X_{i}\right)^{2}}{n}}{n-1}
$$
 atau  

$$
S^{2} = \frac{\sum_{i=1}^{n} x_{i}^{2} - n \overline{X}^{2}}{n-1}
$$

Tiga rumus menghitung ragam di atas hanya berbeda pada pembilang, namun tetap menghasilkan nilai akhir yang sama atau nilai ragam yang sama. Ketiga rumus ini dapat diterapkan untuk menghitung ragam sampel maupun ragam populasi.

#### **d. Simpangan Baku (Standar Deviasi)**

Simpangan baku adalah akar kuadrat dari ragam, yaitu bagi himpunan data di populasi  $X_1, X_2, ..., X_N$ . Simpangan baku populasi dapat dihitung dengan rumus berikut.

Simpangan baku : 
$$
\sigma = \sqrt{\frac{\sum X_i^2 - N \overline{X}^2}{N}}
$$

Bagi himpunan data sampel  $X_1$ ,  $X_2$ , ...,  $X_n$ . Simpangan baku sampel dapat dihitung dengan rumus berikut.

Simpangan baku : 
$$
S = \sqrt{\frac{\sum X_i^2 - n \overline{X}^2}{n - 1}}
$$

#### **Contoh pengerjaan 2.5**:

Data : 4 7 8 9 22 26 29 37 40 48

Hitunglah :

- a. Jangkauan
- b. Jangkauan antar kuartil
- c. Ragam
- d. Simpangan baku

Pemecahan :

a. Jangkauan :  $Rg = X_{\text{maks}} - X_{\text{mim}} = 48 - 4$  $= 44$ 

> b. Jangkauan antarkuartil : Q<sup>1</sup> terletak pada pengamatan ke (n+1)/4 . dengan (n+1)/4  $= (10 + 1)/4 = 2.75$

Sehingga  $Q_1 = X_2 + 0.75$  ( $X_3 - X_2$ )  $Q_1 = 7 + 0.75$  (8-7) = 7.75

Q<sup>3</sup> terletak pada pengamatan ke 3(n+1)/4 Dengan  $3(n+1)/4 = 3 (10 + 1)/4 = 8,25$ 

Sehingga  $Q_3 = X_8 + 0.25 (X_9 - X_8)$  $Q_3 = 37 + 0.25$  (40-37) = 37,75

Jangkauan antarkuartil  $Q_3 - Q_1 = 37,75 - 7,75 = 30$ Jangkauan data setelah terpangkas 25 % ke bawah dan 25% ke atas adalah 30.

c. Ragam:

Untuk menghitung ragam, terlebih dahulu dilakukan hitungan pendahuluan berikut

$$
\sum X_i = 4 + 7 + ... + 48 = 230
$$
  

$$
\sum X_i^2 = 16 + 49 + 64 + 81 + 484 + 676 + 841 + 1369 + 1600 + 2304 = 7484
$$

$$
\begin{array}{rcl}\n\text{Ragam} & S^2 & = \frac{\sum_{i=1}^{n} x_i^2 - \frac{\left(\sum_{i=1}^{n} x_i\right)^2}{n}}{\left(n - 1\right)} \\
& = \frac{7484 - \left(\left(230\right)^2 / 10\right)}{10 - 1} \\
& = 243.78\n\end{array}
$$

d. Simpangan baku :

Simpangan baku adalah akar kuadrat dari ragam. Jika telah diperoleh ragam  $S^2 = 243,78$  maka simpangan baku adalah S =  $\sqrt{243,78}$  = 15,61

### **2.2.2 Ukuran Penyebaran Untuk Data Kelompok**

Cara menghitung kuartil satu  $(Q_1)$  maupun kuartil tiga  $(Q_3)$ bagi data kelompok sama dengan cara menghitung median bagi data kelompok.

Kuartil ke i : 
$$
Q_i = L_{q_i} + \frac{i\frac{n}{4} - F_{p-1}}{f_{q_i}}
$$
.  $W_{q_i}$ 

Keterangan :

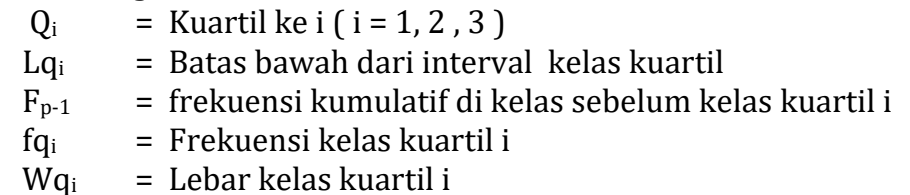

Rumus untuk menghitung ragam untuk data kelompok adalah

$$
S^2 = \frac{\sum_{i=1}^p f_i(X_i)^2 - \left(\left(\sum_{i=1}^p f_i X_i\right)^2 / n\right)}{n-1}
$$

Simpangan baku bagi data kelompok adalah akarkuadrat dari ragam bagi data kelompok, yaitu  $\rm\,S = \sqrt{S}^2$ 

# **Contoh pengerjaan 2.6**:

Hitunglah jangkauan antarkuartil, ragam, dan simpangan baku bagi data kelompok pada Tabel 2.2.

| <b>Kelas</b> | <b>Frekuensi</b><br><b>Kelas</b><br>$(f_i)$ | <b>Titik</b><br>Tengah<br>$(x_i)$ | $f_i$ . $xi_i$ | $f_i$ . $(x_i)^2$ | <b>Frekuensi</b><br><b>Kumulatif</b><br>$(F_i)$ |
|--------------|---------------------------------------------|-----------------------------------|----------------|-------------------|-------------------------------------------------|
|              |                                             |                                   |                |                   |                                                 |
| $0 - 5$      | 2                                           | 2,5                               | 5              | 12,50             | 2                                               |
| $5 - 10$     | 5                                           | 7,5                               | 37,5           | 281,25            | 7                                               |
| $10 - 15$    | 8                                           | 12,5                              | 100,0          | 1250,00           | 15                                              |
| $15 - 20$    | 6                                           | 17,5                              | 105,0          | 1837,50           | 21                                              |
| $20 - 525$   | 4                                           | 22,5                              | 90,0           | 2025,00           | 25                                              |
| $25 - 45$    | 1                                           | 35,0                              | 35,0           | 1225,00           | 26                                              |
|              |                                             |                                   |                |                   |                                                 |
| Total        | $n = 26$                                    |                                   | 372,5          | 6631,25           |                                                 |

**Tabel 2.2** Tabel Frekuensi

#### **Pemecahan pengerjaan 2.6:**

 $Q_1$  terletak pada pengamatan n /4, dimana n /4 = 26/4 = 6,5. Jika dilihat dari frekuensi kumulatif, pengamatan ke 6,5 berada pada kelas ' 5 - < 10'. Sehingga kelas dari  $Q_1$  adalah ' 5 - < 10'. Kelas kuartil  $Q_1$  ini memiliki batas bawah, frekuensi dan lebar berturutturut  $L = 5$ ,  $f = 5$ , dan  $W = 5$ .

$$
Q_1 = L_{q1} + \frac{1\frac{n}{4} - F_{p1}}{f_{q_1}} \cdot W_{q_1}
$$
  

$$
Q_1 = 5 + \left(\frac{6, 5 - 2}{5}\right), 5 = 5 + 4, 5 = 9, 5
$$

Q<sup>3</sup> terletak pada pengamatan 3n /4, dimana 3n /4 = 3(26)/4 = 19,5. Jika dilihat dari frekuensi kumulatif, pengamatan ke 19,5 berada pada kelas ' 15 - < 20'. Sehingga kelas dari  $Q_3$  adalah ' 15  $-$  < 20'. Kelas kuartil  $Q_3$  ini memiliki batas bawah, frekuensi dan lebar berturut-turut L = 15,  $f = 6$ , dan W = 5.

$$
Q_3 = L_{q3} + \frac{3\frac{n}{4} - F_{p1}}{f_{q_3}} \cdot W_{q_3}
$$
  

$$
Q_3 = 15 + \left(\frac{19,5 - 15}{6}\right), 5 = 15 + \left(\frac{4,5}{6}\right) 5 = 18,75
$$

Jangkauan antarkuartil =  $Q_3 - Q_1 = 18,75 - 9,5 = 9,25$ 

Ragam :

$$
S^{2} = \frac{\sum_{i=1}^{p} f_{i}(X_{i})^{2} - \left(\left(\sum_{i=1}^{p} f_{i}X_{i}\right)^{2} / n\right)}{n-1}
$$

$$
= \frac{6631,25 - ((372,5)^{2} / 26)}{26 - 1}
$$

$$
= 51,7789
$$

Simpangan baku :

Simpangan baku adalah akar kuadrat dari ragam, sehingga simpangan baku

l

I

 $S = \sqrt{51,7789} = 7,1958$ 

# **2.3 Diagram Kotakgaris (***Boxplot Diagram***)**

Selain diagram dahan dan daun, penyebaran data juga dapat diperagakan dengan diagram kotakgaris. Peragaan jangkauan antarkuartil tampak lebih jelas melalui peragaan diagram kotakgaris, karena dilengkapi dengan peragaan bagi penyebaran amatan-amatan diluar jangkauan antarkuartil. Disamping itu, juga disajikan hasil identifikasi amatan yang merupakan pencilan (*outlier*).

Jangkauan antarkuartil digambarkan sebagai lebar kotak. Di sekitar kotak terdapat pagar dalam dan pagar luar untuk membantu mengidentifikasi pencilan. Bentuk diagram kotakgaris diperlihatkan pada Gambar 9.

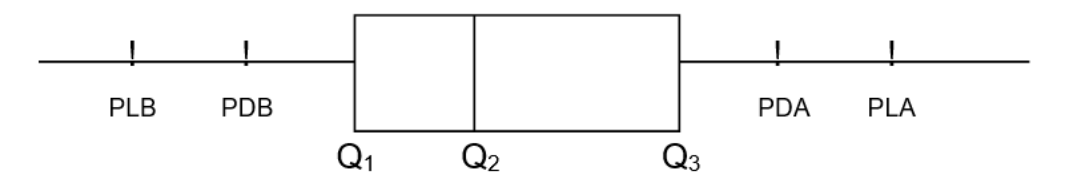

**Gambar 2.1** Diagram Kotakgaris

Keterangan gambar :

- $Q_1$  = Kuartil satu
- $Q_2$  = Kuartil dua
- $Q_3$  = Kuartil tiga
- $PLB =$  Pagar luar bawah  $= Q_1 - 3 (Q_3 - Q_1)$
- PDB = Pagar dalam bawah  $= Q_1 - 3/2 (Q_3 - Q_1)$
- $PDA$  = Pagar dalam atas  $= Q_3 + 3/2 (Q_3 - Q_1)$
- $PLA =$  Pagar luar atas  $= Q_3 + 3 (Q_3 - Q_1)$

### **Contoh pengerjaan 2.7:**

Gambar diagram kotakgaris dari data berikut

21 40 42 50 60 64 72 78 80 84 85 86 86 90 90 90 92 98 100 114 120 140 160 215

Pemecahan : Q1 Terletak pada pengamatan ke 6,25 sehingga  $Q_1 = 64 + 0.25 (72 - 64) = 66$ 

Q2 Terletak pada pengamatan ke 12,5 sehingga  $Q_2 = 86 + 0.5$  (86 - 86) = 86

Q3 Terletak pada pengamatan ke 18,75 sehingga  $Q_3 = 98 + 0.75$  (100 - 98) = 99.5

Jangkauan antarkuartil =  $99,5 - 66 = 33,5$ 

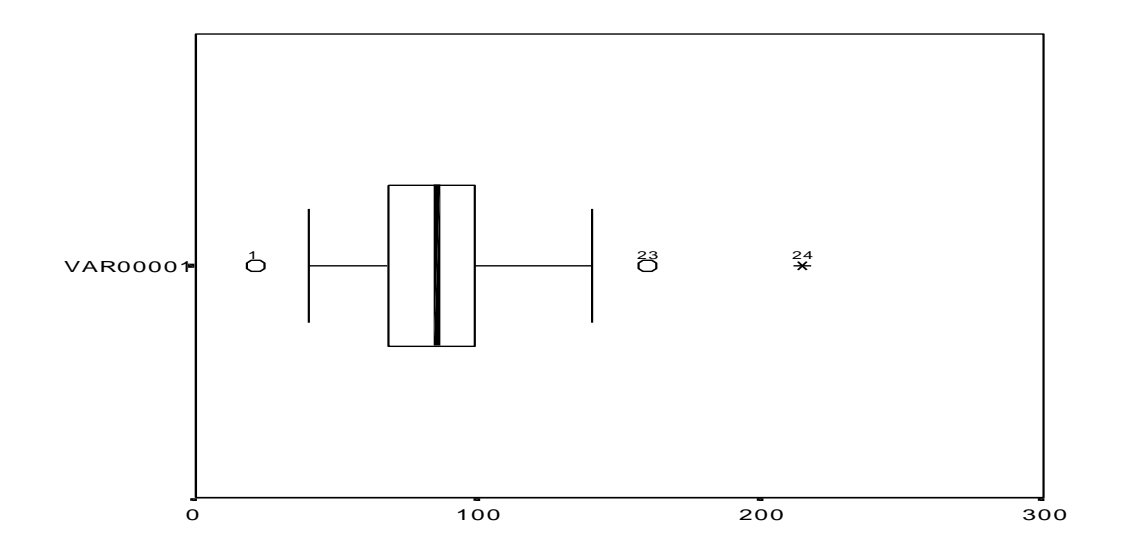

**Gambar 2.2** Diagram Kotakgaris bagi Data Contoh Pengerjaan 2.7.

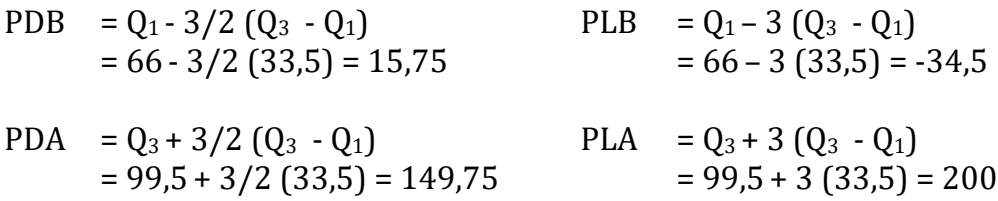

Diagram kotak garis yang dihasilkan diperlihatkan pada Gambar 2.2.
## **DAFTAR PUSTAKA**

Fleming, M. C, and Nellis, J.G., (1994), *Principles of Applied Statistics*, First edition, Routledge, New York

- Lane D., et al (2003), Introduction to Statistics, Online Edition https://onlinestatbook.com/Online\_Statistics\_Education.pdf
- Nolan, B. (1994), *Data Analysis: An Introduction* , Cambridge, Polity Press.
- Walpole, R. E., (1982), *Introduction to Statistics*, 3 rd edition, Macmillan Publishing Co. Inc., New York.

### **LATIHAN UNTUK BAB 2**

### **Soal 1** :

Seorang inspektor pengendalian mutu menemukan jumlah bagian cacat hasil produksi, selama 15 periode produksi sebagai berikut

3, 10, 9, 4, 6, 10, 12, 6, 10, 7, 11, 9, 1, 13, 3

a. Hitung rata-rata aritmatika bagi data jumlah bagian cacat

b. Tentukan median dan modus bagi data jumlah bagian cacat

Pemecahan :

a. 
$$
\overline{X} = \frac{X_1 + X_2 + \dots + X_n}{n} = \dots
$$

b. Data terurut : ……………………………………

Med = nilai data pada pengamatan ke  $(15+1)/2$  = nilai data pada pengamatan ke …. Med = …………………

### **Soal 2 :**

Data tentang massa bagasi pada Tabel 3, disajikan lagi pada Tabel 2.3 di bawah ini. Lengkapi lajur yang kosong, selajutnya tentukan ukuran-ukuran pemusatan rata-rata, median dan modus dari data tersebut.

| <b>Kelas</b><br>(kg) | <b>Frekuensi</b><br>$(f_i)$ | <b>Titik</b><br>tengah<br>$X_i$ ) | $f_i$ . $x_i$ | <b>Frekuensi</b><br>kumulatif |  |  |
|----------------------|-----------------------------|-----------------------------------|---------------|-------------------------------|--|--|
| $0 - 9$              | 5                           | 5                                 |               | 5                             |  |  |
| $10 - 19$            | 11                          | 15                                |               | 16                            |  |  |
| $20 - 29$            | 20                          | 25                                |               | 36                            |  |  |
| $30 - 39$            | 9                           | 35                                |               | 45                            |  |  |
| $40 - 49$            | 13                          | 45                                |               | 58                            |  |  |
| $50 - 60$            | 7                           | 55                                |               | 65                            |  |  |
|                      | $N = 65$                    | 180                               |               |                               |  |  |

**Tabel 2.3** Sebaran Frekuensi

Pemecahan :

$$
\overline{X} = \frac{\sum_{i=1}^{p} f_i \cdot x_i}{n}
$$

a. Rata-rata :

$$
\overline{X} = \frac{(5 \times 5) + (11 \times 15) + \ldots + (7 \times 55)}{65} = \frac{\ldots}{65} = \ldots
$$

b. Kelas median adalah kelas yang memuat nilai yang terletak di tengah data, yaitu data ke n / 2, dengan n / 2 = ... / 2 = ....... Pada lajur frekuensi kumulatif Tabel 2.3, sampai pada kelas ke …

telah terdapat …. pengamatan. Ini berarti kelas ke … adalah kelas median, yaitu

"…………. " . Kelas median memiliki batas bawah ….. dan frekuensi ….. .

Median : 
$$
Md = L_m + \frac{\frac{n}{2} - F_{p-1}}{f_m} \cdot W_m
$$

Median : Md = ...........+| <del>.............</del> ....... = ......... J  $\boxed{\ldots \ldots \ldots \ldots}$ L + ( <del>……… =</del> ……… = ………

c. Kelas yang memiliki frekuensi terbesar pada Tabel 2.3 adalah ……………., dengan frekuensi …….. Kelas sebelum kelas modus memiliki frekuensi ………., sehingga  $d_1 = ... -$  - …. Kelas setelah kelas modus memiliki frekuensi ………… , sehingga  $d_2 = ... -$  - ……

$$
Modus : Mod = L + \frac{d_1}{d_1 + d_2} . W
$$

Mod = ……………….

### **Soal 3 :**

Seorang pemain basket menyumbangkan poin untuk timnya pada 12 kali pertandingan, sebagai berikut.

18, 3, 21, 15, 9, 34, 27, 10, 42, 6, 54, 62

Hitunglah :

- a. Jangkauan
- b. Jangkauan antarkuartil
- c. Ragam
- d. Simpangan baku

Pemecahan :

- a. Jangkauan :  $Rg = X_{\text{maks}} X_{\text{mim}} = \dots = \dots$ = ………
- b. Jangkauan antarkuartil :

 $Q_1$  terletak pada pengamatan ke  $(n+1)/4$ . dengan  $(n+1)/4 = ($  ....  $+1)/4 =$  ...........

Sehingga  $Q_1 = X_{...} + \dots (X_{...} - X_{...})$ Q1 = …… + …… ( …..-…….) = ……….. Q<sup>3</sup> terletak pada pengamatan ke 3(n+1)/4 dengan  $3(n+1)/4 = 3$  ( ...... +1)/ 4 = .........

$$
\begin{array}{ll}\n\text{Sehingga} & Q_3 = X_{\dots} + \dots \quad (X_{\dots} - X_{\dots}) \\
Q_3 = \dots \quad + \dots \quad ( \dots \quad \dots \quad \dots \quad \dots) = \dots \dots \quad \dots\n\end{array}
$$

Jangkauan antarkuartil  $Q_3 - Q_1 =$  …… – …… = ……

c. Ragam :

Untuk menghitung ragam, terlebih dahulu dilakukan hitungan pendahuluan berikut

$$
\sum X_{i} = 18 + 3 + ... + 62 = \dots
$$
  

$$
\sum X_{i}^{2} = 18^{2} + 3^{2} + ... + 62^{2} = \dots
$$
  

$$
\sum_{i=1}^{n} X_{i}^{2} - \frac{\left(\sum_{i=1}^{n} X_{i}\right)^{2}}{n}
$$
  
Ragam S<sup>2</sup> =  $\frac{\sum_{i=1}^{n} X_{i}^{2} - \frac{\left(\sum_{i=1}^{n} X_{i}\right)^{2}}{n}}{n - 1}$ 

.......... ((........) /12) 2 −

 $=\frac{12-1}{12-1}$ 

d. Simpangan baku :

= ……….

Simpangan baku adalah akar kuadrat dari ragam. Jika telah diperoleh ragam S² = ........ maka simpangan baku adalah S = √............. = .......

### **Soal 4 :**

Data tinggi 100 mahasiswi dicatat pada Tabel 2.4. Urutkan amatan dari yang terendah ke amatan tertinggi. Lakukan *tolly* untuk dapat melengkapi isi Tabel 2.5. Selanjutnya hitunglah :

a. Jangkauan b. Jangkauan antarkuartil c. Ragam d. Simpangan baku

### **Tabel 2.4** Data Tinggi 100 Mahasiswi

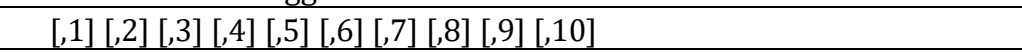

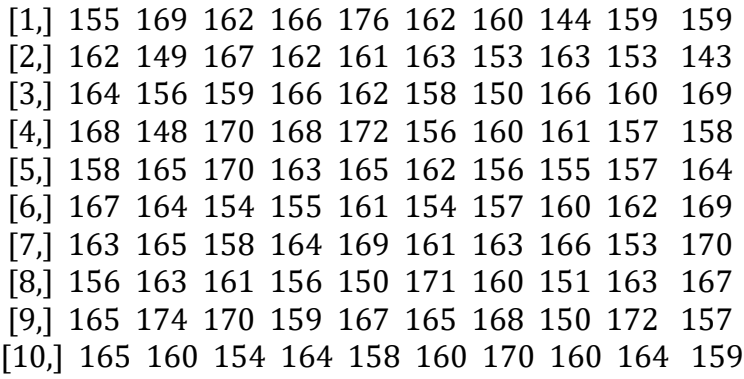

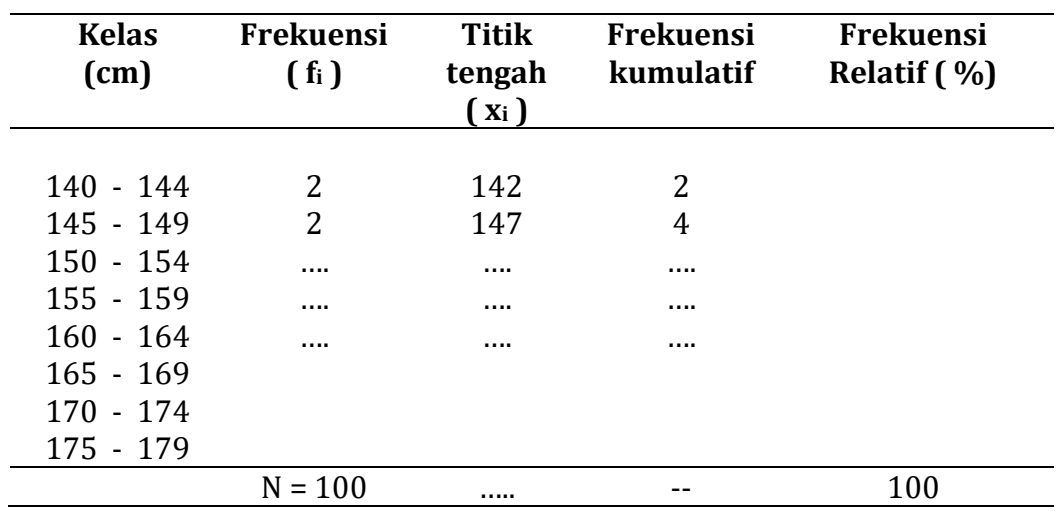

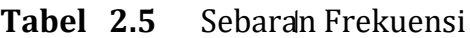

Pemecahan :

 $Q_1$  terletak pada pengamatan n /4, dimana n /4 = ..../4 = .... Jika dilihat dari frekuensi kumulatif, pengamatan ke ….. berada pada kelas ' … - … '. Sehingga,

 $Q_1 = L_{q1} + \frac{4}{f}$ . W<sub>q<sub>1</sub></sub> 1 p-1  $_1 + \frac{4}{a}$ . W - F 4 n 1 *q*  $f$  $L_+ +$ Q<sup>1</sup> = ....... .......... ......... ........ ......-........ ........ <sup>=</sup> <sup>+</sup> <sup>=</sup> ...... J  $\boxed{\ldots}$ L  $+$  $\left($ 

Q<sup>3</sup> terletak pada pengamatan 3n /4, dimana 3n /4 = 3(……)/4 = …….. Jika dilihat dari frekuensi kumulatif, pengamatan ke …… berada pada kelas ' …. - …..'. Sehingga,

$$
Q_3 = L_{q3} + \frac{3\frac{1}{4} - F_{p-1}}{f_{q_3}} \cdot W_{q_3}
$$
  

$$
Q_3 = \dots + \left(\frac{\dots + \dots + \dots}{\dots + \dots}\right) \dots = \dots + \dots + \dots
$$

Jangkauan antarkuartil =  $Q_3 - Q_1 =$  ....... – ....... = .......

Ragam :

 S<sup>2</sup> = <sup>n</sup> 1 f (X ) f X / <sup>n</sup> p i 1 2 p i 1 i i 2 i i <sup>−</sup> = <sup>=</sup> = .......... 1 ..............- ((..........) /.......) <sup>2</sup> −

= ………

Simpangan baku : Simpangan baku adalah akar kuadrat dari ragam. Jika telah diperoleh ragam  $S^2$  = ........ maka simpangan baku adalah S = ............ = …….

# **B A B III**

# SEBARAN NORMAL

Pada bab ini akan dikemukakan tentang sebaran normal, yang meliputi ciri-ciri suatu sebaran yang menyebar normal, cara mentransformasi (membakukan) suatu variabel acak yang menyebar normal menjadi variabel acak yang menyebar normal baku, menentukan besar peluang suatu interval yang menyebar normal, dan menerapkan sebaran normal dalam pemecahan masalah. Khususnya penentuan besar peluang suatu interval, kita mempelajari bagaimana menentukan besar peluang suatu interval melalui penggunaan tabel sebaran normal baku. Demikian juga dengan menggunakan tabel sebaran normal baku, kita akan mempelajari cara menentukan nilai variabel acak yang diketahui besaran peluang kumulatifnya, baik besaran peluang kumulatif dari atas maupun besaran peluang kumulatif dari bawah. Penggunaan tabel sebaran normal baku dengan cara terakhir ini sering disebut penggunaan tabel invers sebaran normal baku.

### **CapaianPembelajaran MK :**

.

Menggunakan ilmu statistika dasar, baik **statistika deskriptip** maupun statistika inferensial dalam penelitian dan pemecahan masalah kehidupan sehari-hari.

### **CapaianPembelajaran BAB III :**

Memahami sebaran peluang Normal; menjelaskan ciri-ciri sebaran peluang normal, menentukan besar peluang suatu inteval sebaran normal dengan bantuan tabel, dan menerapkan sebaran normal dalam pemecahan masalah

### **3.1 Kurva Normal**

Sebaran peluang kontinu yang paling sering digunakan pada statistika inferensial adalah **sebaran normal.** Grafik sebaran normal sering disebut **kurva normal**, yaitu suatu gambar kurva yang berbentuk genta seperti diperlihatkan pada Gambar 3.1. Banyak sekali gugusan data yang dijumpai sehari-hari dapat didekati sebagai sebaran yang berbentuk sebaran normal atau atau sebaran peluangnya menyerupai sebaran normal. Akibatnya, sebaran normal dan grafik kurva normalnya sangat sering digunakan untuk gugusan data yang berasal dari berbagai bidang, seperti industri, ekonomi, pertanian, maupun untuk penelitian.

Sebaran normal sering disebut **sebaran Gauss**, untuk menghormati Gauss (1777 – 1855), yang berhasil menemukan persamaan sebaran normal melalui studi tentang galat dalam pengukuran yang berulang-ulang terhadap benda yang sama. Sebelumnya, DeMoivre telah berhasil menurunkan persamaan matematik bagi kurva normal ini pada tahun 1733.

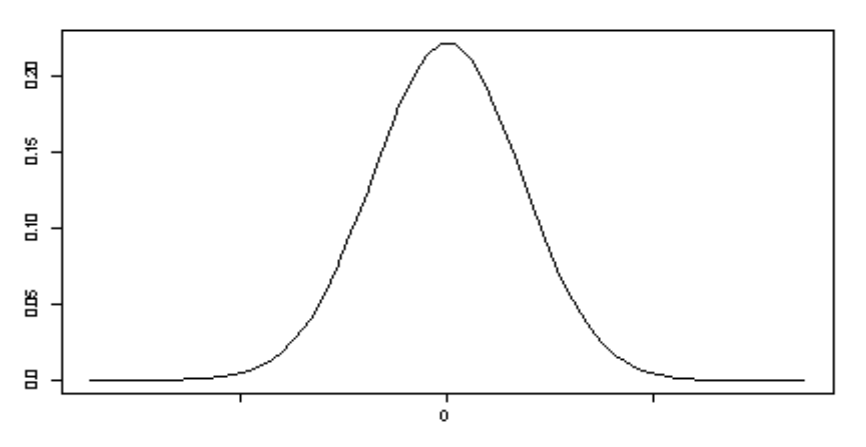

**Gambar 3.1** Kurva Sebaran Normal

Suatu variabel acak kontinu X yang memiliki sebaran berbentuk genta seperti dalam Gambar 3.1 disebut **variabel acak normal**. Persamaan matematik bagi sebaran peluang variabel acak normal ditentukan oleh dua parameter  $\mu$  dan  $\sigma$ , yaitu nilai tengah dan simpangan bakunya. Oleh karena itu kita lambangkan nilai-nilai fungsi kepekatan bagi X ini dengan  $n(x; \mu, \sigma)$ 

Bila X adalah suatu variabel acak normal dengan nilai tengah  $\mu$ dan ragam  $\sigma^2$ , maka persamaan *kurva normal*nya adalah  $n(x; \mu, \sigma) =$ 2 $\pi$   $\sigma$  $\frac{1}{2}$   $e^{-\frac{1}{2}(\frac{\chi-\mu}{\sigma})^2}$ 2  $\frac{1}{2}(\frac{\chi-\mu}{\sigma})$  $-\frac{1}{2}(\frac{\chi-\mu}{\sigma})^2$ , untuk -  $\infty < x < \infty$ , (**Z1**)

sedangkan dalam hal ini  $\pi$  = 3.14159... dan e = 2.71828.

### **3.2 Luas Daerah Dibawah Kurva Normal**

Kurva sembarang sebaran peluang kontinu atau fungsi kepekatan dibuat sedemikian rupa sehingga luas daerah di bawah kurva itu dibatasi oleh *x = x*<sup>1</sup> dan *x = x*2 sama dengan peluang bahwa variabel acak X mengambil nilai antara  $x = x_1$  dan  $x = x_2$ . Jadi, bagi kurva normal dalam Gambar 3.2. Gambar *P*(*x*1 < X < *x*2 ) dinyatakan oleh luas daerah yang diarsir.

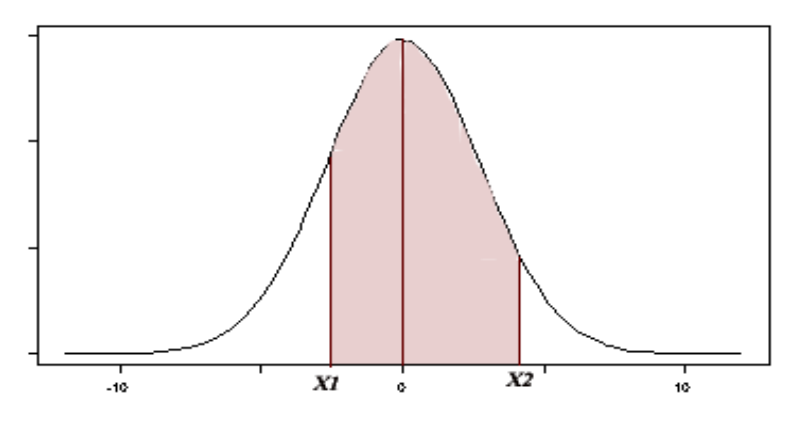

**Gambar 3.2**  $P(x_1 < X < x_2)$  = luas daerah gelap

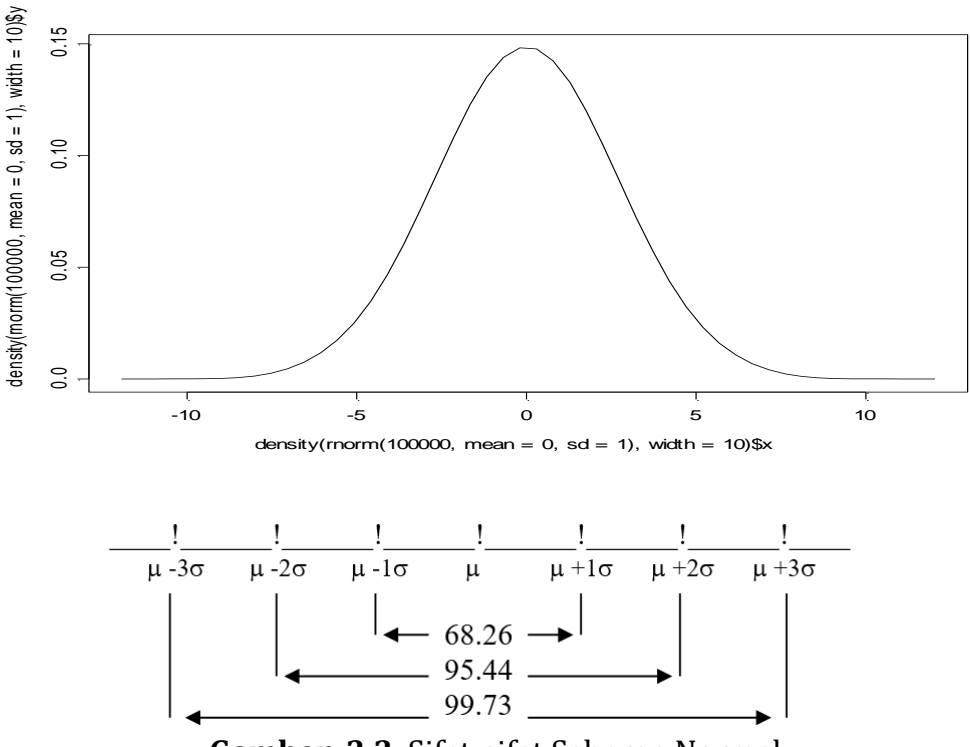

**Gambar 3.3** Sifat-sifat Sebaran Normal

Sifaf-sifat sebaran normal sedemikian hingga, peluang semua pengamatan dari suatu variabel acak X yang menyebar normal, berada dalam rentangan *n* standar deviasi atas kedua sisi dari nilai rata-rata adalah :

- a. 68.26 persen dari semua nilai X berada dalam rentangan satu standar deviasi atas kedua sisi nilai rata-rata, yaitu  $\mu$  - 1  $\sigma$  sampai  $\mu$  + 1  $\sigma$ .
- b. 95.44 persen dari semua nilai X berada dalam rentangan dua standar deviasi atas kedua sisi nilai rata-rata, yaitu  $\mu$  - 2  $\sigma$  sampai  $\mu$  + 2  $\sigma$ .
- c. 99.73 persen dari semua nilai X berada dalam rentangan tiga standar deviasi atas kedua sisi nilai rata-rata, yaitu  $\mu$  - 3  $\sigma$  sampai  $\mu$  + 3  $\sigma$ .

Sifat-sifat a, b, dan c di atas secara visual diperlihatkan pada Gambar 3.3.

#### **3.3 Sebaran Normal Baku Z**

Tidak efisien jika kita selalu berusaha menyusun tabel yang terpisah untuk setiap kurva normal bagi setiap pasangan nilai  $\,\mu\,$  dan  $\,\sigma$ yang mungkin. Tetapi kita harus menggunakan tabel bila kita ingin menghindar dari keharusan menggunakan kalkulus integral. Untunglah kita dapat mentransformasikan setiap pengamatan yang berasal dari sembarang variabel acak normal *X* menjadi suatu nilai variabel acak normal baku *Z* dengan nilai tengah nol ( $\mu$  =0) dan ragam satu ( $\sigma$ <sup>2</sup> =1).

Cara ini dapat dilakukan melalui transformasi  $Z = \frac{Z}{\sigma}$  $\frac{X - \mu}{\sigma}$  (Z2)

Nilai tengah Z adalah nol, karena  $E(Z) = \frac{1}{\alpha}$  $\frac{1}{\alpha}E(X-\mu)=\frac{1}{\alpha}$  $\frac{1}{2}(\mu - \mu) = 0$ Sedangkan ragamnya adalah  $\alpha_z^2 = \alpha_{(X-\mu)/\sigma}^2 = \alpha_{X/\sigma}^2 = \frac{1}{2} \sigma_x^2$  $\overline{2}$ <sup> $\sigma$ </sup>x  $\frac{1}{\sigma}$ σ  $=\frac{6}{2}$ 2  $\sigma$  $\frac{\sigma}{2} = 1$ .

**Definisi :** *Sebaran Normal Baku*. Sebaran variabel acak normal dengan nilai tengah nol dan simpangan baku 1 disebut *sebaran normal baku.* Bila *X* berada diantara  $x = x_1$  dan  $x = x_2$ , maka variabel acak *Z* akan berada diantara nilai-nilai padanannya

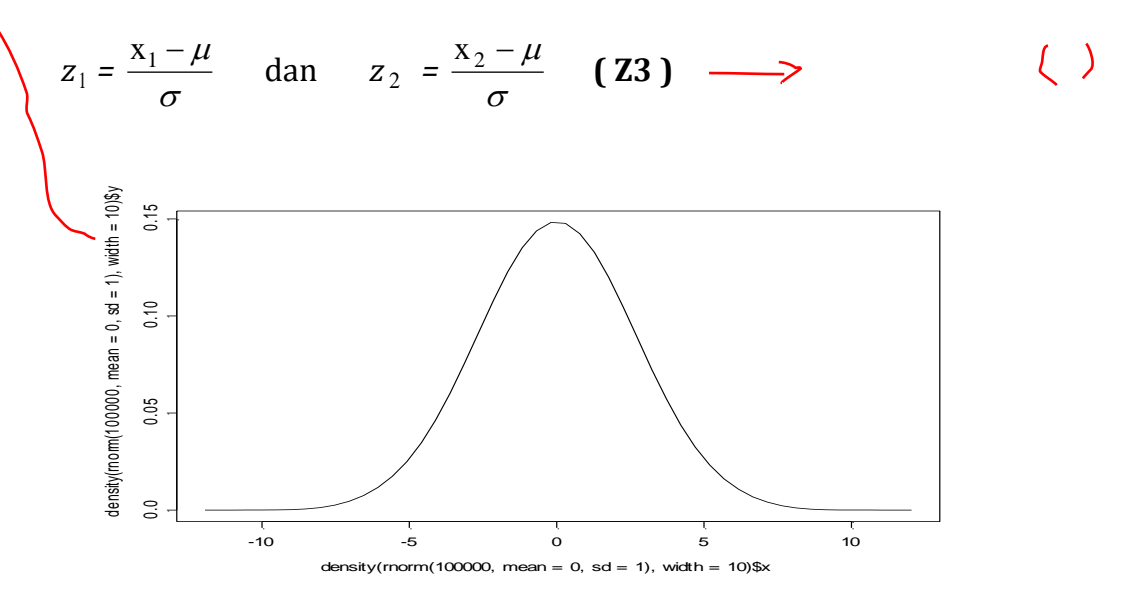

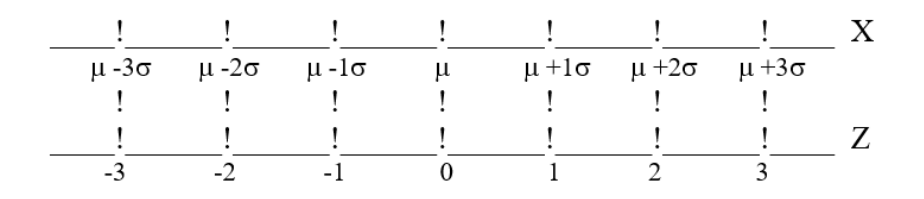

**Gambar 3.**4 Nilai variabel acak normal X dan Hasil Transformasi ke Normal Baku Z

Sebaran asal dan hasil transformasi ke sebaran normal baku diilustrasikan dalam Gambar 3.4. Karena semua nilai *X* yang jatuh antara *x* 1 dan *x* 2 mempunyai nilai-nilai *z* padanannya antara *z* 1 dan *z* 2 , maka luas daerah dibawah kurva normal X antara *x = x* 1 dan *x = x* 2 dalam Gambar 3.1 sama dengan luas daerah dibawah kurva normal baku Z antara nilai hasil transformasi *z* = *z* 1 dan *z = z* 2 . Dengan demikian  $P(x_1 < X < x_2) = P(x_1 < Z < x_2)$ 

#### **3.4 Penggunaan Tabel Sebaran Normal Baku**

Dalam menggunakan tabel normal baku, kita menyederhanakan atau mengurangi banyaknya tabel luas kurva-normal menjadi hanya satu, yaitu yang berasal dari sebaran normal baku. Tabel A.1 mencantumkan luas daerah dibawah kurva normal baku yang merupakan nilai *P( 0 < Z < z )* untuk berbagai nilai *z* dari 0 sampai 5.49. Untuk ilustrasi penggunaan tabel ini, marilah kita hitung peluang *Z* yang mengambil nilai-nilai antara 0 sampai 1.74. Pertama-tama carilah nilai *z* yang sama dengan 1.7 pada kolom paling kiri, dan kemudian susurilah sepanjang garis tersebut sampai kolom dibawah 0.04, disitu kita membaca 0.4591. Jadi *P(* 0 < *Z* < 1.74 ) = 0.4591.

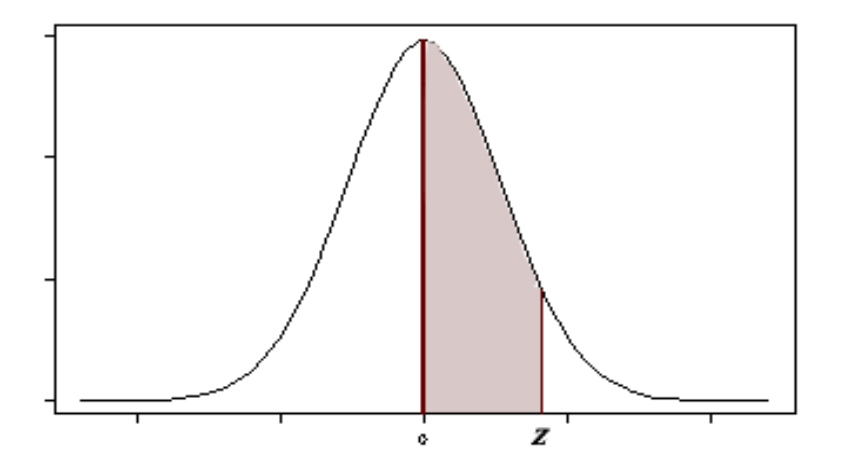

**Gambar 3.5** Peluang Z antara 0 sampai z **P ( 0 < Z < z )**

Adakalanya, kita diminta untuk mencari nilai *z* untuk suatu nilai peluang tertentu, dan nilai z itu berada diantara nilai-nilai yang tercantum dalam Tabel A.1. Untuk mudahnya, kita akan mengambil nilai *z* yang ada dalam tabel itu yang nilai peluangnya yang paling mendekati nilai peluang yang diketahui. Tetapi, bila nilai peluang yang diketahui itu jatuh tepat ditengah-tengah antara nilai kedua tabel, maka nilai *z* kita dapatkan dari rata-rata dua nilai z padanan kedua nilai tabel tersebut. Misalnya, untuk mencari nilai z yang menghasilkan peluang sebesar 0.2975, yang terletak antara 0.2967 dan 0.2995 dalam tabel A.1, kita akan mengambil z = 0.83, karena 0.2975 lebih dekat ke 0.2967. Tetapi untuk peluang sebesar 0.2981, yang jatuh tepat ditengah-tengah 0.2967 dan 0.2995, kita akan mengambil *z* = 0.835.

**Contoh pengerjaan 3.1**. Untuk sebaran normal dengan  $\mu$  = 50 dan  $\sigma$  = 10, hitunglah peluang bahwa *X* mengambil sebuah nilai antara 40 dan 62.

**Pemecahan** : Nilai-nilai padanan  $x_1 = 40$  dan  $x_2 = 62$  adalah

$$
z_1 = \frac{40 - 50}{10} = -1.0
$$
  

$$
z_2 = \frac{62 - 50}{10} = 1.2.
$$

Dengan demikian, *P (* 40 *< X <* 62 ) *= P ( -*1.0 *< Z <*1.2 *)*

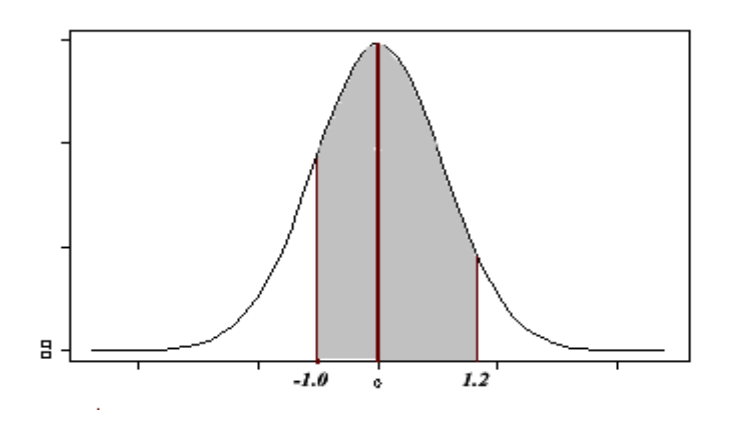

**Gambar 3.6**  $P(-1.0 < Z < 1.2)$ 

Nilai *= P (-1.0 < Z <1.2 )* diberikan oleh daerah gelap dalam Gambar 3.6. Luas ini dapat diperoleh dengan menambahkan luas daerah dari -1 sampai 0 dengan luas daerah dari 0 sampai 1.2.. Dengan menggunakan Tabel A.1, kita memperoleh hitungan sebagai berikut

 $P$  (45 < X < 62) = P (-1.0 < Z < 1.2)  $= P(-1.0 < Z < 0) + P(0 < Z < 1.2)$  $= P( 0 < Z < 1 ) + P( 0 < Z < 1.2 )$  (Normal Z simetri)  $= 0.3413 + 0.3849$  $= 0.7262$ 

### **Contoh pengerjaan 3.2**.

Untuk sebaran normal dengan  $\mu$  = 20 dan  $\sigma$  = 5, hitunglah peluang bahwa variabel acak *X* mengambil suatu nilai :

- a. Antara 8 sampai 16
- b. Lebih kecil sama dengan 15.

### **Pemecahan :**

a.  $P(8 < X < 16)$ 

$$
= P\left(\frac{8 \cdot 20}{5} < Z < \frac{16 \cdot 20}{5}\right)
$$
\n
$$
= P(-2.4 < Z < -0.8)
$$
\n
$$
= P(0.8 < Z < 2.4)
$$
\n
$$
= P(0 < Z < 2.4) - P(0 < Z < 0.8)
$$

 $= 0.4918 - 0.2881 = 0.2037$ 

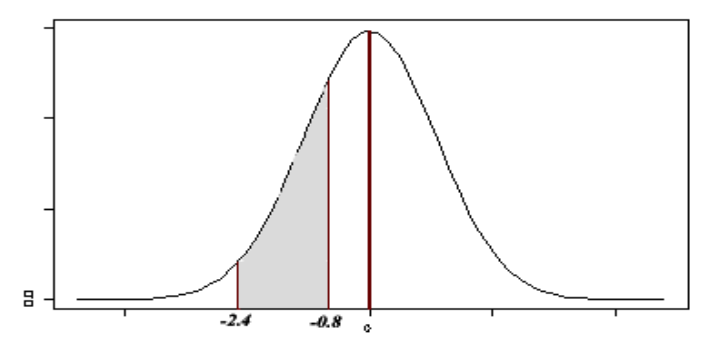

**Gambar 3.7 P ( -2.4 < Z < -0.8 )**

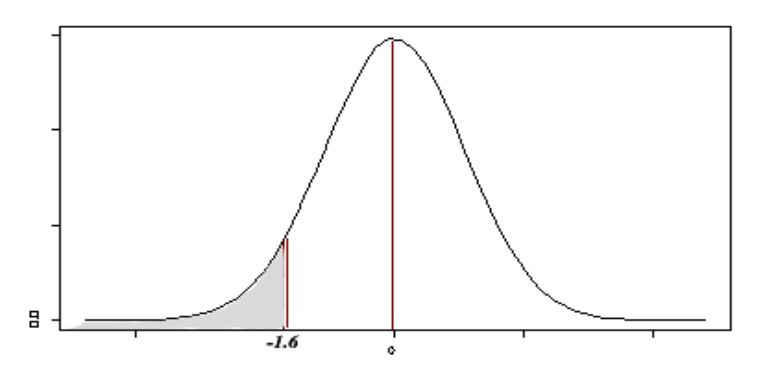

**Gambar 3.8 P ( Z < -1.6 )**

b. P ( X < 12 )  
\n= P 
$$
\left( Z < \frac{12 - 20}{5} \right)
$$
  
\n= P ( Z < -1.6 )  
\n= P ( Z > 1.6 )  
\n= 0.5 - P ( 0 < Z < 1.6 )  
\n= 0.5000 - 0.4452 = 0.0548

### **Contoh pengerjaan 3.3**.

Diberikan sebuah sebaran normal dengan  $\mu$  = 40 dan  $\sigma$  = 6. Hitunglah nilai *x* yang luas daerah dibawahnya ada 38 % .

**Pemecahan :** Dua teladan sebelumnya diselesaikan dengan bekerja dari nilai *x* ke nilai *z* dan kemudian dilanjutkan dengan menghitung luas yang diinginkan. Dalam teladan ini kita balik prosesnya; mulai dengan peluang atau luas daerah yang diketahui, kemudian menghitung nilai *z*nya dan terakhir menentukan nilai *x* dengan cara mengubah rumus

$$
z = \frac{x - \mu}{\sigma} \quad \text{menjadi} \quad x = \sigma z + \mu
$$

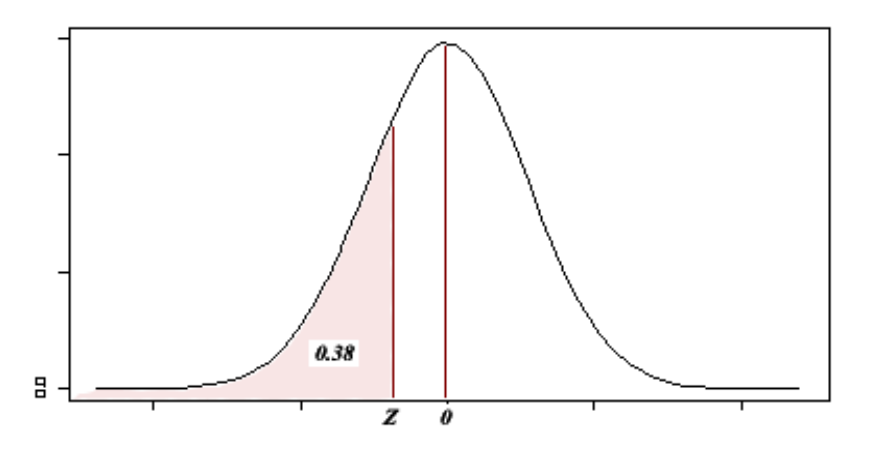

**Gambar 3.9 P ( Z < z ) = 0.38** 

Daerah seluas 0,38 berada disebelah kiri suatu nilai *z*, P( Z < z ) = 0.38 , diperlihatkan pada Gambar 3.9. Karena z terletak disebelah kiri 0 maka z bernilai negatip. P(Z < z) = 0.5 - P (z < Z < 0), selanjutnya P (z < Z  $(0, 0) = 0.12$ . Jika diterapkan sifat simetri sebaran normal, P ( $z < Z < 0$ ) = P (  $0 < Z < -z$  ). Dari Tabel A.1 kita mendapatkan P (  $0 < Z < 0.31$  ) = 0.12, selanjutnya diperoleh - *z* = 0.31 atau z = -0.31. Dengan demikian *x* = (6)(-0.31) + 40 = 38.14.

### **Contoh pengerjaan 3.4**.

Diberikan sebuah sebaran Z-normal baku. a. Hitunglah nilai z<sub>1</sub> yang luas daerah diatasnya ada 5 %.

b. Hitunglah nilai  $z_2$  yang luas daerah dibawahnya 0.025.

### **Pemecahan :**

a. Nilai  $z_1$  yang dicari adalah nilai yang memberikan luas daerah  $P(Z >$  $z_1$  ) = 0.05. menyatu · Tidoh Fisah

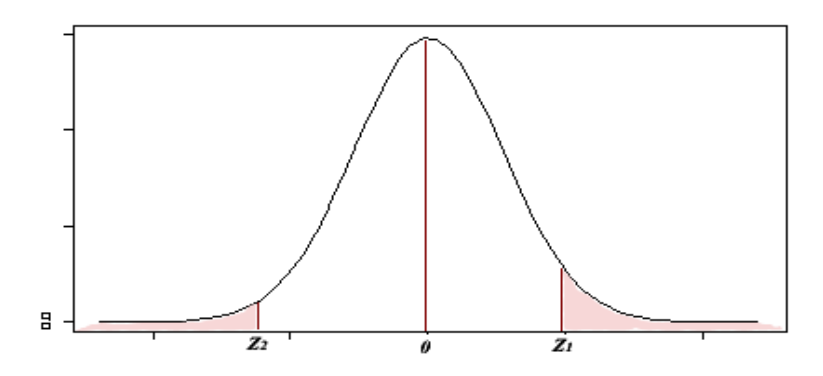

**Gambar 3.10 P ( Z > z<sup>1</sup> ) dan P ( Z < z<sup>2</sup> )**

 $P(Z > Z_1) = 0.5 - P(0 < Z < Z_1)$ 

 $\Rightarrow$  0.5 - P ( 0 < Z < z<sub>1</sub>) = 0.05  $\Rightarrow$  P ( 0 < Z < z<sub>1</sub>) = 0.5 - 0.05  $\Rightarrow$  P ( 0 < Z < z<sub>1</sub>) = 0.45

Dari Tabel A1 :  $P(0 < Z < z_1) = 0.45$ , maka  $z_1 = 1.64$ 

b. Nilai z<sub>2</sub> yang dicari adalah nilai yang memberikan luas daerah P ( $Z < z_2$ ) = 0.025. Pada Gambar 3.10 nilai  $z_2$  terletak disebelah kiri 0, maka z<sup>2</sup> bernilai negatip .

 $P(Z < z_2) = P(Z > -z_2)$  (sifat simetri sebaran normal)

$$
\Rightarrow
$$
 P (Z > -z<sub>2</sub>) = 0.5 - P (0 < Z < -z<sub>2</sub>)

 $\implies$  0.5 - P ( 0 < Z < - z<sub>2</sub>) = 0.025

Dari Tabel A1:  $P(0 < Z < -z_2) = 0.475$ , maka  $-z_2 = 1.96$ , selanjutnya  $z_2 = -1.96$ 

# **DAFTAR PUSTAKA**

- Baarda, D.B., de Goede, M.P.M. and van Dijkum, C.J. (2019) Introduction to Statistics with SPSS, Introduction to Statistics with SPSS. Available at: [https://doi.org/10.4324/9781003021704.](https://doi.org/10.4324/9781003021704)
- Fleming, M. C, and Nellis, J.G., (1994), *Principles of Applied Statistics*, First edition, Routledge, New York
- Lane D., et al (2003), *Introduction to Statistics*, Online Edition [https://onlinestatbook.com/Online\\_Statistics\\_Education.pdf](https://onlinestatbook.com/Online_Statistics_Education.pdf)
- Lumen Learning, (2023), *Introduction to Statistics*, Simple book production, Online Course Provided by: Lumen Learning. License: CC BY: Attribution [https://courses.lumenlearning.com/](https://courses.lumenlearning.com/%20introstats1/)  [introstats1/](https://courses.lumenlearning.com/%20introstats1/)
- Walpole, R. E., (1982), *Introduction to Statistics*, 3 rd edition, Macmillan Publishing Co. Inc.

## **Soal latihan**

- 1. Jika variabel acak Z menyebar normal baku, dengan menggunakan tabel Z-normal baku hitunglah peluang :
	- a.  $P(-2 < Z < 1.5)$ b.  $P(Z < 1.97)$ c.  $P(Z > 1,96)$
- 2. Jika variabel acak X menyebar normal dengan nilai tengah 43 dan simpangan baku 5 dengan bantuan tabel Z-normal baku hitunglah peluang :
	- a.  $P(40 < X < 49)$
	- b.  $P(X < 41)$
	- c.  $P(X > 50)$
- 3. Dengan bantuan tabel, tentukan nilai z  $(Z_{\text{hitung}})$  jika luas daerah disebelah kanannya adalah  $\alpha$  = 0.05 (  $Z_{0.05}$  ).

# **B A B IV**

# PENGUJIAN HIPOTESIS

Aspek utama dalam penerapan statistika inferensial, setelah pendugaan adalah pengujian hipotesis. Dalam statistika, pengujian hipotesis merupakan bagian terpenting untuk mengambil keputusan. Dengan melakukan pengujian hipotesis seorang peneliti akan dapat menjawab pertanyaan-pertanyaan yang diajukan, dengan menyatakan penolakan atau penerimaan hipotesis.

Pada bab ini akan dipelajari bagaimana langkah langkah dalam melakukan pengujian suatu hipotesis. Berkenaan dengan pengujian hipotesis, maka isi dari bab ini akan mengemukakan bagaimana merumuskan suatu hipotesis uji berdasarkan tujuan pengujiannya, menentukan kriteria penolakan hipotesis nol dengan menunjukan daerah kritis untuk suatu pemilihan taraf signifikan pengujian. Demikian juga bagaimana menentukan dan menghitung nilai dari statistik yang digunakan, meliputi statistik Z, statistik T, dan statistik F, serta menyimpulkan hasil pengujian hipotesis.

Hipotesis adalah jawaban sementara sebelum percobaan dilaksanakan, yang didasarkan hasil studi literatur. Hipotesis biasanya memuat pernyataan yang bersifat netral atau yang umum terjadi. Kebenaran hipotesis secara pasti tidak pernah diketahui kecuali jika dilakukan pengamatan terhadap seluruh anggota populasi. Untuk melakukan hal ini sangatlah tidak efisien apalagi bila ukuran populasi sangat besar.

Penarikan sejumlah sampel acak dari suatu populasi, diamati karakteristiknya dan kemudian dibandingkan dengan hipotesis yang diajukan merupakan suatu langkah melakukan uji hipotesis. Apabila sampel acak ini memberikan indikasi yang mendukung hipotesis yang diajukan, maka hipotesis tersebut diterima. Sebaliknya bila sampel acak memberikan indikasi yang bertentangan dengan hipotesis yang diajukan, maka hipotesis tersebut ditolak.

Pengertian diterima atau ditolak suatu hipotesis tidak bersifat mutlak. Suatu hipotesis ditolak tidak berarti bahwa hipotesis tersebut salah, melainkan data telah memberi petunjuk bahwa telah ada perubahan pada karakteristik populasi yang dihipotesiskan. Penerimaan hipotesis berarti bahwa belum cukup bukti untuk menerima hipotesis tandingan.

### **CapaianPembelajaran MK :**

Menggunakan ilmu statistika dasar, baik statistika deskriptip maupun **statistika inferensial** dalam penelitian dan pemecahan masalah kehidupan sehari-hari.

### **CapaianPembelajaran Bab 4 :**

Mampu melakukan pengujian hipotesis kesamaan rata-rata dari suatu populasi dan kesamaan rata-rata dua populasi yang independen.

### **4.1 Pengujian Hipotesis**

Hipotesis statistik dibedakan menjadi dua, yaitu hipotesis nol  $(H_0)$ dan hipotesis tandingan  $(H_1)$ . Pernyatan yang ingin ditolak kebenarannya ditetapkan sebagai hipotesis nol, sedangkan hipotesis lawannya ditetapkan sebagai hipotesis tandingan.

Dalam pengujian hipotesis dikenal dua macam kesalahan, yaitu kesalahan jenis I, dan kesalahan jenis II. Kesalahan jenis I adalah kesalahan menolak H<sub>0</sub> padahal sesungguhnya H<sub>0</sub> benar. Kesalahan jenis II adalah kesalahan menerima  $H_0$  padahal sesungguhnya  $H_1$  yang benar.

Peluang terjadinya kesalahan jenis I dilambangkan dengan  $\alpha$ (alpha), yang sering juga disebut taraf nyata atau taraf signifikan pengujian. Sedangkan peluang terjadinya kesalahan jenis II dilambangkan dengan  $\beta$  (beta). Dalam pengujian hipotesis statistik, besar peluang kedua jenis kesalahan diharapkan berimbang dan disesuaikan dengan permasalahan yang dihadapi. Peluang 1- $\alpha$  disebut interval kepercayaan ( confidence interval), menyatakan peluang menerima  $H_0$  dan  $H_0$  memang benar. Peluang 1- $\beta$  disebut kuasa pengujian ( power of test), menyatakan peluang menolak  $H_0$  jika  $H_0$ memang salah.

Tahapan yang dilakukan dalam menguji suatu hipotesis adalah :

- 1. Merumuskan hipotesis uji atau hipotesis statistiknya
- 2. Memilih taraf signifikan pengujian yang ingin digunakan,  $\alpha$  (alpha)
- 3. Menentukan dan menghitung statistik yang digunakan. Statistik yang digunakan disesuaikan dengan hipotesis yang diuji, jumlah sampel, dan pengetahuan tentang asumsi sebaran yang digunakan.
- 4. Memutuskan hasil pengujian apakah menolak atau masih menerima hipotesis nol  $(H<sub>0</sub>)$  berdasarkan kriteria pengujian.

### **4.2 Pengujian Nilai Rata-Rata Untuk Satu Populasi**

Data suatu sampel yang diambil dari suatu populasi dapat digunakan untuk mengkaji karakteristik dari populasi asal. Salah satu karakteristik populasi yang paling menarik untuk dikaji adalah nilai rata-rata atau pemusatan data. Ada tiga bentuk perumusan hipotesis uji untuk nilai rata-rata satu populasi, yaitu :

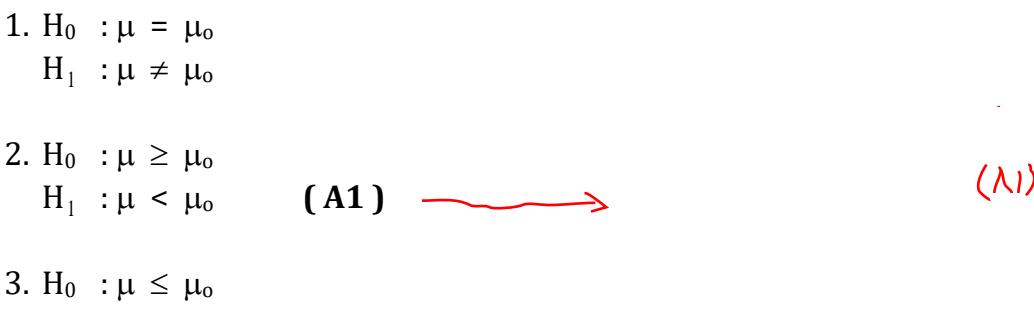

Sesuai dengan tahapan pengujian hipotesis yang telah dikemukakan pada bagian sebelumnya, maka langkah-langkah penting untuk melakukan uji hipotesis di atas adalah

- a. Menetapkan hipotesis uji, yaitu hipotesis nol dan hipotesis tandingan. Hipotesis uji ini adalah salah satu dari rumusan hipotesis di atas.
- b. Menghitung statistik sampel, yaitu nilai rata-rata sampel  $\overline{\mathrm{X}}$

$$
\overline{X} = \frac{\sum_{i=1}^{n} X_i}{n} \quad (A2)
$$

c. Menentukan dan menghitung statistik uji.

 $H_1$  :  $\mu$  >  $\mu_0$ 

Jika ragam populasi ( $\sigma^2$ ) diketahui atau ragam sampel (S<sup>2</sup>) telah stabil digunakan untuk menduga ragam populasi  $(\sigma^2)$ , statistik uji yang digunakan adalah normal baku (z). Ragam sampel S<sup>2</sup> telah stabil digunakan untuk menduga ragam populasi  $\sigma^2$  apabila ukuran sampel  $n \geq 30$ . Selanjutnya ditulis S<sup>2</sup> =  $\hat{\sigma}^2$ . Statistik uji yang digunakan adalah Z-normal baku :

$$
z_{\text{hitung}} = \frac{\overline{X} - \mu_0}{\sigma_{\overline{x}}} = \frac{\overline{X} - \mu_0}{\sigma / \sqrt{n}} \quad \text{atau} \quad z_{\text{hitung}} = \frac{\overline{X} - \mu_0}{\hat{\sigma} / \sqrt{n}} \text{ (A3)} \longrightarrow \text{ ()}
$$

Jika ragam populasi tidak diketahui dan ukuran sampel n < 30 ,maka statistik uji yang digunakan adalah t-student, sebagai berikut :

$$
t_{\text{hitung}} = \frac{X - \mu_0}{S_{\overline{x}}} = \frac{\overline{X} - \mu_0}{S / \sqrt{n}}
$$
 (A4) dengan derajat bebas n-1.

d. Menetapkan daerah kritis untuk menolak hipotesis nol (*critical region to reject H* 0 ). Penetapan daerah kritis sangat tergantung pada tiga hal yaitu bentuk hipotesis tandingan, statistik uji yang digunakan dan besarnya taraf signifikan pengujian. Arah penolakan hipotesis nol searah dengan hipotesis tandingan.

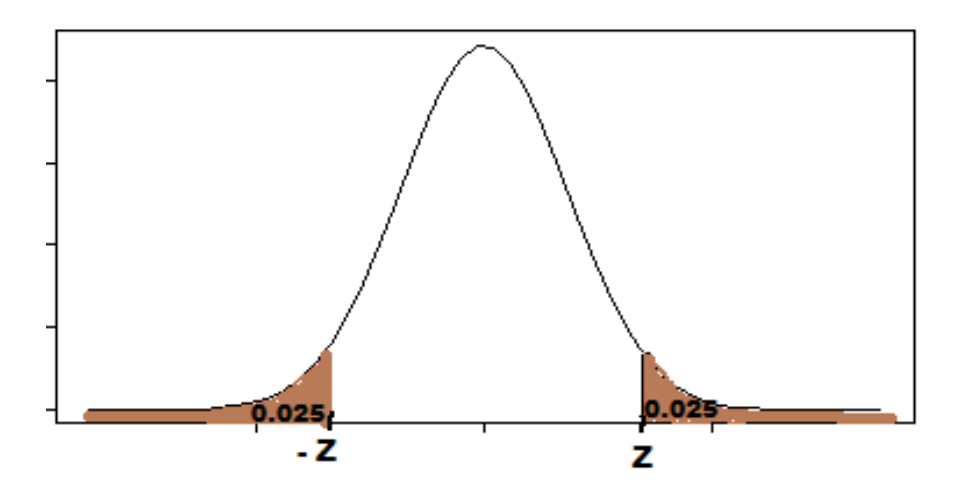

**Gambar 4.1** Daerah penolakan H<sub>0</sub> jika H<sub>1</sub>:  $\mu \neq \mu_0$ 

Jika H<sub>1</sub>:  $\mu \neq \mu_0$  maka daerah kritisnya  $|z_{\text{hitung}}| > z_{\alpha/2}$  atau  $|t_{\text{hitung}/2}| > t_{\alpha/2,\text{db=n-1}}$  (A5)

Daerah penolakan ini diperlihatkan pada Gambar 4.1

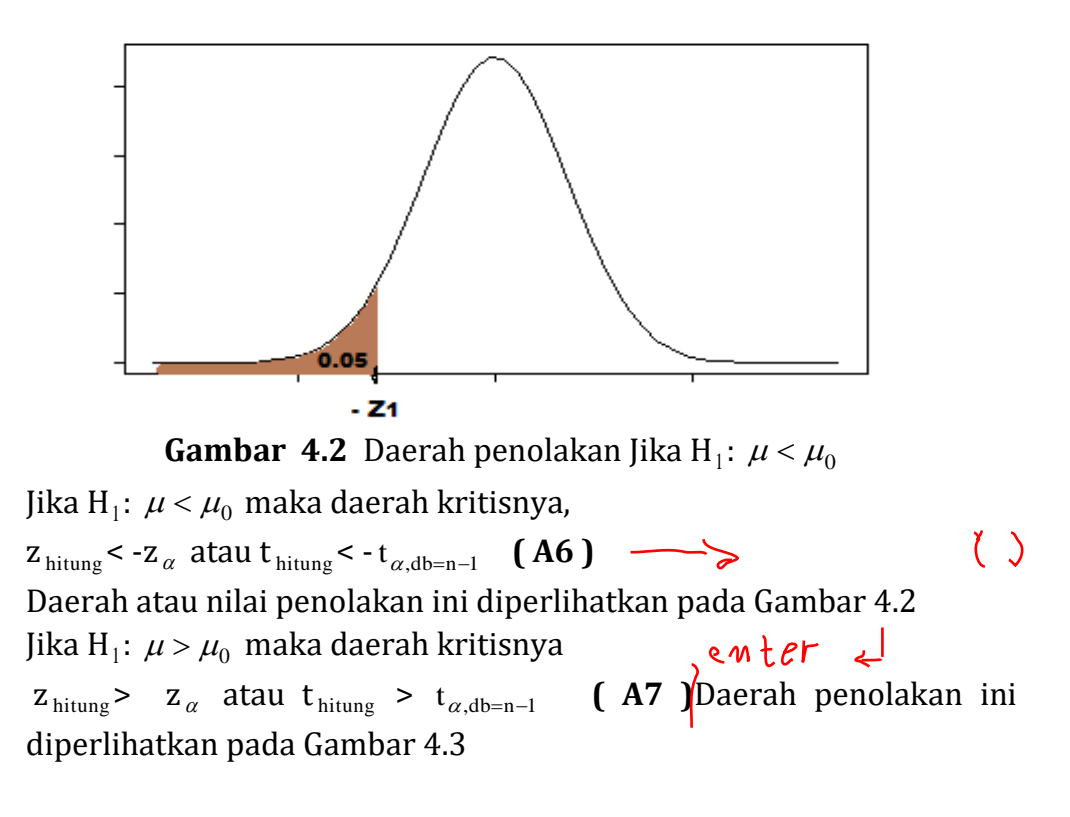

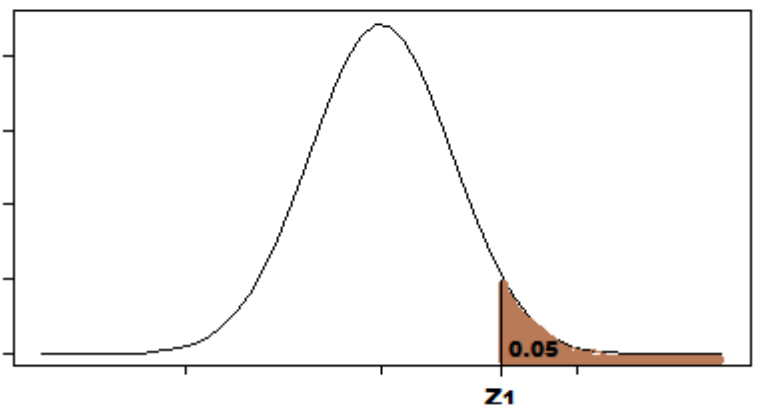

**Gambar 4.3** Daerah penolakan Jika H<sub>1</sub>:  $\mu$  >  $\mu_0$ 

### **Contoh Pengerjaan 4.1:**

Pada suatu pengumpulan data dengan menarik sampel dari suatu populasi didapat data setelah diurutkan sebagai berikut :

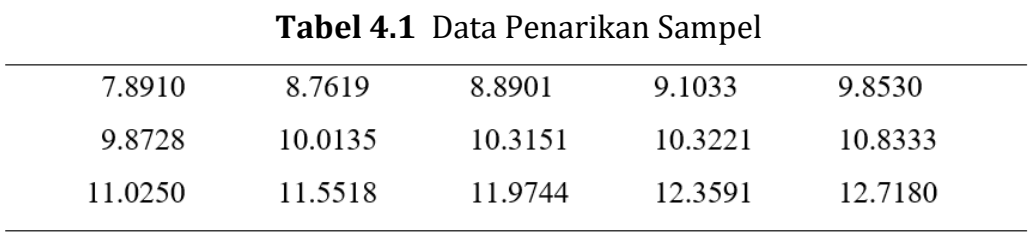

Apabila kita mengetahui bahwa data tersebut dari populasi yang menyebar normal dengan ragam 2 dan ingin diketahui apakah populasi tersebut masih memiliki nilai tengah 10, maka kita akan melakukan uji hipotesis berikut, jika dimisalkan ingin digunakan taraf signifikan  $\alpha$  = 0,05.

### **Pemecahan pengerjaan 4.1:**

Bentuk hipotesis :

$$
H_0: \mu = 10
$$
  

$$
H_1: \mu \neq 10
$$

Taraf signifikan  $\alpha = 0.05$ . Karena ragam populasi diketahui maka statistik uji yang akan digunakan adalah statistik Z, yaitu:

 $Z =$  $2 / \sqrt{15}$  $\frac{10.366-10}{\sqrt{2} \sqrt{15}}$  = 1.002 dan dari tabel :  $|Z_{\alpha/2}| = |Z_{0.05/2}| = 1.96$ .

Hasil Pengujian: Karena  $|Z_{\text{hitung}}| < |Z_{\alpha/2}|$ , yaitu 1.002 < 1.96 maka kita menerima H<sub>0</sub>, artinya belum cukup data (bukti) untuk menolak hipotesis H $_0$ .

### **Contoh pengerjaan 4.2**:

Suatu pabrik aki (battery) mengklaim bahwa rata-rata hidup aki mencapai 55 jam. Pada hasil tes yang dilakukan terhadap suatu hasil produksi *batch* yang terdiri dari 40 aki, diperoleh rata-rata hidup 50 jam, dengan simpangan baku 11.734 jam. Lakukan pengujian hipotesis dengan taraf signifikan 1 persen bahwa a. rata-rata hidup aki memang 55 jam

b. rata-rata hidup aki kurang dari 55 jam

### **Pemecahan pengerjaan 4.2:**

Data :  $\mu_0 = 55; \ \bar{x} = 50; \ s = 11.734; \ n = 40$ 

a. Hipotesis : H<sub>0</sub>:  $\mu_0 = 55$  $H_1: \mu_0 \neq 55$ 

Taraf Signifikan:  $\alpha = 0.01$ 

Simpangan baku dari  $\overline{X}$  : s<sub> $\overline{x}$ </sub> = n  $\frac{s}{\sqrt{ }}$  = (40)  $\frac{11.734}{\sqrt{100}} = 1.86$ 

Statistik Z-hitung: 
$$
z_{\text{hitung}} = \frac{\overline{X} - \mu_0}{s_{\overline{x}}} = \frac{50 - 55}{1.86}
$$
  
= -2.69

Nilai kritis : Z-tabel =  $z_{\alpha/2}$  = 2.58 (dari table normal baku)

Hasil pengujian :  $|z_{\rm hitung}|$ > z $_{\alpha/2}$  , yaitu 2.69 > 2.58 . Selanjutnya H<sub>0</sub> ditolak dengan taraf signifikan 1 persen. Disimpulkan bahwa ratarata hidup aki tidak sama dengan 55 jam.

b. Hipotesis : H<sub>0</sub>:  $\mu_0 = 55$ ;  $H_1: \mu_0 < 55$ 

Taraf Signifikan :  $\alpha = 0.01$ Z-tabel =  $z_a$  = 2.33 (dari table normal baku)

Hasil pengujian :  $z_{\text{hitung}}$ < - $z_{\alpha}$ , yaitu -2.69 > -2.33 . Selanjutnya H<sub>0</sub> ditolak dengan taraf signifikan 1 persen. Disimpulkan bahwa ratarata hidup aki kurang dari 55 jam.

### **Contoh Pengerjaan 4.3:**

Hasil survey yang lalu terhadap angkatan kerja menyatakan bahwa dalam satu tahun, rata-rata banyaknya hari setiap pekerja absen karena sakit adalah 15 hari. Seorang peneliti menggunakan sampel acak 25 pekerja, dan mencatat ketidakhadiran masing-masing pekerja dalam setahun sebagai berikut.

**Tabel 4.2** Data Absen Pekerja

|  |  | 5 25 10 0 3 50 12 14 40  |  |  |
|--|--|--------------------------|--|--|
|  |  | 12 32 8 4 47 20 14 16 10 |  |  |
|  |  | 1 22 58 5 23 18 9        |  |  |

Lakukan pengujian hipotesis dengan taraf signifikan 5 persen bahwa

a. rata-rata pekerja absen dalam setahun adalah 15 hari

b. rata-rata pekerja absen lebih besar dari 15 hari.

### **Pemecahan (a) :**

Data :  $\mu_0 = 15; n = 25$ 

Dengan perhitungan  $\bar{x} = 18.32$ ; s = 15.845

Hipotesis :  $H_0: \mu_0 = 15$ ;

 $H_1: \mu_0 \neq 15$ 

Taraf signifikan :  $\alpha = 0.05$ Nilai kritis :  $t = t_{\alpha/2} = 2.064$  (dari tabel dengan (25-1) derajat bebas)

Simpangan baku 
$$
\overline{X}
$$
:  $s_{\overline{x}} = \frac{s}{\sqrt{n}} = \frac{15.845}{\sqrt{(25)}} = 3.169$ 

$$
t_{\text{hitung}} = \frac{X - \mu_0}{s_{\overline{x}}} = \frac{18.32 - 15}{3.169}
$$

$$
= 1.05
$$

Hasil pengujian :  $\left|{\rm t}_{\rm hitung/2}\right|<{\rm t}_{\alpha/2,\rm db=n-1}$ , yaitu  $1.05$  < 2.064, selanjutnya H  $_0$ diterima atau belum cukup bukti untuk menolak  $H_0$ . Disimpulkan bahwa rata-rata pekerja absen dalam satu tahun memang sama dengan 15 hari.

b. Hipotesis : H<sub>0</sub>:  $\mu_0$  = 15

$$
H_1: \mu_0 > 15
$$

Taraf signifikan  $\alpha = 0.05$ Nilai kritis  $t = t_a = ...$  (dari tabel-t dengan 25-1 derajat bebas) Hasil pengujian : ....................,yaitu................, selanjutnya H<sub>0</sub> .................... Disimpulkan bahwa ………………………..

### **4.3 Uji Perbedaan Nilai Rata-Rata Dua Populasi**

Suatu penelitian sering bertujuan membandingkan nilai rata-rata (aritmatika) dua populasi. Dua populasi ini adalah populasi-populasi dimana masing-masing dua sampel berasal. Metoda statistika menyediakan beberapa cara menguji perbedaan nilai rata-rata dua populasi. Pada metoda statistika parametrik, uji perbedaan dapat dilakukan dengan pendekatan sebaran normal (uji normal baku-z), dan pendekatan sebaran t-student ( uji t-student ). Kedua pendekatan sebaran ini dapat dilakukan apabila terhadap data hasil pengukuran

layak diterapkan asumsi sebaran normal. Disebabkan sebaran normal adalah sebaran dari variabel acak kontinu, maka data yang layak disesuaikan dengan pendekatan asumsi sebaran normal adalah data pengukuran kuantitatif dan kontinu. Pendekatan asumsi sebaran normal layak diterapkan pada data hasil pengukuran skala interval ataupun skala rasio.

### **4.3.1 Uji Perbedaan Rata-rata Dengan Uji Normal Baku**

Pendekatan sebaran normal, dengan uji normal baku-Z digunakan jika ragam (variansi) dua populasi diketahui atau ragam sampel ( S<sup>2</sup> ) telah stabil digunakan untuk menduga ragam populasi ( $\sigma^2$ ). Ragam sampel S<sup>2</sup> telah stabil digunakan untuk menduga ragam populasi  $\sigma^2$  apabila ukuran sampel n  $\geq 30$ . Demikian pula untuk ukuran sampel n  $\geq 30$  , sebaran bagi  $\overline{X}$  dari peubah acak X (tidak diketahui sebarannya) akan membentuk sebaran normal

Hipotesis uji untuk menguji kesamaan rata-rata dua populasi yang saling bebas (uji dua arah ) dirumuskan sebagai berikut :

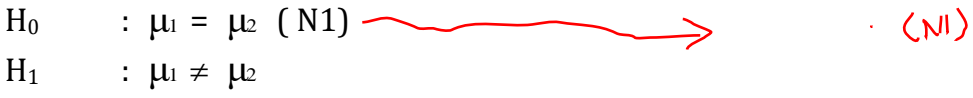

Keterangan :

 $\mu_1$  = rata-rata populasi pertama  $\mu_2$  = rata-rata populasi kedua

Untuk menguji hipotesis di atas dengan pendekatan sebaran normal, digunakan rumus untuk nilai Z-hitung sebagai berikut :

a. Jika kedua ragam populasi ( $\sigma_1^2$ dan  $\sigma_2^2$ ) diketahui, maka

$$
\text{Z-hitung} = \frac{\overline{\mathbf{X}}_1 - \overline{\mathbf{X}}_2}{\sigma_{\overline{\mathbf{X}}_1 - \overline{\mathbf{X}}_2}} \quad \text{(N2)} \quad \longrightarrow \quad \text{(1)}
$$

Dimana

$$
\sigma_{\overline{x}_1 - \overline{x}_2} = \sqrt{\frac{{\sigma_1}^2}{n_1} + \frac{{\sigma_2}^2}{n_2}} \quad (N3) \quad \longrightarrow \quad ( )
$$

keterangan :

 $\sigma_{_{\overline{\mathrm{X}}_1 - \overline{\mathrm{X}}_2}}$  = simpangan baku populasi untuk selisih dua nilai rata rata.  $\sigma_1^2$  = ragam dari populasi pertama  $\sigma_2{}^2$ <sup>2</sup> = ragam dari populasi kedua  $n_1$  = jumlah pengamatan pada sampel pertama  $n_2$  = jumlah pengamatan pada sampel kedua

b. Jika kedua ragam populasi tidak diketahui tetapi  $n_1 \geq 30$  dan n<sub>2</sub>  $\geq$  30, maka

$$
\text{Z-hitung} = \frac{\overline{\mathbf{X}}_1 - \overline{\mathbf{X}}_2}{\hat{\sigma}_{\overline{\mathbf{X}}_1 - \overline{\mathbf{X}}_2}} \qquad \text{(N4)} \qquad \longrightarrow \qquad \qquad \text{()}
$$

Dimana

$$
\hat{\sigma}_{\overline{x}_1 - \overline{x}_2} = \sqrt{\frac{\hat{\sigma}_1^2}{n_1} + \frac{\hat{\sigma}_2^2}{n_2}} \quad (N5)
$$

Keterangan :

 $\mathbf{\hat{\sigma}}_{\overline{\mathbf{x}}_1 - \overline{\mathbf{x}}_2}$  $\overline{z}_{\overline{x}_1 - \overline{x}_2}$  = dugaan simpangan baku populasi untuk selisih dua nilai rata-rata

$$
\hat{\sigma}_1^2
$$
 = dugaan ragam populasi pertama, diduga dari ragam  
samplel S<sub>1</sub><sup>2</sup>

$$
\hat{\sigma}_2^2
$$
 = dugaan ragam populasi kedua, diduga dari ragam sampel kedua S<sub>2</sub><sup>2</sup>

 $n_1$  = jumlah pengamatan pada sampel pertama

 $n_2$  = jumlah pengamatan pada sampel kedua

### **Kriteria pengujian:**

Jika pada pengujian ini digunakan taraf signifikan sebesar  $\alpha$  dan Zhitung diperoleh dari ( N2 ) atau ( N4 ), maka

 $H_0$  diterima jika | Z-hitung |  $\leq Z_{\alpha/2}$ -tabel, atau  $Pr = [ P ( Z \le - | z_{\text{hitung}} | ) + P ( Z \ge | z_{\text{hitung}} | ) ] \ge \alpha$ , sebaliknya

H<sub>0</sub> ditolak jika | Z-hitung | > Z<sub> $\alpha$ /2</sub>-tabel, atau  $Pr = [ P ( Z \le - | Z_{\text{hitung}} | ) + P ( Z \ge | Z_{\text{hitung}} | ) ] < \alpha.$ 

Untuk menguji apakah rata-rata populasi pertama lebih kecil dari ratarata populasi kedua, digunakan uji satu arah dengan rumusan hipotesis uji sebagai berikut

$$
H_0 : \mu_1 = \mu_2 \quad (N6) \longrightarrow
$$
  
\n
$$
H_1 : \mu_1 < \mu_2 \qquad (3)
$$

Pengujian hipotesis ( N6 ) dengan pendekatan sebaran normal, menggunakan rumus untuk nilai Z-hitung yang sama dengan nilai Zhitung pada pengujian hipotesis ( N1 ), yaitu :

a. Jika kedua ragam populasi ( $\sigma_1$ <sup>2</sup> dan  $\sigma_2$ <sup>2</sup>) diketahui, maka

$$
\text{Z-hitung} = \frac{\overline{X}_1 - \overline{X}_2}{\sigma_{\overline{X}_1 - \overline{X}_2}} \quad \text{(N2)} \quad \longrightarrow \quad \text{()}
$$

b. Jika kedua ragam tidak diketahui tetapi  $n_1 \geq 30$  dan  $n_2 \geq 30$ , maka

$$
\text{Z-hitung} = \frac{\overline{X}_1 - \overline{X}_2}{\hat{\sigma}_{\overline{X}_1 - \overline{X}_2}} \quad \text{(N4)} \quad \longrightarrow \quad \text{()}
$$

### **Kriteria pengujian:**

Jika pada pengujian ini digunakan taraf signifikan sebesar  $\alpha$ , maka

H<sub>0</sub> diterima jika Z-hitung  $\geq$  - Z<sub> $\alpha$ </sub>-tabel atau Pr (Z  $\leq$  z <sub>hitung</sub> )  $\geq \alpha$ , sebaliknya

H<sub>0</sub> ditolak jika Z-hitung < - Z<sub>α</sub>-tabel atau Pr (Z  $\leq$  z <sub>hitung</sub>) < α.

### **Contoh Pengerjaan 4.4**:

Suatu pabrik bola golf memperkenalkan produksi terbaru dari bola golfnya (tipe baru), dan menyatakan lebih bagus dari bola golf yang lama (tipe lama). Jarak tempuh kedua tipe bola golf masing masing memiliki simpangan baku : tipe lama  $\sigma_1$  = 9.8 meter dan tipe baru  $\sigma_2$  = 7.1 meter. Seorang golfer ingin menguji pernyataan di atas dengan mengambil secara acak 35 bola tipe lama dan 40 bola tipe baru. Jarak tempuh bola diukur satu persatu, dan hasilnya dicatat bahwa rata-rata jarak tempuh bola tipe lama  $X_1 = 20.1$  meter, dan bola tipe baru  $X_2 =$ 23.6 meter. Dengan menggunakan taraf signifikan pengujian  $\alpha = 0.05$ ,ujilah hipotesis bahwa

- a. rata-rata jarak tempuh kedua tipe bola golf sama
- b. rata-rata jarak tempuh bola golf tipe lama lebih pendek dari rata-rata jarak tempuh bola golf tipe baru.

### **Pemecahan Pengerjaan 4.4:**

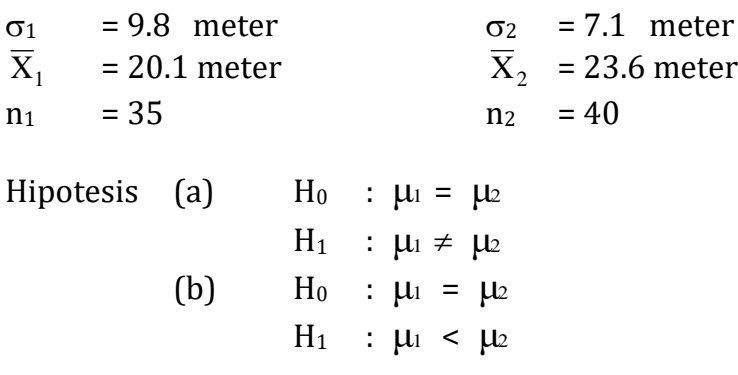

Taraf signifikan pengujian :  $\alpha$  = 0.05

Simpangan baku : 
$$
\sigma_{\overline{x}_1 - \overline{x}_2}
$$
 =  $\sqrt{\frac{{\sigma_1}^2}{n_1} + \frac{{\sigma_2}^2}{n_2}}$   
=  $\sqrt{\frac{(9.8)^2}{35} + \frac{(7.1)^2}{40}}$  = 2.0

Z-hitung 
$$
=
$$
  $\frac{\overline{X}_1 - \overline{X}_2}{\sigma_{\overline{X}_1 - \overline{X}_2}}$   $=$   $\frac{20.1 - 23.6}{2.0}$   $=$  -1.75

Hasil pengujian :

- a). Pada tabel normal baku ;  $\pm Z_{\alpha/2}$ -tabel =  $\pm$  1.96 Kesimpulan :  $\vert$  Z-hitung  $\vert$  >  $\vert$  Z<sub> $\alpha/2$ </sub>-tabel, yaitu 1.75 < 1.96, sehingga belum cukup bukti untuk menolak  $H_0$ . Kita simpulkan bahwa tidak terdapat perbedaan yang signifikan dari rata-rata jarak tempuh kedua tipe bola golf.
- b). Pada tabel normal baku ;  $Z_{\alpha}$ -tabel = -1.64 Kesimpulan : Z-hitung  $\langle -Z_{\alpha} - Z_{\alpha} \rangle$ tabel, yaitu - 1.75  $\langle -2.164, \text{selanjutnya} \rangle$ H<sup>0</sup> ditolak dengan taraf signifikan 5 persen. Kita simpulkan bahwa rata-rata jarak tempuh bola golf tipe lama signifikan lebih pendek dari rata-rata jarak tempuh bola golf tipe baru.

### **Contoh Pengerjaan 4.5:**

Data tentang skor tes dari hasil dua metode pembelajaran, yaitu metode mengajar dengan lembar kerja peserta didik ( LKPD ) dan metode mengajar drill dengan soal-soal (DRILL) dicatat berturut-turut pada kolom 2 dan kolom 3 dari Tabel 4.3. Ujilah hipotesis bahwa ratarata skor tes antara kedua hasil metoda pengajaran (a) tidak berbeda, (b) metode Drill lebih bagus dari metode Lkpd.
## **Pemecahan ( Hitung Manual ):**

Rata-rata : 
$$
\overline{X}_1 = \frac{\sum_{i=1}^{30} X_i}{30} = \frac{1976}{30} = 65.867
$$
  $\overline{X}_2 = \frac{\sum_{i=1}^{30} X_i}{30} = \frac{2218}{30} = 73.933$ 

**Tabel 4.3** Skor Hasil Pembelajaran Metode Lkpd dan Metode Drill

| N <sub>0</sub> . | <b>LKS</b> | <b>DRILL</b> |         |         |  |
|------------------|------------|--------------|---------|---------|--|
|                  | $X_1$      | $X_2$        | $X_1^2$ | $X_2^2$ |  |
|                  |            |              |         |         |  |
| $[1]$            | 72         | 71           | 5184    | 5041    |  |
| $[2.]$           | 67         | 78           | 4489    | 6084    |  |
| $[3]$            | 63         | 71           | 3969    | 5041    |  |
| [4]              | 70         | 66           | 4900    | 4356    |  |
| $[5]$            | 63         | 79           | 3969    | 6241    |  |
| [6]              | 69         | 75           | 4761    | 5625    |  |
| $[7]$            | 72         | 75           | 5184    | 5625    |  |
| [8]              | 64         | 72           | 4096    | 5184    |  |
| [9]              | 63         | 77           | 3969    | 5929    |  |
| [10]             | 62         | 77           | 3844    | 5929    |  |
| [11]             | 56         | 71           | 3136    | 5041    |  |
| [12]             | 68         | 79           | 4624    | 6241    |  |
| [13]             | 65         | 74           | 4225    | 5476    |  |
| $[14]$           | 68         | 71           | 4624    | 5041    |  |
| $[15]$           | 59         | 66           | 3481    | 4356    |  |
| $[16]$           | 69         | 78           | 4761    | 6084    |  |
| [17]             | 66         | 72           | 4356    | 5184    |  |
| [18]             | 64         | 71           | 4096    | 5041    |  |
| [19]             | 60         | 76           | 3600    | 5776    |  |
| [20,             | 61         | 77           | 3721    | 5929    |  |
| $[21]$           | 68         | 76           | 4624    | 5776    |  |
| $[22]$           | 65         | 77           | 4225    | 5929    |  |
| $[23]$           | 67         | 77           | 4489    | 5929    |  |
| [24]             | 71         | 70           | 5041    | 4900    |  |
| $[25]$           | 74         | 78           | 5476    | 6084    |  |
| $[26]$           | 64         | 73           | 4096    | 5329    |  |
| $[27]$           | 69         | 81           | 4761    | 6561    |  |
| [28]             | 65         | 66           | 4225    | 4356    |  |

[29,] 64 72 4096 5184 [30,] 68 72 4624 5184 

$$
\sum X_1 = 1976 \quad \sum X_2 = 2218 \quad \sum X_1^2 = 130646 \quad \sum X_2^2 = 164456
$$

Ragam : 
$$
S^2
$$

$$
S^2 = \frac{\sum_{i=1}^n X_i^2 - n \overline{X}^2}{n-1}
$$

$$
S_1^2 = \frac{(130646) - 30 (65.867)^2}{30 - 1} = 17.016
$$
  $S_2^2 = \frac{(164456) - 30 (73.933)^2}{30 - 1} = 16.271$ 

Hipotesis (a)  $\mu_1 = \mu_2$  $H_1$  :  $\mu_1 \neq \mu_2$ (b)  $H_0$  $\mu_1 = \mu_2$  $H_1$  $\mu_1$  <  $\mu_2$ 

Taraf signifikan pengujian :  $\alpha$  = 0.01

Simpangan baku : 
$$
\hat{\sigma}_{\overline{x}_1 - \overline{x}_2} = \sqrt{\frac{\hat{\sigma}_1^2}{n_1} + \frac{\hat{\sigma}_2^2}{n_2}}
$$
  
\n
$$
= \sqrt{\frac{(17.016)}{30} + \frac{(16.271)}{30}} = 1.053
$$
\nZ-hitung =  $\frac{\overline{X}_1 - \overline{X}_2}{\hat{\sigma}_{\overline{x}_1 - \overline{x}_2}}$ 

$$
=\frac{65.867 - 73.933}{1.053} = -7.66
$$

Hasil pengujian :

- a).Pada tabel normal baku ;  $\pm Z_{\alpha/2}$ -tabel =  $\pm 2.57$ Kesimpulan :  $|Z$ -hitung  $|Z_{\alpha/2}$ -tabel, yaitu 7.66 > 2.57, selanjutnya H<sup>0</sup> ditolak dengan taraf signifikan 1 persen. Kita simpulkan bahwa terdapat perbedaan yang signifikan antara rata-rata skor tes dari metode Lkpd dengan rata-rata skor tes dari metode Drill.
- b).Pada tabel normal baku ;  $Z_{\alpha}$ -tabel = -2.33 Kesimpulan : Z-hitung < - Z<sub>a</sub>-tabel, yaitu -7.66 < -2.33, selanjutnya H<sub>0</sub> ditolak dengan taraf signifikan 1 persen. Kita simpulkan bahwa ratarata skor tes dari metode Lkpd secara signifikan lebih kecil dari ratarata skor tes dari metode Drill.

#### **Pemecahan ( Dengan Komputerisasi ) :**

Pada Tabel 4.4 disajikan *output* hasil komputerisasi dengan SPSS untuk data pada Tabel 4.3. Untuk pengujian hipotesis dari hasil komputer, keputusan menolak atau menerima hipotesis nol  $H_0$ dilakukan dengan membandingkan taraf signifikan statistik yang digunakan dengan taraf signifikan pengujian. Jika taraf signifikan statistik (sig) kurang dari taraf signifikan pengujian ( $\alpha$ ), maka H<sub>0</sub> ditolak, jika sebaliknya maka  $H_0$  diterima.

Hasil komputerisasi pada Tabel 4.4, menunjukan bahwa nilai statistik t = -7,685 dengan taraf sigifikan 0,000. Oleh karena taraf signifikan statistik T kurang dari taraf signifikan pengujian, yaitu 0,000  $<$  0,05 maka H<sub>0</sub> ditolak. Disimpulkan bahwa terdapat perbedaan yang signifikan antara rata-rata skor tes dari metode Lkpd dengan rata-rata skor tes dari metode Drill.

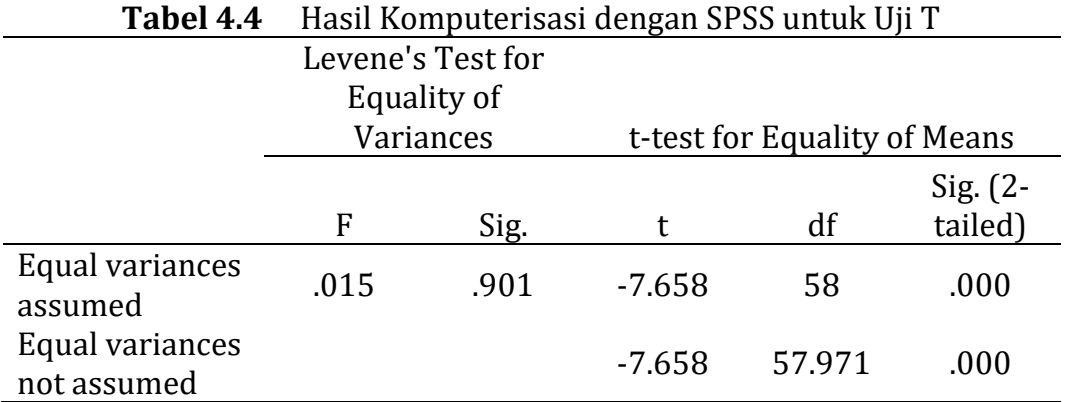

#### **4.3.2 Uji Perbedaan Rata-Rata Dua Populasi Dengan Uji t-Student**

Pendekatan sebaran normal, dengan uji t-student digunakan jika ragam (variansi) dari kedua populai tidak diketahui dan ragam sampel ( S<sup>2</sup> ) belum stabil digunakan untuk menduga ragam populai ( $\sigma^2$ ). Ragam sampel S<sup>2</sup> tidak stabil digunakan menduga ragam populasi  $\sigma^2$  apabila ukuran sampel n < 30. Dengan demikian uji t-student untuk perbedaan rata-rata dua populasi digunakan apabila kedua ragam tidak diketahui, dan  $n_1$  < 30 atau  $n_2$  < 30.

1. Hipotesis uji untuk menguji kesamaan rata-rata dua populasi yang saling bebas ( uji dua arah ) dirumuskan sebagai berikut :

 $H<sub>0</sub>$  : μ<sub>1</sub> = μ<sub>2</sub> (T1)  $\langle \rangle$  $H_1$  :  $\mu_1 \neq \mu_2$ Dimana :  $\mu_1$  = rata-rata populasi pertama  $\mu_2$  = rata-rata populasi kedua

2. Hipotesis uji untuk menguji rata-rata populasi pertama lebih kecil dari rata-rata populasi kedua ( Uji satu arah untuk dua populasi saling bebas ) dirumuskan sebagai berikut :

$$
H_0 : \mu_1 = \mu_2 (T2) \longrightarrow
$$
 (1)  
\n
$$
H_1 : \mu_1 < \mu_2
$$

Untuk menguji hipotesis di atas ( baik hipotetesis ( T1 ) maupun ( T2 ) ) dengan pende-katan sebaran t-student, digunakan rumus untuk nilai t-hitung sebagai berikut :

a. Jika ada indikasi bahwa kedua ragam populasi homogen ( $\sigma_1^2$  $= \sigma_2^2 = \sigma^2$ ), maka

$$
\text{t-hitung} = \frac{\overline{X}_1 - \overline{X}_2}{S_{\overline{X}_1 - \overline{X}_2}} \qquad (T3) \qquad \longrightarrow \qquad \qquad \text{(*)}
$$

Dimana

$$
S_{\overline{x}_1 - \overline{x}_2} = S_{\text{gab}} \sqrt{\frac{1}{n_1} + \frac{1}{n_2}} \quad (T4) \quad \longrightarrow
$$

$$
S_{\text{gab}} = \sqrt{\frac{(n_1 - 1)S_1^2 + (n_2 - 1)S_2^2}{n_1 + n_2 - 2}}
$$
 (T5)

keterangan :

 $\mathbf{S}_{\overline{\mathbf{X}}_1 - \overline{\mathbf{X}}_2}$ = simpangan baku dari selisih dua nilai rata-rata sampel.

- $S<sub>gab</sub>$  = simpangan baku gabungan sampel pertama dengan sampel kedua
- $S_1^2$ <sup>2</sup> = ragam sampel pertama
- $S<sub>2</sub><sup>2</sup>$ <sup>2</sup> = ragam sampel kedua
- $n_1$  = jumlah pengamatan pada sampel pertama
- $n_2$  = jumlah pengamatan pada sampel kedua

Derajat bebas untuk t-hitung pada ( T3 ) dengan simpangan baku yang diperoleh dari (T4), adalah Db =  $n_1 + n_2 - 2$ 

b. Jika kedua ragam populasi tidak homogen ( $\sigma_1^2 \neq \sigma_2^2$ ), maka

$$
\text{t-hitung} = \frac{\overline{X}_1 - \overline{X}_2}{S_{\overline{X}_1 - \overline{X}_2}} \quad \text{(T6)} \quad \longrightarrow \quad \text{()}
$$

Dimana

$$
S_{\overline{x}_1 - \overline{x}_2} = \sqrt{\frac{S_1^2}{n_1} + \frac{S_2^2}{n_2}} (T7) \quad \longrightarrow \quad \bigg\{ \bigg\}
$$

Keterangan :

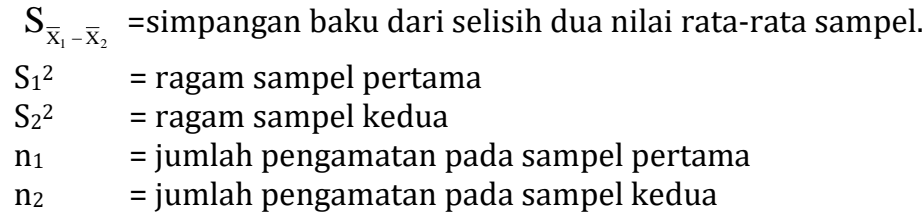

Derajat bebas efektif untuk t-hitung pada ( T6 ) dengan simpangan baku yang diperoleh dari ( T7 ) adalah

Db<sub>ef</sub> = 
$$
\frac{[(S_1^2/n_1) + (S_2^2/n_2)]^2}{(S_1^2/n_1)^2 + (S_2^2/n_2)^2}
$$
 (T8)

Kriteria pengujian:

Jika pada pengujian ini digunakan taraf signifikan sebesar  $\alpha$ , maka

a. Kriteria pengujian dua arah untuk hipotesis uji pada ( T1 ) adalah H<sub>0</sub> diterima jika t-hitung  $\vert \leq t_{\alpha/2;bb}$ -tabel , atau Pr = [ P  $(t \le -|t_{\text{hitung}}|) + P(t \ge |t_{\text{hitung}}|) \ge \alpha$ , sebaliknya H<sub>0</sub> ditolak jika  $|t$ -hitung  $| > t_{\alpha/2;bb}$ -tabel , atau Pr = [P ( t  $\le$  - $|t_{\text{hitung}}|$ ) +  $P(t \ge |t_{\text{hitung}}|) < \alpha$ .

b. Kriteria pengujian satu arah untuk hipotesis uji pada ( T2 ) adalah H<sub>0</sub> diterima jika t-hitung  $\geq$  - t<sub> $\alpha$ ;Db</sub>-tabel, atau Pr (T  $\leq$  t hitung)  $\geq$  $\alpha$ , sebaliknya  $H_0$  ditolak jika t-hitung < - t<sub> $\alpha$ ;Db</sub>-tabel, atau Pr ( T  $\leq$  t hitung) <  $\alpha$ .

#### **Contoh Pengerjaan 4.6 :**

Data tentang skor tes dari hasil belajar menggunakan pembelajaran *Discovery Learning* (DL) dan *Problem-based Learning* (PBL) dicatat berturut-turut pada kolom 2 dan 3 dari Tabel 4.5. Ujilah hipotesis bahwa rata-rata skor tes antara kedua hasil metoda pembelajaran: (a) tidak berbeda, (b) metode *Problem-based Learning* (PBL) lebih bagus dari metode *Discovery Learning* (DL).

Tabel 4.5 Hasil Belajar dari Metode *Discovery Learning* (DL) dan Metode *Problem-based Learning* (PBL)

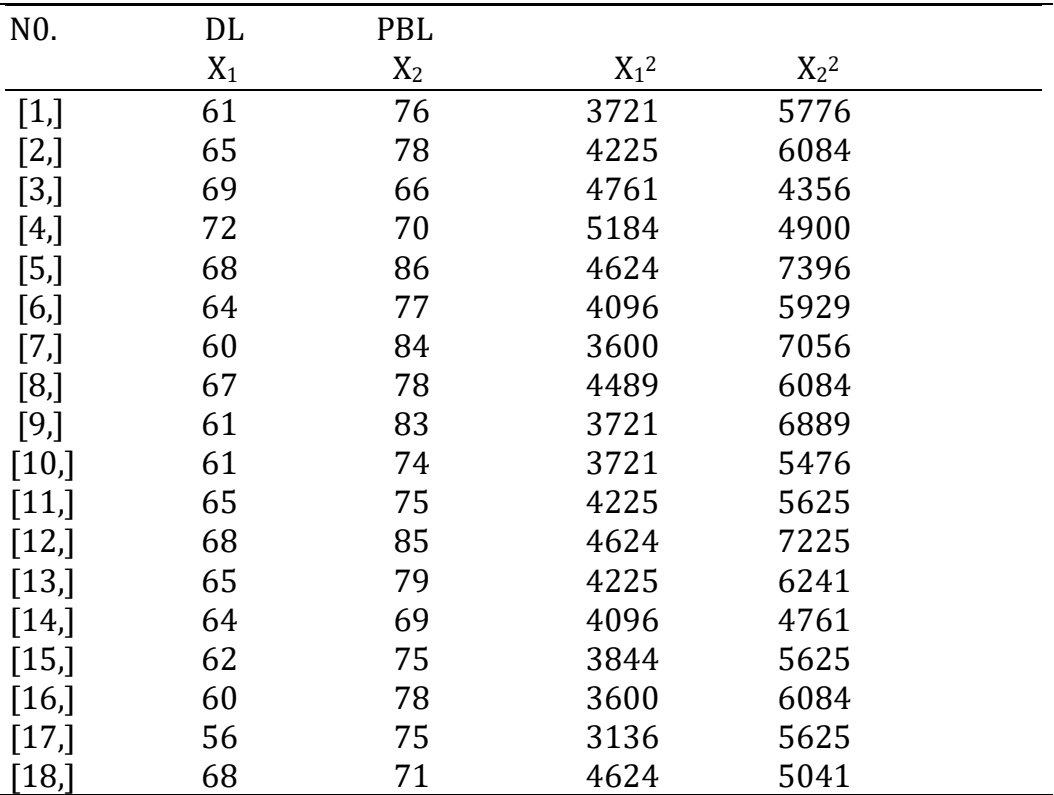

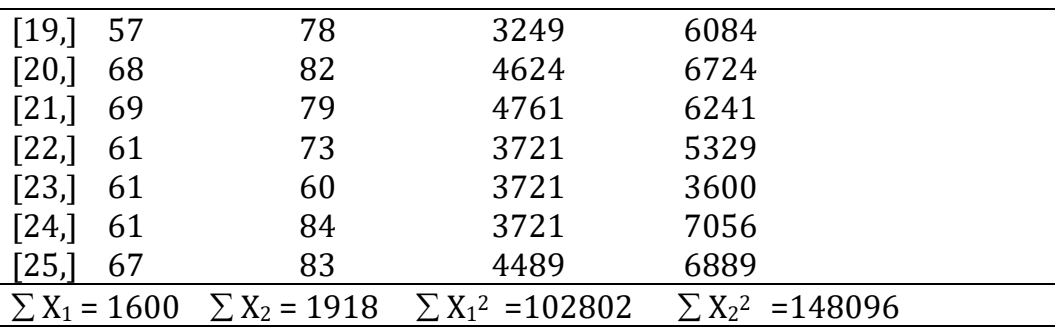

#### **Pemecahan ( hitung manual ) :**

Rata-rata : 64 25 1600 25  $\rm X$  $\rm X$ 25 i=1 i  $_1 = \frac{1}{25} = \frac{1}{25} = \frac{1}{25}$  $\sum_{\rm i=1}$ 76.72 25 1918 25  $\rm X$  $\rm X$ 25 i=1 i  $_2 = \frac{\overline{}}{\sqrt{2}} = \frac{\overline{}}{\sqrt{2}} = \frac{\overline{}}{\sqrt{2}} = \frac{\overline{}}{\sqrt{2}}$  $\sum_{i=1}$ 

Ragam : 
$$
S^{2} = \frac{\sum_{i=1}^{n} X_{i}^{2}}{n}
$$

$$
r^{2} = \frac{\sum_{i=1}^{n} X_{i}^{2} - n \overline{X}^{2}}{n-1}
$$

 $S_1^2 = \frac{(102002)^2}{25 - 1} = 16.75$  $S_1^2 = \frac{(102802) - 25(64)^2}{25 - 1} =$  $=\frac{(102802)-23(04)}{25-1}$  = 16.75  $S_2^2 = \frac{(148090)-23(10.72)}{25-1}$  = 39.46  $S_2^2 = \frac{(148096) - 25(76.72)^2}{25 - 1} =$  $=\frac{(140020)}{2}$ 

Hipotesis (a)  $H_0 : \mu_1 = \mu_2$  $H_1$  :  $\mu_1 \neq \mu_2$ (b)  $H_0 : \mu_1 = \mu_2$  $H_1$  :  $\mu_1$  <  $\mu_2$ 

Taraf signifikan pengujian :  $\alpha$  = 0.05

Jika ada indikasi ragam tidak sama, maka :

$$
S_{\overline{x}_1 - \overline{x}_2} = \sqrt{\frac{S_1^2}{n_1} + \frac{S_2^2}{n_2}} = \sqrt{\frac{16.75}{25} + \frac{39.46}{25}} = 1.4994
$$

$$
\text{t-hitung} = \frac{\overline{X}_1 - \overline{X}_2}{S_{\overline{X}_1 - \overline{X}_2}} = \frac{64 - 76.72}{1.4994} = -8.48
$$

Derajat bebas efektif : 
$$
Db_{ef} = \frac{\left[ (S_1^2 / n_1) + (S_2^2 / n_2) \right]^2}{\frac{(S_1^2 / n_1)^2}{n_1 - 1} + \frac{(S_2^2 / n_2)^2}{n_1 - 1}}
$$

\n
$$
= \frac{\left( (16.75/25) + (39.46/25) \right)^2}{\left( (16.75/25)^2 / (25 - 1) \right) + \left( (39.46/25)^2 / (25 - 1) \right)}
$$

$$
Db_{\rm ef} = 41.264
$$

- **a**. Pada Tabel t-student :  $t_{\alpha/2;bb}$ -tabel =  $t_{0.025;41}$ -tabel = 2.021 Oleh karena  $\vert$  t-hitung $\vert > t_{\alpha/2;bb}$ -tabel, yaitu 8.48 > 2.021 maka H<sub>0</sub> ditolak pada taraf signifikan 5 persen. Disimpulkan bahwa terdapat perbedaan yang signifikan antara rata-rata skor tes dari metode *Discovery Learning* (DL) dengan metode *Problem-based Learning* (PBL).
- **b**. Pada Tabel t-student :  $-t_{\alpha;Db}$ -tabel =  $-t_{0.05;41}$ -tabel =  $-1.684$ Oleh karena t-hitung < - t<sub>0.05:41</sub>-tabel, yaitu - 8.48 < -1.684, maka H<sub>0</sub> ditolak pada taraf signifikan 5 persen. Disimpulkan bahwa rata-rata skor tes dari metode *Discovery Learning* signifikan lebih rendah dari rata-rata skor tes dari metode *Problem-based Learning* (PBL).

# **Pemecahan ( Dengan Komputerisasi ) :**

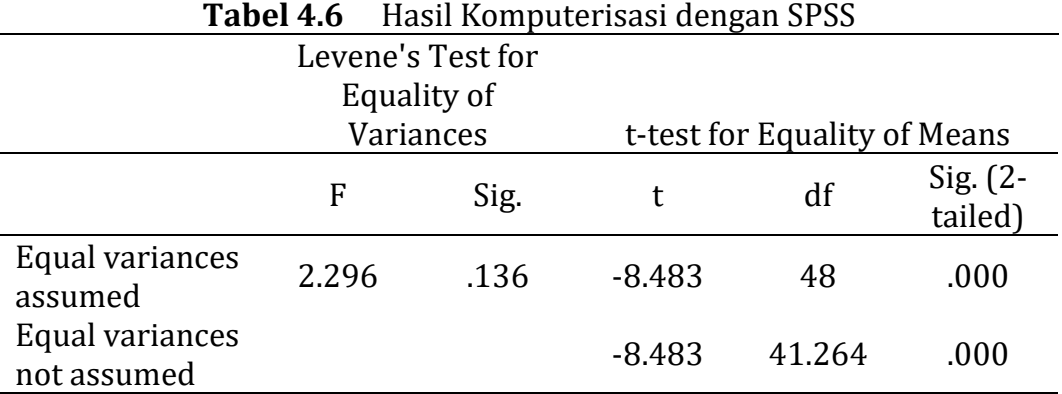

Pada Table 4.6, terlebih dahulu diperlihatkan hasil pengujian kesamaan dua ragam populasi dengan menggunakan statistik F. Pengujian kesamaan dua ragam dimaksudkan untuk memilih salah satu dari dua statistik T yang akan digunakan pada uji perbedaan rata-rata, yaitu uji statistik t dengan asumsi ragam sama (homogen) dan uji statistit T dengan asumsi ragam berbeda. Hasil komputerisasi pada Tabel 4.6, menunjukan bahwa nilai statistik F = 2,296 dengan taraf sigifikan 0,136. Oleh karena taraf signifikan statistik F lebih dari taraf signifikan pengujian, yaitu  $0.136 > 0.05$  maka  $H_0$  diterima atau belum cukup bukti untuk menolak  $H_0$ . Disimpulkan bahwa kedua ragam populasi tidak berbeda. Dengan demikian, untuk pengujian kesamaan rata-rata digunakan uji t dengan asumsi ragam homogen.

Hasil komputerisasi pada Tabel 4.6, menunjukan bahwa nilai statistik T = -8,483 dengan taraf sigifikan 0,000. Oleh karena taraf signifikan statistik T kurang dari taraf signifikan pengujian, yaitu 0,000  $<$  0,05 maka H<sub>0</sub> ditolak. Disimpulkan bahwa terdapat perbedaan yang signifikan antara rata-rata skor tes dari metode *Discovery Learning* (DL) dengan metode *Problem-based Learning* (PBL).

### **DAFTAR PUSTAKA**

- Fleming, M. C, and Nellis, J.G., (1994), *Principles of Applied Statistics*, First edition, Routledge, New York
- Lane D., et al (2003), *Introduction to Statistics*, Online Edition [https://onlinestatbook.com/Online\\_Statistics\\_Education.pdf](https://onlinestatbook.com/Online_Statistics_Education.pdf)
- Lumen Learning, (2023), *Introduction to Statistics*, Simple book production, Online Course Provided by: Lumen Learning. License: CC BY: BY: Attribution

<https://courses.lumenlearning.com/introstats1/>

Walpole, R. E., (1982), *Introduction to Statistics*, 3 rd edition, Macmillan Publishing Co. Inc.

#### **LATIHAN UNTUK BAB 4**

#### **a. Uji Perbedaan Rata-rata Dua Populasi Dengan Uji Normal Baku**

#### **Soal 1** :

Suatu pabrik bola golf memperkenalkan produksi terbaru dari bola golfnya (tipe baru), dan menyatakan lebih bagus dari bola golf yang lama (tipe lama). Jarak tempuh kedua tipe bola golf masing masing memiliki simpangan baku : tipe lama  $\sigma_1$  = 8.5 meter dan tipe baru  $\sigma_2$  = 9.2 meter. Seorang golfer ingin menguji pernyataan di atas dengan mengambil secara acak 30 bola tipe lama dan 35 bola tipe baru. Jarak tempuh bola diukur satu persatu, dan hasilnya dicatat bahwa rata-rata jarak tempuh bola tipe lama  $X_1 = 21.3$  meter, dan bola tipe baru  $X_2 =$ 26.5 meter. Dengan taraf signifikan pengujian  $\alpha = 0.05$ , ujilah hipotesis bahwa

- a. rata-rata jarak tempuh kedua tipe bola golf sama
- b. rata-rata jarak tempuh bola golf tipe lama lebih pendek dari rata-rata jarak tempuh bola golf tipe baru.

#### **Pemecahan :**

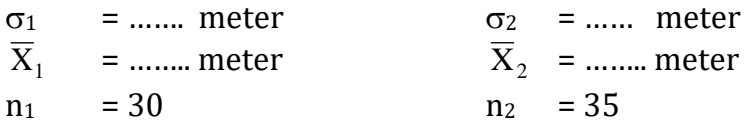

Hipotesis (a)  $\mu_1 = \mu_2$  $H_1$  :  $\mu_1 \neq \mu_2$ (b)  $H_0 : \mu_1 = \mu_2$ 

$$
H_1 : \mu_1 < \mu_2
$$

Taraf signifikan pengujian :  $\alpha$  = 0.05 Simpangan baku :  $\sigma_{\overline{X}_1 - \overline{X}_2}$  = 2 2 2 1 2 1 n σ n  $\frac{\sigma_1}{\sigma_2} + \frac{\sigma_2}{\sigma_1}$  $=$   $\frac{1}{2}$   $\frac{1}{2}$   $\frac{1}{2}$   $\frac{1}{2}$   $\frac{1}{2}$   $\frac{1}{2}$   $\frac{1}{2}$   $\frac{1}{2}$   $\frac{1}{2}$   $\frac{1}{2}$   $\frac{1}{2}$   $\frac{1}{2}$ (.........) 30  $\left( \ldots \ldots \ldots \right)^{2}$   $\left( \ldots \ldots \ldots \right)^{2}$  $+ \frac{(... - ...)}{...} = ...$ 

Z-hitung = X<sup>1</sup> X<sup>2</sup> 1 2 σ X X = .......... ..........<sup>−</sup> ........... = …………

......

Hasil pengujian :

- a). Pada tabel normal baku ;  $\pm Z_{\alpha/2}$ -tabel =  $\pm$  1.96 Kesimpulan : | Z-hitung | ……  $Z_{\alpha/2}$ -tabel, yaitu …………… 1.96, selanjutnya  $H_0$  .......... dengan taraf signifikan 5 persen. Kita simpulkan bahwa ………….
- b). Pada tabel normal baku ;  $Z_{\alpha}$ -tabel = -1.64 Kesimpulan : Z-hitung …… -  $Z_\alpha$ -tabel, yaitu - ……… -1.64, selanjutnya H<sup>0</sup> …….. dengan taraf signifikan 5 persen. Kita simpulkan bahwa ………………

#### **b. Uji Perbedaan Rata-Rata Dua Populasi Dengan Uji t-Student**

#### **Soal 2 :**

Data tentang skor tes dari hasil metode pembelajaran ekspositori dan pembelajaran kelompok dicatat berturut-turut pada kolom 2 dan 3 dari Tabel 4.7. Ujilah hipotesis bahwa rata-rata skor tes antara kedua hasil metoda pembelajaran (a) tidak berbeda, (b) metode kelompok lebih bagus dari metode ekspositori.

| N <sub>0</sub> . | Ekspositori         | Kelompok            |                                               |                                               |
|------------------|---------------------|---------------------|-----------------------------------------------|-----------------------------------------------|
|                  | $X_1$               | $X_2$               | $X_1^2$                                       | $X_2^2$                                       |
|                  |                     |                     |                                               |                                               |
| $[1]$            | 59                  | 68                  | 3481                                          | 4624                                          |
| [2,]             | 65                  | 71                  | 4225                                          | 5041                                          |
| [3]              | 59                  | 72                  | 3481                                          | 5184                                          |
| [4]              | 60                  | 72                  | 3600                                          | 5184                                          |
| [5,]             | 60                  | 72                  | 3600                                          | 5184                                          |
| [6]              | 65                  | 69                  | 4225                                          | 4761                                          |
| $[7]$            | 61                  | 79                  | 3721                                          | 6241                                          |
| [8]              | 60                  | 74                  | 3600                                          | 5476                                          |
| [9]              | 66                  | 68                  | 4356                                          | 4624                                          |
| $[10,$           | 62                  | 70                  | 3844                                          | 4900                                          |
| $[11]$           | 66                  | 68                  | 4356                                          | 4624                                          |
| $[12.]$          | 65                  | 67                  | 4225                                          | 4489                                          |
| $[13.]$          | 59                  | 71                  | 3481                                          | 5041                                          |
| [14]             | 66                  | 66                  | 4356                                          | 4356                                          |
| $[15]$           | 64                  | 76                  | 4096                                          | 5776                                          |
| $[16]$           | 57                  | 73                  | 3249                                          | 5329                                          |
| [17]             | 61                  | 68                  | 3721                                          | 4624                                          |
| $[18]$           | 61                  | 72                  | 3721                                          | 5184                                          |
| $[19]$           | 60                  | 75                  | 3600                                          | 5625                                          |
| $[20,]$          | 68                  | 64                  | 4624                                          | 4096                                          |
| $[21]$           | 69                  | 70                  | 4761                                          | 4900                                          |
| [22.]            | 58                  | 71                  | 3364                                          | 5041                                          |
| $[23.]$          | 62                  | 82                  | 3844                                          | 6724                                          |
| [24,             | 63                  | 75                  | 3969                                          | 5625                                          |
| $[25]$           | 60                  | 74                  | 3600                                          | 5476                                          |
| [26]             | 63                  | 71                  | 3969                                          | 5041                                          |
|                  |                     |                     |                                               |                                               |
|                  | $\Sigma X_1 = 1619$ | $\Sigma X_2 = 1858$ | $\Sigma$ X <sub>1</sub> <sup>2</sup> = 101069 | $\Sigma$ X <sub>2</sub> <sup>2</sup> = 133170 |

**Tabel 4.7** Hasil Belajar dari Metode pembelajaran Ekspositori dan Metode Pembelajaran Kelompok

## **Pemecahan ( hitung manual ) :**

Rata-rata : 
$$
\overline{X}_1 = \frac{\sum_{i=1}^{26} X_i}{26} = \frac{\dots}{26} = \dots
$$

 .... 26 ......... 26 X X 26 i 1 i <sup>2</sup> = = = =

Ragam :

$$
S^2 = \frac{\sum_{i=1}^n X_i^2 - n \overline{X}^2}{n-1}
$$

$$
S_1^2 = \frac{(\dots \dots \dots ) - 26 (\dots \dots )^2}{26 - 1} = \dots \dots \dots
$$
  

$$
S_2^2 = \frac{(\dots \dots \dots ) - 26 (\dots \dots )^2}{26 - 1} = \dots \dots \dots
$$

Hipotesis (a) 
$$
H_0
$$
 :  $\mu_1 = \mu_2$   
 $H_1$  :  $\mu_1 \neq \mu_2$ 

(b) 
$$
H_0 : \mu_1 = \mu_2
$$
  
 $H_1 : \mu_1 < \mu_2$ 

Taraf signifikan pengujian :  $\alpha$  = 0.05

Jika ada indikasi ragam sama, maka :

$$
S_{\text{gab}} = \sqrt{\frac{(26-1) \dots (n+ (26-1) \dots (n+26-2))}{26+26-2}}
$$
  
= ...

X<sup>1</sup> X<sup>2</sup> S = Sgab <sup>1</sup> <sup>n</sup><sup>2</sup> 1 n 1 <sup>+</sup> = …….. 26 1 26 1 <sup>+</sup> = ……….. t-hitung = X<sup>1</sup> X<sup>2</sup> S − 1 2 X X = ......... ........... .......... .......... =

Derajat bebas untuk ragam gabungan :  $n_1 + n_2 - 2 =$  .........

- **a**. Pada Tabel t-student :  $t_{\alpha/2;bb}$ -tabel =  $t_{0.025;41}$ -tabel = 2.021 Oleh karena  $\vert$  t-hitung  $\vert ...$  t<sub> $\alpha/2;$ Db</sub>-tabel , yaitu ……… 2.021 maka H<sub>0</sub> …… pada taraf signifikan 5 persen. Disimpulkan bahwa ………..
- **b**. Pada Tabel t-student :  $-t_{\alpha:Db}$ -tabel =  $-t_{0.05:41}$ -tabel =  $-1.684$ Oleh karena t-hitung .... -  $t_{0.05:41}$ -tabel, yaitu ......... -1.684 maka H<sub>0</sub> ………. pada taraf signifikan 5 persen. Disimpulkan bahwa ……………………
- 3. Suatu survey terhadap 210 rumah tangga di Kab. Kutai kartanegara mencatat bahwa rata-rata pendapatan rumahtangga perbulan adalah 1.2 juta dengan simpangan baku 0.12 juta. Survey yang sama dilakukan terhadap 210 rumahtangga di Kab. Kutai timur, mencatat bahwa rata-rata pendapatan rumahtangga perbulan adalah 0.97 juta dengan simpangan baku 0.13 juta. Ujilah hipotesis dengan taraf signifikan 5 persen bahwa
	- a. Rata-rata pendapatan rumahtangga Di Kab. Kutai timur lebih rendah dari rata-rata pendapatan rumahtangga di Kab. Kutai kartanegara.
	- b. Rata-rata pendapatan rumahtangga kedua Kabupaten tidak berbeda.
- 4. Sebuah pabrik bohlam memproduksi dua jenis bohlam, dan mengklaim bahwa bohlam jenis kedua lebih bagus dari bohlam jenis pertama. Dari sampel acak berukuran 24 pada kedua jenis bohlam,

dicatat rata-rata dan simpangan baku atas lama menyala bohlam ( jam ), yaitu bohlam jenis I :  $\overline{X}_1$  = 5800 jam s = 31 jam, dan bohlan jenis II :  $X_2$  = 6000 jam , s = 30 jam. Ujilah hipotesis dengan taraf signifikan 1 persen bahwa

- a. rata-rata dari lama menyala kedua bohlam sama.
- b. rata-rata dari lama menyala bohlam jenis II lebih rendah dari Jenis I.
- 5. Hasil belajar dari dua model pembelajaran, yaitu Inquiry learning dan Discovey learning disajikan pada Tabel 4.8. Lakukan pengujian dengan taraf signifikan α = 0,05, untuk menjawab pertanyaan apakah kedua hasil pembelajaran tersebut tidaksignifikan berbeda.

| No.            | Inquiry | Discovery |                |                |       |
|----------------|---------|-----------|----------------|----------------|-------|
|                | X1      | X2        | $X1^{\wedge}2$ | $X2^{\wedge}2$ | X1.X2 |
| $\mathbf{1}$   | 85      | 76        | 7225           | 5776           | 6460  |
| 2              | 75      | 76        | 5625           | 5776           | 5700  |
| 3              | 77      | 72        | 5929           | 5184           | 5544  |
| $\overline{4}$ | 73      | 76        | 5329           | 5776           | 5548  |
| 5              | 77      | 74        | 5929           | 5476           | 5698  |
| 6              | 75      | 71        | 5625           | 5041           | 5325  |
| 7              | 82      | 59        | 6724           | 3481           | 4838  |
| 8              | 80      | 65        | 6400           | 4225           | 5200  |
| 9              | 82      | 74        | 6724           | 5476           | 6068  |
| 10             | 83      | 75        | 6889           | 5625           | 6225  |
| 11             | 83      | 60        | 6889           | 3600           | 4980  |
| 12             | 80      | 63        | 6400           | 3969           | 5040  |
| 13             | 79      | 68        | 6241           | 4624           | 5372  |
| 14             | 81      | 74        | 6561           | 5476           | 5994  |
| 15             | 80      | 69        | 6400           | 4761           | 5520  |
| 16             | 80      | 78        | 6400           | 6084           | 6240  |
| 17             | 80      | 77        | 6400           | 5929           | 6160  |
| 18             | 76      | 68        | 5776           | 4624           | 5168  |
| 19             | 78      | 64        | 6084           | 4096           | 4992  |
| 20             | 73      | 67        | 5329           | 4489           | 4891  |

**Tabel 4.8** Hasil Belajar dari model pembelajaran Inquiry learning dan Discovey learning

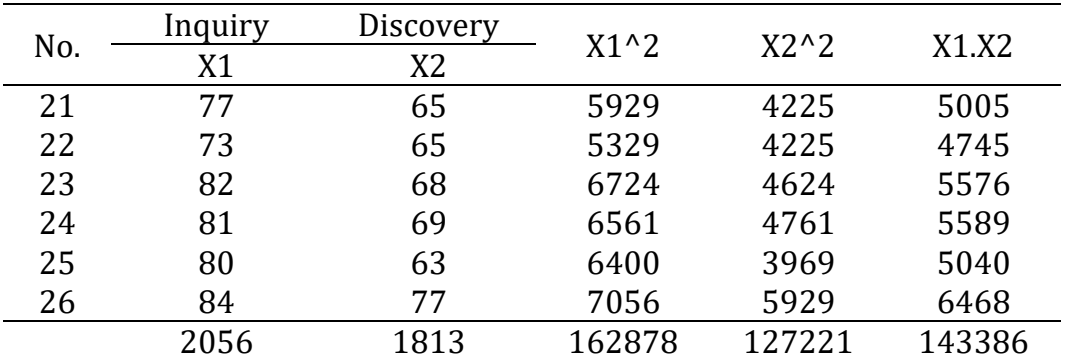

## **B A B V**

## REGRESI LINIER

Bab ini berisikan pelajaran tentang analisis regresi linier. Analisis regresi adalah salah satu teknik analisis statistika untuk keperluan generalisasi dari sampel ke populasi (inferensia). Analisis regresi biasanya diterapkan pada data hasil penelitian yang diperoleh dari metode pengumpulan data dengan survey. Metode pengumpulan data dengan survey ditujukan untuk data yang telah tersedia di lapangan atau tidak diperlukan eksperimen untuk membangkitkan data yang belum ada. Hal ini berakibat bahwa pengumpulan data dengan survey tidak melakukan pengendalian terhadap penyelidikan tentang bagaimana variabel bebas berpengaruh terhadap variabel terikat. Data dari hasil pengumpulan data dengan eksperimen juga dapat dianalisis menggunakan regresi linier, dimana faktor perlakukan dinyatakan sebagai variabel kategori dalam persamaan.

Analisis regresi meliputi analisis regresi linier dan analisis regresi nonlinier. Pada bab ini, pembahasan kita hanya pada analisis regresi linier, yang meliputi analisis regresi linier sederhana dan analisis regresi linier ganda, termasuk analisis regresi menggunakan variabel kategori. Pada bagian materi analisis regresi ganda, disajikan tahapan perhitungan dalam pengolahan data yang menggunakan aljabar matriks.

Demikian pula untuk memperluas dan memperdalam jangkauan analisis maka pembahasan tentang analisis regresi ganda dalam bab ini akan dilengkapi dengan penerapan komputerisasi, menggunakan perangkat lunak *Statistical Process for the Social Sciences* (SPSS). Pada materi analisis regresi ganda, pengujian hipotesis tidak terbatas hanya pada pengujian keberartian model regresi dan pengujian koefisien secara partial, namun juga menyajikan pengujian hipotesis tentang uji koefisien sequential dan uji hipotesis linier gabungan.

#### **CapaianPembelajaran MK :**

Menggunakan ilmu statistika dasar, baik statistika deskriptip maupun **statistika inferensial** (pada bab ini khususnya analisis regresi) dalam penelitian dan pemecahan masalah kehidupan seharihari.

#### **5.1 Pengertian Regresi Linier**

Regresi linier (Univariat) merupakan analisis statistika yang memodelkan hubungan beberapa variabel menurut bentuk hubungan persamaan linier eksplisit. Persamaan linier bentuk eksplisit adalah persamaan linier yang menempatkan suatu variabel secara tunggal pada salah satu ruas persamaan.

Satu variabel eksplisit pada model tersebut merupakan variabel acak, dan kemungkinan besar memiliki perilaku yang tergantung oleh variabel-variabel yang lain. Variabel yang menjadi perhatian utama ini dinyatakan sebagai variabel terikat (respon), dengan simbol Y. Sebagai contoh variabel ini, dapat berupa kematian yang disebabkan oleh suatu penyakit, tingkat harga menurut kondisi pasar, dan prestasi belajar dari suatu metode mengajar.

Variabel lainnya dalam model persamaan linier ini adalah variabel yang mungkin dapat memberikan informasi tentang perilaku variabel terikat Y. Variabel ini ditempatkan sebagai variabel prediktor atau variabel penjelas di dalam model persamaan linier. Variabel-variabel ini merupakan variabel tetap yang telah diketahui ( tidak acak ), selanjutnya dinyatakan sebagai variabel bebas, dengan simbol X.

Secara umum pemodelan regresi linier ini bertujuan menyajikan bagaimana nilai rata-rata variabel terikat " *E* (Y ) " berubah menurut perubahan masing-masing variabel bebas. Diasumsikan bahwa ragam Y tidak dipengaruhi oleh perubahan masing-masing variabel bebas. Selanjutnya persamaan **regresi linier dinyatakan sebagai tempat kedudukan nilai harapan Y pada setiap nilai-nilai X tetap**. Nilai-nilai harapan ini memiliki sebaran yang identik dengan ragam yang sama.

#### **5.2 Regresi Linier Sederhana**

#### **5.2.1Model dan Pendugaan Koefisien**

Model regresi linier sederhana melibatkan hanya satu variabel bebas X. Model ini menyatakan perubahan secara konstan nilai rata-rata variabel respon Y menurut perubahan ( peningkatan atau penurunan ) nilai variabel penjelas X. Hubungan ini dinyatakan dalam bentuk persamaan linier

 $E(Y_i) = \beta_0 + \beta_1 X_i$  (R.1)  $(R)$ 

Dimana  $\beta_0$  adalah intersep atau nilai  $E(Y_i)$  ketika X= 0, dan  $\beta_1$ adalah slope atau tingkat perubahan *E*(Yj) menurut perubahan satu unit X

Pengamatan ke-j dari variabel respon Y, ditulis Yj, diasumsikan sebagai pengamatan acak dari populasi variabel acak, dengan nilai rata-rata setiap populasi adalah *E*(Yj). Deviasi setiap pengamatan Y<sup>j</sup> dari rataan populasi, yaitu *E*(Yj) dinyatakan sebagai error acak  $\varepsilon_i$ . Selanjutnya model regresi linier yang digunakan dimodelkan sebagai berikut.

 $Y_i = \beta_0 + \beta_1 X_i + \varepsilon_i$  (R.2)

 $( )$ 

Dimana :

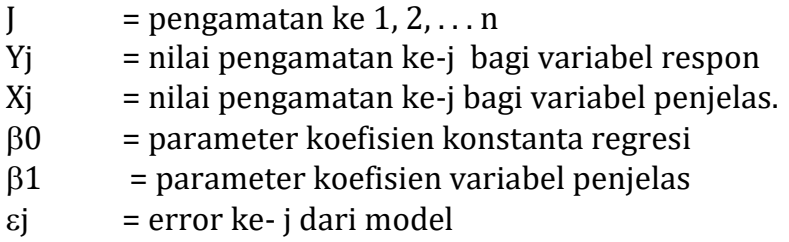

Nilai rata-rata dari error acak  $\varepsilon_i$  adalah 0, dan diasumsikan mempunyai ragam bersama  $\sigma^2$ , serta setiap error ke j saling independen. Oleh karena elemen acak pada model  $Y_i = \beta_0 + \beta_1 X_i + \varepsilon_i$ hanya  $\varepsilon_{i}$ , maka asumsi ini mengakibatkan Y<sub>i</sub> juga mempunyai ragam bersama  $\sigma^2$ , dan setiap pengamatan Y<sub>i</sub> saling independen. Untuk keperluan pendugaan yang signifikan, diasumsikan  $\varepsilon_i$ menyebar normal, yang menyebabkan Y<sup>j</sup> juga menyebar normal. Keseluruhan asumsi ini dinyatakan secara ringkas sebagai berikut.

 $\varepsilon_i \sim NID$  (0,  $\sigma^2$ ), dan mengakibatkan Y<sub>i</sub> ~ NID ( $\beta_0 + \beta_1 X_i$ ,  $\sigma^2$ )

Pendugaan terhadap koefisien regresi menggunakan penduga jumlah kuadrat terkecil, dan untuk keperluan pengujian yang signifikan atau pendugaan interval, diasumsikan bahwa  $\varepsilon_i$ menyebar normal independen dan identik dengan nilai tengah 0 dan ragam bersama  $\sigma^2$ , atau  $\varepsilon_i \sim NID$  (0,  $\sigma^2$ ). Prosedur pendugaan dengan metode jumlah kuadrat terkecil adalah upaya memperkecil ( terkecil ) jumlah kuadrat dari deviasi antara  $Y_i$  dengan nilai dugaan  $\hat{Y}_j$ , yaitu jumlah kuadrat bagi  $e_j = Y_j - \hat{Y}_j$  minimal. Deviasi ini disebut sisaan, dan akan diperoleh setelah memperoleh koefisien dugaan  $\hat{\bm{\beta}}_0$  dan  $\hat{\bm{\beta}}_1.$ 

$$
JKS = \sum (\mathbf{Y}_j - \hat{\mathbf{Y}}_j)^2
$$

JKS =  $\sum (\text{Y}_{j} - (\hat{\beta}_{0} + \hat{\beta}_{1} \text{X}_{j}))^{2}$ 

Dengan menggunakan kalkulus, derivatif JKS terhadap masingmasing  $\hat{\beta}_0$  dan  $\hat{\beta}_1$  disamakan dengan 0. Selanjutnya diperoleh sistem persamaan yang disebut persamaan normal, yaitu

$$
(n) \hat{\beta}_0 + (\Sigma X_j) \hat{\beta}_1 = \Sigma Y_j \quad (\mathbf{R.3}) \longrightarrow
$$
  

$$
(\Sigma X_j) \hat{\beta}_0 + (\Sigma X_j^2) \hat{\beta}_1 = \Sigma X_j Y_j
$$
 (3)

Solusi dari sistem persamaan akan memperoleh nilai dugaan terhadap masing-masing  $\beta_0$  dan  $\beta_1$ , yaitu

$$
\hat{\beta}_1 = \sum (X_j - \overline{X})(Y_j - \overline{Y}) / \sum (X_j - \overline{X})^2 = [\sum X_i Y_i - (\sum X_i)(\sum Y_i) / n] / [\sum X_i^2 - (\sum X_i)^2 / n] (\textbf{R.4}) \longrightarrow
$$
  

$$
\hat{\beta}_0 = \overline{Y} - \hat{\beta}_1 \overline{X}
$$

Sebagai hasil dari pendugaan kedua koefisien parameter, diperoleh persamaan regresi dugaan, yaitu

 $\hat{Y}_j = \hat{\beta}_0 + \hat{\beta}_1 X_j$  (R.5)

#### **5.2.2Analisis Ragam Dari Regresi Linier**

Analisis ragam pada regresi linier menyajiakan peninjauan partisi masing-masing suku jumlah kuadrat pada persamaan yang menyatakan : *deviasi nilai dugaan terhadap pengamatan sebenarnya*, yaitu  $e_j = Y_j - \hat{Y}_j$  atau dituliskan sebagai  $Y_j = \hat{Y}_j + e_j$ .

$$
\sum Y_j^2 = \sum (\hat{Y}_j + e_j)^2
$$
  
=  $\sum \hat{Y}_j^2 + \sum e_j^2$  " (karena perkalian  $\sum \hat{Y}_j e_j = 0$ )"  
=  $\sum \hat{Y}_j^2 + \sum (Y_j - \hat{Y}_j)^2$ 

 $JK(Total)_{Tkk}$  JK(Model) + JK(Sisa)  $(R.6)$   $\longrightarrow$  $\langle \ \rangle$ 

Jumlah kuadrat total dipartisi atas jumlah kuadrat yang terjelaskan ( JK(Model)) dan jumlah kuadrat tak terjelaskan (JK(Sisa)). Jumlah kuadrat pada kedua ruas partisi ini adalah jumlah kuadrat yang belum terkoreksi. Partisi ini selanjutnya dapat dibuat menjadi partisi jumlah kuadrat yang terkoreksi. Koreksi dilakukan pada kedua ruas persamaan oleh faktor koreksi *n* **Y** 2 .

$$
\sum Y_j^2 - n\overline{Y}^2 = (\sum \hat{Y}_j^2 - n\overline{Y}^2) + \sum (Y_j - \hat{Y}_j^2)^2
$$
  
JK(Total) = JK(Reg) + JK(Sisa) (R.7)

Jika digunakan nilai dugaan  $\hat{\beta}_{1}$ , jumlah kuadrat regresi pada partisi ini dapat dituliskan sebagai berikut.

$$
JK(Total) = JK(Reg) + JK(Sisa)
$$
  
\n
$$
\Sigma Y_{j}^{2} - n\overline{Y}^{2} = (\Sigma \hat{Y}_{j}^{2} - n\overline{Y}^{2}) + \Sigma (Y_{j} - \hat{Y}_{j})^{2}
$$
  
\n
$$
\Sigma Y_{j}^{2} - n\overline{Y}^{2} = (\hat{\beta}_{1}^{2} \Sigma (X_{j} - \overline{X})^{2}) + \Sigma (Y_{j} - \hat{Y}_{j})^{2} (R.8)
$$

Derajat bebas masing-masing jumlah kuadrat ditentukan oleh ukuran sampel dan banyaknya parameter di dalam model ( *p* ). Setiap derajat bebas dari jumlah kuadrat terkoreksi mengalami pengurangan dengan satu sebagai akibat dilakukan koreksi faktor. Derajat bebas JK(total) adalah *n* – 1. Derajat bebas JK(Reg) adalah derajat bebas dari JK(model) dikurang satu. Derajat bebas JK(Model) sama dengan banyaknya parameter dalam model regresi, yaitu terdapat *p* = 2 parameter koefisien. Dengan demikian derajat bebas JK(Reg) adalah *p*-1 = 2-1. Derajat bebas JK(Sisa) adalah *n*-*p*, yaitu *n*-2.

Rata-rata dari jumlah kuadrat (RJK) adalah jumlah kuadrat dibagi masing-masing derajat bebasnya. Perhitungan masingmasing jumlah kuadrat (JK) dengan rata-ratanya (RJK) dirumuskan sebagai berikut

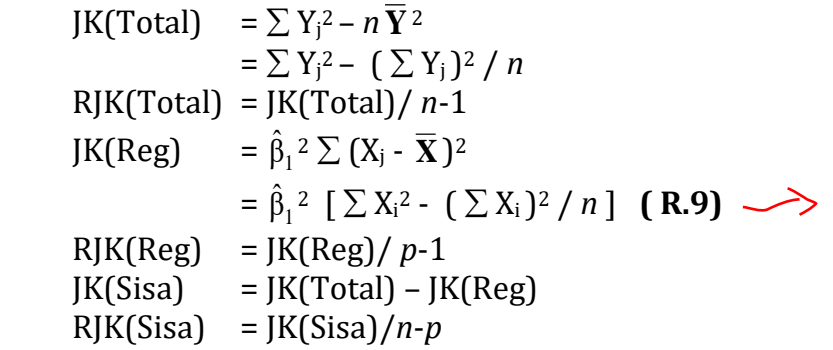

Hasil analisis ragam ini disajikan dalam tabel analisis ragam. Pada tabel analisis ragam ini dicantumkan nilai F-hitung untuk keperluan pengujian menggunakan pendekatan sebaran F.

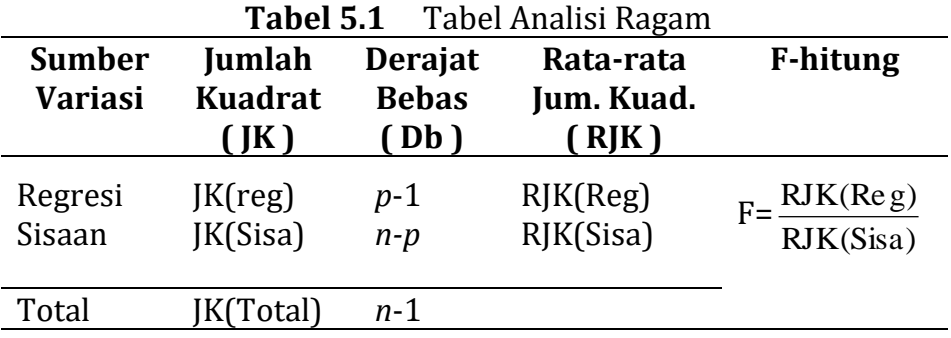

Pada partisi jumlah kuadrat total ini, JK(Reg) mewakili jumlah kuadrat yang terjelaskan atau dapat dikendalikan, dan JK(Sisa) mewakili jumlah kuadrat yang tak terjelaskan. RJK(Reg) menduga  $\sigma^2$  +  $\beta_1$ <sup>2</sup>  $\sum$  (X<sub>j</sub> -  $\overline{\mathbf{X}}$ )<sup>2</sup>, dan RJK(Sisa) menduga  $\sigma^2$ . Pada kejadian hipotesis  $\beta_1 = 0$  benar, kedua rata-rata jumlah kuadrat, vaitu RIK(Reg) dan RIK(Sisa) menduga  $\sigma^2$ . Jika  $\beta_1$  menjauh dari 0 maka RJK(Reg) meningkat lebih besar dari RJK(Sisa). Suatu hasil analisis ragam yang baik apabila jumlah kuadrat yang terjelaskan jauh lebih besar dari pada jumlah kuadrat tak terjelaskan. Rasio antara RJK(Reg) dengan RJK(Sisa) yang besar mengindikasikan bahwa  $\beta_1$  tidak sama dengan nol. Jika asumsi bahwa sisaan menyebar normal adalah sahih, dan hipotesis  $\beta_1 = 0$  benar, maka ratio antara RJK(Reg) dengan RJK(Sisa) mengikuti sebaran F.

Dengan menggunakan pendekatan sebaran F dalam menguji keberartian suatu persamaan regresi dugaan  $\hat{\rm Y}_{\rm j}$  =  $\,\hat{\rm \beta}_{0}$ +  $\hat{\rm \beta}_{1}$  X<sub>i</sub>, maka RJK(Reg) menyatakan porsi komponen terjelaskan yang telah terkoreksi, dan JK(Sisa) menyatakan porsi komponen tak terjelaskan. Metode ini dapat pula digunakan untuk menguji hipotesis,  $H_0$  :  $\beta_1 = 0$ . **(R.10)**  $\longrightarrow$ Selanjutnya rumus untuk menghitung statistik F-hitung adalah  $F_{hit}$  = RJK(Reg) / RJK(Sisa) **(R.11)**  $\rightarrow$ Keterangan : RJK(Reg) = Rata-rata jumlah kuadrat regresi RJK(Sisa) = Rata-rata jumlah kuadrat sisaan

Derajat bebas pembilang dan penyebut statistik F-hitung berturutturut adalah 1 dan *n*-2.

Kriteria pengujian:

Jika pada pengujian ini digunakan taraf signifikan  $\alpha$ , maka Terima H<sub>0</sub> jika F-hitung  $\leq$  F<sub>( $\alpha$ ;1;n-2)</sub>-tabel atau Pr = P (F > F<sub>-hitung</sub>)  $\geq \alpha$  $\sigma$ Tolak H<sub>0</sub> jika F-hitung > F<sub>( $\alpha$ ;1;n-2)</sub>-tabel atau | Pr = P (F > F<sub>-hitung</sub>)  $\chi^2$   $\alpha$ . (R.12)  $\sim$  $\triangleright$  ( )

#### **5.2.3Koefisien Determinasi, R<sup>2</sup>**

 $\delta$ pqsı

Suatu ukuran seberapa tepat model regresi linier dugaan dapat menjelaskan hubungan antara variabel bebas dengan variabel terikat dapat dilihat dari besarnya nilai kofisien determinasi ( R2 ). Pada partisi jumlah kuadrat total, indikasi model semakin tepat apabila jumlah kuadrat terjelaskan semakin besar mendekati jumlah kuadrat total. Koefisien determinasi R2 dirumuskan sebagai proporsi JK(Reg) terhadap JK(Total). Dengan demikian koefisien determinasi memiliki rentangan nilai antara 0 sampai 1. Nilai R<sup>2</sup> yang mendekati 1 berarti variasi variabel terikat semakin terjelaskan oleh hubungan liniernya dengan variabel bebas.

 $R^2$  = JKReg / JKTotal

 $= \hat{\beta}_1^2$  [  $\sum X_i^2$  -  $(\sum X_i)^2 / n$  ]  $\angle \sum Y_i^2$  -  $n\overline{Y}^2$  (R.13)

#### **5.2.4 Pengujian Koefisien Variabel Penjelas, <sup>1</sup>**

Penyelidikan secara langsung apakah ada perubahan yang berarti pada variabel Y oleh perubahan variabel X, dilakukan melalui pengujian koefisien  $\beta_1$ . Besaran koefisien  $\beta_1$  diartikan sebagai tingkat perubahan pada nilai rata-rata Y oleh perubahan satu unit X. Untuk menguji apakah  $\beta_1$  sama dengan nol atau tidak, dirumuskan hipotesis uji

 $H0 : B1 = 0$ 

 $H1 : \beta_1 \neq 0$  (R.14)

Pengujian hipotesis ini menggunakan pendekatan sebaran tstudent. Rumus t-hitung yang digunakan adalah

$$
t\text{-}hitung = (\hat{\beta}_1 - 0) / S_{\hat{\beta}_1} \qquad (R.15) \longrightarrow \qquad \qquad \langle \text{ } \rangle
$$

dengan

$$
S_{\hat{\beta}1} = \sqrt{\text{RJKS}/\Sigma(Xj-\overline{X})^2}
$$
  
=  $\sqrt{\text{RJKS}/(\Sigma X_j^2 - (\Sigma X_j)^2/n)}$ 

Keterangan :

t–hitung = nilai statistik t

 $\hat{\beta}_{1}$  = nilai dugaan bagi koefisien variabel penjelas

 $\mathbf{S}_{\hat{\beta}1}$  = simpangan baku bagi dugaan koefisien variabel penjelas

Statistik t-hitung di atas menyebar t-student dengan derajat bebas n-2.

#### **Kriteria pengujian :**

Jika pada pengujian ini digunakan taraf signifikan sebesar  $\alpha$ , maka H<sub>0</sub> diterima jika t-hitung  $\vert \leq t_{\alpha/2;bb}$ -tabel , atau  $Pr = [ P(t \leq -|t_{\text{hitung}} | ) + P(t \geq |t_{\text{hitung}} | ) ] \geq \alpha$ , sebaliknya **( ) ( ) ( ) ( ) ( ) ( ) ( ) ( ) ( ) ( ) ( ) ( ) ( ) ( ) ( ) ( ) ( ) ( ) ( ) ( ) ( ) ( ) ( ) ( ) ( ) ( ) ( ) ( )** 

**R.16)**

 $H_0$  ditolak jika  $\boxed{t\text{-}hitung} > t_{\alpha/2;Db}\text{-}table$ , atau  $Pr = [P(t \le -|t_{\text{hitung}}|) + P(t \ge |t_{\text{hitung}}|)] < \alpha$ .

#### **Contoh Pengerjaan 5.1:**

**Tabel 5.2** Konsumsi Bensin dan Penjualan Mobil Selama Setahun

| Bln | Bensin            | Mobil |                                                                                                    |         |         |
|-----|-------------------|-------|----------------------------------------------------------------------------------------------------|---------|---------|
| Ke  | Y                 | Х     | ${\rm Y}^2$                                                                                                    | $X^2$   | ХY      |
| 1   | 5.33              | 28.3  | 28.4089                                                                                                    | 800.89  | 150.839 |
| 2   | 6.00              | 29.0  | 36.0000                                                                                                    | 841.00  | 174.000 |
| 3   | 5.72              | 28.7  | 32.7184                                                                                                    | 823.69  | 164.164 |
| 4   | 5.55              | 28.2  | 30.8025                                                                                                    | 795.24  | 156.510 |
| 5   | 5.51              | 28.0  | 30.3601                                                                                                    | 784.00  | 154.280 |
| 6   | 5.12              | 27.8  | 26.2144                                                                                                    | 772.84  | 142.336 |
| 7   | 5.33              | 28.5  | 28.4089                                                                                                    | 812.25  | 151.905 |
| 8   | 5.80              | 28.9  | 33.6400                                                                                                    | 835.21  | 167.620 |
| 9   | 5.75              | 28.9  | 33.0625                                                                                                    | 835.21  | 166.175 |
| 10  | 5.91              | 29.2  | 34.9281                                                                                                    | 852.64  | 172.572 |
| 11  | 6.21              | 32.0  | 38.5641                                                                                                    | 1024.00 | 198.720 |
| 12  | 6.14              | 31.3  | 37.6996                                                                                                    | 979.69  | 192.182 |
|     | $\Sigma$ Y= 68.37 |       | $\Sigma$ X= 348.8 $\Sigma$ Y <sup>2</sup> = 390.8075 $\Sigma$ X <sup>2</sup> = 10156.66 $\Sigma$ YX = 1991.303 |         |         |

Suatu penelitian dilakukan untuk mengetahui hubungan antara banyaknya pemakaian bensin ( Y ) dengan tingkat penjualan mobil ( X ) di Kota Samarinda. Data dicatat setiap bulan selama satu tahun.

Pemakaian bensin ( satuan 1000 ltr ), dan tingkat penjualan mobil berturut-turut ditunjukkan pada kolom dua dan tiga dalam Tabel 5.2. Jika hubungan kedua variabel di atas ingin diselidiki menurut model regresi linier,

- a. Dugalah persamaan regresi liniernya
- b. Lakukan pengujian terhadap keberartian model dugaan melalui uji F.
- c. Hitung koefisien determinasi R<sup>2</sup>
- d. Lakukan pengujian terhadap koefisien  $\beta_1 = 0$

#### **Pemecahan pengerjaan 5.1 ( Hitung Manual ):**

Rata-rata: 
$$
\overline{X} = \frac{\sum_{j=1}^{12} Xj}{12} = \frac{348.8}{12} = 29.07
$$
  
 $\overline{Y} = \frac{\sum_{j=1}^{12} Y_j}{12} = \frac{68.37}{12} = 5.6975$ 

a. Perhitungan koefisien dugaan  $\hat \beta_1$  dan  $\,\hat \beta_0\,$  :

$$
\hat{\beta}_1 = \sum (X_j - \overline{\mathbf{X}})(Y_j - \overline{Y}) / \sum (X_j - \overline{\mathbf{X}})^2
$$
  
\n
$$
\hat{\beta}_1 = [\sum X_j Y_j - (\sum X_j)(\sum Y_j) / n] / [\sum X_j^2 - (\sum X_j)^2 / n]
$$
  
\n= [1991.303 - (348.8)(68.37) / 12] / [10156.66 - (348.8)^2 / 12]  
\n= 0.2205  
\n
$$
\hat{\beta}_0 = \overline{Y} - \hat{\beta}_1 \overline{X}
$$

$$
= 5.6975 - 0.2205 (29.07)
$$
  
= -0.7124

Persamaan regresi dugaan adalah  $\hat{Y}_j = -0.7128 + 0.2205 X_j$ 

#### b. Hipotesis :

 $H_0 : \beta_1 = 0.$  $H_1$  :  $\beta_1 \neq 0$ 

Perhitungan jumlah kuadrat :

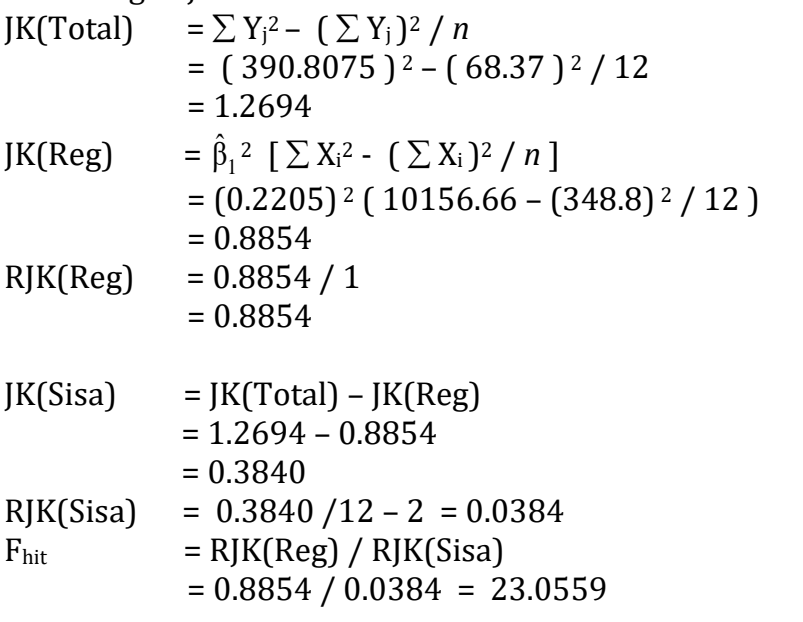

Pada tabel sebaran F diperoleh :  $F_{(0.05;1;10)}$ -tabel = 4.96

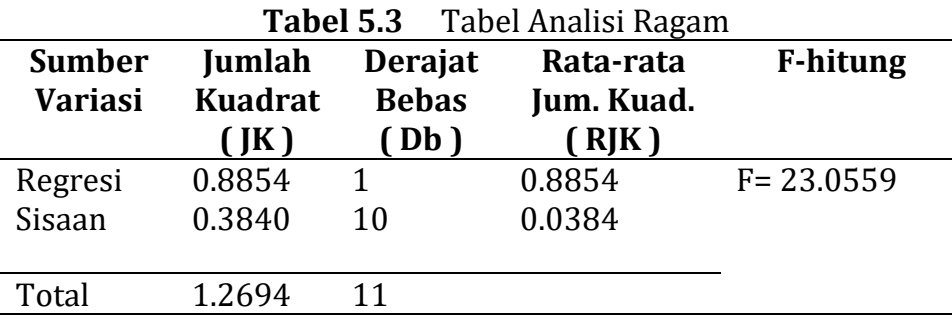

Hasil pengujian : F-hitung >  $F_{(\alpha;1;n-2)}$ -tabel, yaitu 23.056 > 4.96, selanjutnya H<sub>0</sub> ditolak pada taraf signifikan 5 persen. Disimpulkan bahwa koefisien parameter tidak semua nol. Ini berarti persamaan regresi dugaan  $\hat{Y}_j$  =  $-0.7128$  + 0.2205 X<sub>j</sub> merupakan model hubungan antara rata-rata pemakaian bensin dengan tingkat penjualan mobil yang signifikan.

- c. Koefisien determinasi :
	- $R^2$  = JKReg / JKTotal  $= 0.8854 / 1.2694$  $= 0.6975$

Kesimpulan : 69.75 % variasi dari pemakaian bensin dapat dijelaskan oleh hubungan liniernya terhadap tingkat penjualan mobil di Kalimantan timur.

d. Hipotesis :

 $H_0 : B_1 = 0$  $H_1$  :  $\beta_1 \neq 0$ 

Ragam : 
$$
\hat{S}_{\beta 1} = \sqrt{\text{RJKS}/(\sum X_j^2 - (\sum X_j)^2/n)}
$$
  
=  $\sqrt{0.0384/[10156.66 - (348.8)2 / 12]} = 0.0459$   
t-hitung =  $(\hat{\beta}_1 - 0) / \hat{S}_{\beta 1}$ 

 $= 0.2250 / 0.0459 = 4.80$ 

Pada tabel t diperoleh :  $t_{0.05/2;10} = 2.228$ 

Hasil pengujian :  $\vert$  t-hitung  $\vert$  > t<sub>a/2;Db</sub>-tabel, yaitu 4.80 > 2.228, selanjutnya H<sub>0</sub> ditolak pada taraf signifikan 5 persen. Ini berarti  $\beta_1$ signifikan tidak sama dengan nol. Disimpulkan bahwa tingkat penjualan mobil signifikan berpengaruh terhadap rata-rata pemakaian bensin.

#### **Pemecahan pengerjaan 5.1 ( Komputerisasi ):**

Hipotesis yang diuji:

 $H_0$  :  $\beta_1 = 0$ .  $H_1$  :  $B_1 \neq 0$ 

Taraf signifikan pengujian yang digunakan  $\alpha = 0.05$ . Statistik yang digunakan untuk menguji keberartian model adalah statistik F, sedangkan untuk menguji keberartian koefisien variabel bebas digunakan statistik T.

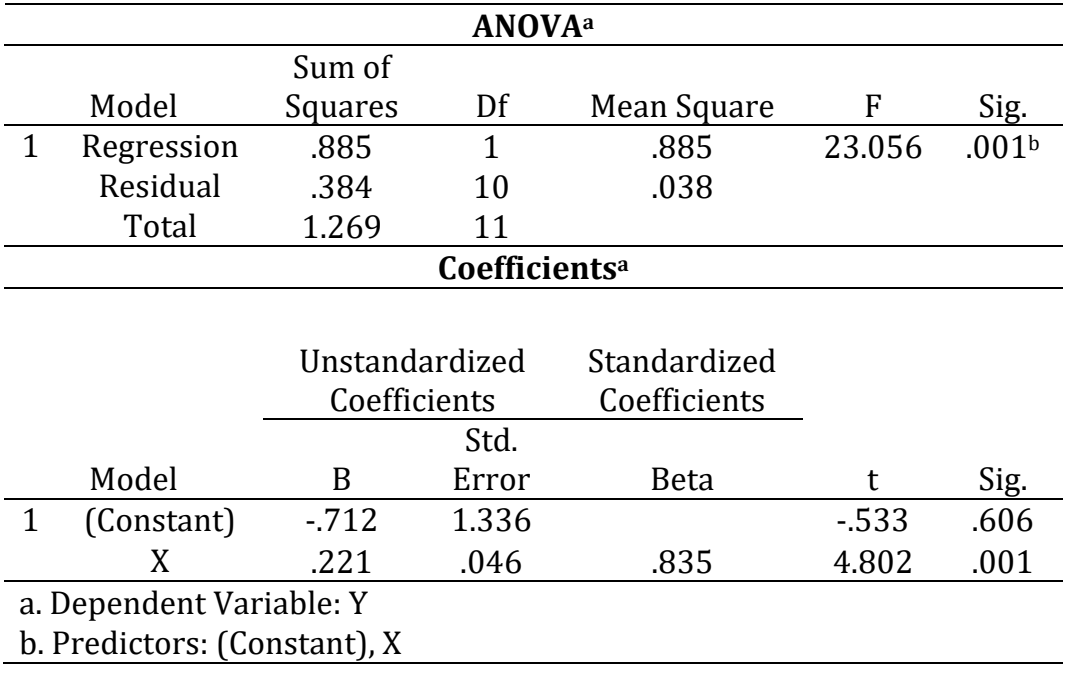

#### **Tabel 5.4** *Output* Hasil Analisis Regresi Linier Sederhana Menggunakan SPSS

Hasil analisis pada Tabel 5.4, menunjukkan bahwa nilai statistik F = 23,056 dengan taraf signifikan 0,001. Oleh karena taraf signifikan statististik F kurang dari taraf signifikan pengujian, yaitu 0,001 < 0,05 maka dinyatakan  $H_0$  ditolak pada taraf signifikan 5 persen.

Demikian pula pada Tabel 5.4, menunjukkan bahwa nilai statistik T = 4,802 dengan taraf signifikan 0,001. Oleh karena taraf signifikan statististik T kurang dari taraf signifikan pengujian, yaitu 0,001 < 0,05 maka dinyatakan  $H_0$  ditolak pada taraf signifikan 5 persen. Ini berarti koefisien variabel penjualan mobil  $\beta_1$  signifikan tidak sama dengan nol. Disimpulkan bahwa tingkat penjualan mobil signifikan berpengaruh terhadap rata-rata pemakaian bensin.

Sebagaimana diutarakan sebelumnya bahwa statistik yang digunakan untuk menguji keberartian model adalah statistik F, sedangkan untuk menguji keberartian koefisien variabel bebas digunakan statistik T. Keberartian suatu model regresi lenier dinyatakan oleh koefisien variabel bebas yang signifikan berbeda dengan nol. Analisis regresi linier sederhana hanya menggunakan satu variabel bebas, dan tentunya hanya satu koefisien variabel yang diuji. Oleh karena itu, pengujian keberartin model dengan uji F dan pengujian koefisien dengan uji T akan memberikan hasil yang sama. Pada analisis regresi linier sederhana, kita dapat memilih hanya salah satu dari dua pengujian tersebut untuk mendapatkan kesimpulan apakah variabel bebas berpengaruh terhadap variabel terikat.

#### **5.3 Regresi Linier Ganda**

#### Kease

#### **5.3.1Model dan Pendugaan Regresi Linier Ganda**

Regresi ganda memodelkan hubungan antara suatu variabel terikat ( Y ) dengan beberapa variabel bebas ( Xi ). Model aditip linier bagi regresi ganda adalah:

$$
Y_j = \beta_0 + \beta_1 X_{1j} + \beta_2 X_{2j} + ... + \beta_p X_{pj} + \varepsilon_j (G.1) \longrightarrow
$$
  
Disingkat,  

$$
Y = X\beta + \varepsilon (G.2) \longrightarrow
$$
 ( )

Atau

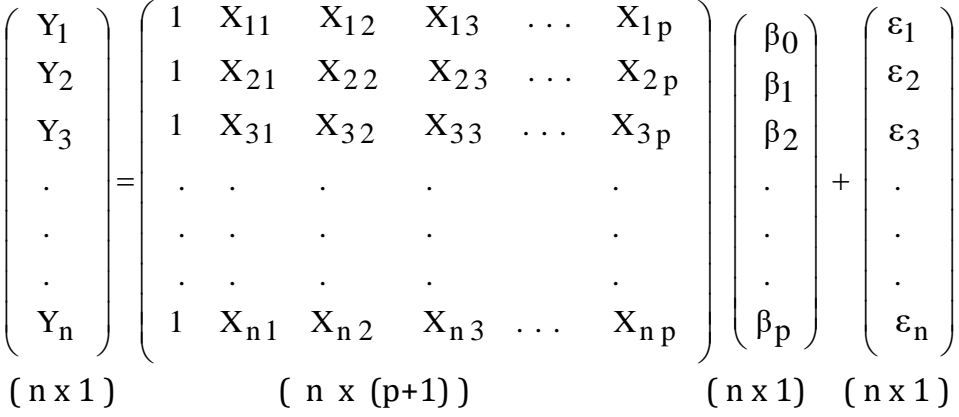

Pada pemodelan hubungan dengan regresi, variabel terikat *Y*  sering disebut variabel respon, dan variabel bebas **X** disebut variabel penjelas atau regressor. Parameter  $\beta$  disebut koefisien regresi, sedangkan beda antara nilai harapan *Y* pada model ( E(*Y*)=  $X\beta$ ) dengan nilai *Y* sesungguhnya, yaitu  $\varepsilon$  disebut error model.

#### **1. Asumsi Pada Regresi Ganda**

Untuk keperluan pendugaan, pada model di atas diasumsikan bahwa vektor acak  $\epsilon$  menyebar normal multivariat, dengan vektor rata-rata **0** dan matriks ragamperagam  $I\sigma^2$ . ditulis dengan singkat  $\epsilon \sim N$  ( $0$ ,  $I\sigma^2$ ).

Vektor rata-rata **0** adalah suatu vektor berukuran (n x 1), dengan semua elemennya 0. Matrik ragam-peragam **I**<sup>2</sup> adalah matrik berukuran (n x n), dengan elemen diagonal  $\sigma^2$ <sub>ji</sub> adalah ragam (variance) masing-masing variabel acak  $\varepsilon_i$ . Sedangkan elemen nondiagonal (*k*,*l*) adalah koragam (covariance) antara *<sup>k</sup>* dan *ε*<sub>*l*</sub>.

Tinjau model  $Y = X\beta + \varepsilon$ , olehkarena **X** dan  $\beta$  konstan, maka suku  $X\beta$  pada model adalah konstan. Oleh penambahan vektor dari error acak  $\varepsilon$ , menyebabkan *Y* merupakan suatu vektor acak, dengan vektor rata-rata  $X\beta$ , dan matriks ragamperagam  $I\sigma^2$ , ditulis " $Y \sim N(X\beta, I\sigma^2)$ ".

#### **2. Pendugaan terhadap atau Model**

Pendugaan bagi model  $Y = X\beta$ , dilakukan melalui pendugaan parameter *β*. Penduga bagi *β* adalah  $\hat{\beta}$ . Dengan menggunakan metode jumlah kuadrat terkecil, yaitu minimum  $\sum (\mathbf{Y}-\mathbf{X}\hat{\boldsymbol{\beta}})^2$  , diperoleh persamaan normal berikut **X'X** *β* ˆ =**X'***Y* (G.3) Dengan,  $\left(\quad\right)$ 

$$
X'X = \begin{pmatrix} 1 & \sum x_{i1} & \sum x_{i2} & \cdots & \sum x_{ip} \\ \sum x_{i1} & \sum x_{i1}^{2} & \sum x_{i1}x_{i2} & \cdots & \sum x_{i1}x_{ip} \\ \sum x_{i2} & \sum x_{i1}x_{i2} & \sum x_{i2}^{2} & \cdots & \sum x_{i2}x_{ip} \\ \vdots & \vdots & \vdots & \vdots & \vdots \\ \sum x_{ip} & \sum x_{i1}x_{ip} & \sum x_{i2}x_{ip} & \cdots & \sum x_{ip}^{2} \\ \sum x_{ip} & \sum x_{i1}x_{i} & \sum x_{i2}x_{i} \\ \sum x_{i2}x_{i} & \cdots & \sum x_{i2}x_{i} \\ \vdots & \vdots & \vdots & \vdots \\ \sum x_{i1}x_{i} & \cdots & \sum x_{i2}x_{i} \end{pmatrix}
$$

Solusi unik bagi persamaan normal (jika ada) adalah  $\hat{\beta}$  =(**X'X**)<sup>-1</sup>(**X'***Y*) (G.4)

Solusi unik dari persamaan normal ada, jika invers dari **X'X** ada ( *nonsingular*). *Nonsingular* tercapai apabila matrik **X** berpangkat penuh, yaitu tidak terdapat ketergantungan linier diantara variabel bebas (antara vektor kolom bebas linier ).

 $( )$ 

Setelah diperoleh dugaan terhadap koefisien regresi atau dugaan bagi vektor  $\pmb{\beta}$ , yaitu  $\hat{\pmb{\beta}}$  maka persamaan regresi dugaan diperoleh, yaitu  $\hat{Y} = \mathbf{X}\hat{\boldsymbol{\beta}}$  .

#### **Contoh pengerjaan 5.2:**

Berikut pada Tabel 5.5 adalah data tentang hasil studi lingkungan di New York. Studi ini mengukur 4 variabel, yaitu konsentrasi ozone (Y), radiasi matahari (X<sub>1</sub>), temperatur (X<sub>2</sub>), dan kecepatan angin berhembus  $(X_3)$ .

| N0 | Ozone | Radiation | Temperature | Wind |                                                      |
|----|-------|-----------|-------------|------|------------------------------------------------------|
| 1  | 3.45  | 190       | 67          | 7.4  | Luvuskav<br>tomodit<br>Lutak<br>Lujuse ?<br>Cujuse ? |
| 2  | 3.30  | 118       | 72          | 8.0  |                                                      |
| 3  | 2.29  | 149       | 74          | 12.6 |                                                      |
| 4  | 2.62  | 313       | 62          | 11.5 |                                                      |
| 5  | 2.84  | 299       | 65          | 8.6  |                                                      |
| 6  | 2.67  | 99        | 59          | 13.8 |                                                      |
| 7  | 2.00  | 19        | 61          | 20.1 |                                                      |
| 8  | 2.52  | 256       | 69          | 9.7  |                                                      |
| 9  | 2.22  | 290       | 66          | 9.2  |                                                      |
| 10 | 2.41  | 274       | 68          | 10.9 |                                                      |
| 11 | 2.62  | 65        | 58          | 13.2 |                                                      |
| 12 | 2.41  | 334       | 64          | 11.5 |                                                      |
| 13 | 3.24  | 307       | 66          | 12.0 |                                                      |
| 14 | 1.82  | 78        | 57          | 18.4 |                                                      |
| 15 | 3.11  | 322       | 68          | 11.5 |                                                      |
| 16 | 2.22  | 44        | 62          | 9.7  |                                                      |
| 17 | 1.00  | 8         | 59          | 9.7  |                                                      |
| 18 | 2.22  | 320       | 73          | 16.6 |                                                      |
| 19 | 1.59  | 25        | 61          | 9.7  |                                                      |
| 20 | 3.17  | 92        | 61          | 12.0 |                                                      |
| 21 | 2.84  | 13        | 67          | 12.0 |                                                      |
| 22 | 3.56  | 252       | 81          | 14.9 |                                                      |
| 23 | 4.86  | 223       | 79          | 5.7  |                                                      |
| 24 | 3.33  | 279       | 76          | 7.4  |                                                      |
| 25 | 3.07  | 127       | 82          | 9.7  |                                                      |
| 26 | 4.14  | 291       | 90          | 13.8 |                                                      |
| 27 | 3.39  | 323       | 87          | 11.5 |                                                      |
| 28 | 2.84  | 148       | 82          | 8.0  |                                                      |
| 29 | 2.76  | 191       | 77          | 14.9 |                                                      |
| 30 | 3.33  | 284       | 72          | 20.7 |                                                      |

**Tabel 5.5** Data Hasil Studi Lingkungan

Sumber : Contoh data pada Splus-2000.

Data hasil studi lingkungan dianalisis menggunakan model (G.1), dengan variabel respon adalah Ozone. Pendugaan koefisien regresi menggunakan persamaan (G.4), dengan rincian perhitungan menggunakan hasil komputerisasi sebagai berikut.

#### Matriks **X'X** adalah

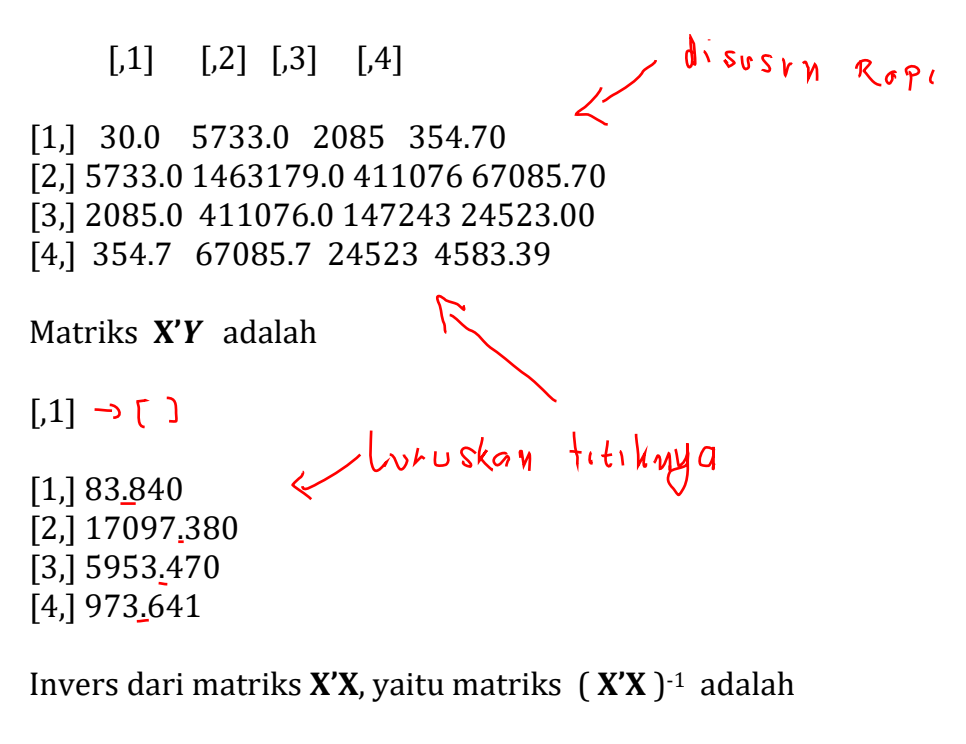

 $[$  $[.2]$  $\left[ .3 \right]$  $[.4]$ 

[1,] 2.8559225951 6.173356e-004 -0.03535068677 -4.090973e-002 [2,] 0.0006173356 3.341412e-006 -0.00001807261 1.409908e-008 [3,] -0.0353506868 -1.807261e-005 0.00053385411 1.439104e-004 [4,] -0.0409097295 1.409908e-008 0.00014391044 2.613921e-003

Pendugaan terhadap koefisien regresi menggunakan (G.4), yaitu  $\hat{\beta} = (X'X)^{-1}(X'Y)$
Sehingga vektor koefisien regresi dugaan  $\hat{\pmb{\rho}}$  adalah

 $\left[ 1\right]$ [1,] -0.295271027 [2,] 0.001305816 [3,] 0.045605744 [4,] -0.027843496

Selanjutnya diperoleh persamaan regresi dugaan berikut

*Y* ˆ = -0,2953 + 0,0013 *X<sup>1</sup>* + 0.0456 *X<sup>2</sup>* – 0,0278 *X<sup>3</sup>*

Hasil komputerisasi, menggunakan Splus 2000, menampilkan *output* seperti pada Tabel 5.6. Kolom ke dua dari table menyajikan hasil pendugaan koefisien dari masing-masing variabel penjelas (variabel bebas).<br>Cross faste aslumed

**Tabel 5.6** Tampilan *Output* Komputerisasi dari Hasil Analisis Regresi Ganda Menggunakan Perangkat Lunak Splus 2000

\*\*\* Linear Model \*\*\*  $l$  that tabel  $\alpha s \alpha l$ Coefficients: Value Std. Error t value Pr(>|t|) (Intercept) -0.2949 0.9986 -0.2953 0.7701 radiation 0.0013 0.0011 1.2080 0.2379 temperature 0.0456 0.0137 3.3429 0.0025 wind -0.0280 0.0302 -0.9268 0.3626 Residual standard error: 0.5909 on 26 degrees of freedom Multiple R-Squared: 0.4583

F-statistic: 7.332 on 3 and 26 degrees of freedom, the p-value is 0.00102

#### **3. Bentuk Fungsi Linier dari Y**

Berikut dapat ditunjukkan bahwa statistik (penduga) dalam regresi ganda ini adalah fungsi linier dari **Y**. Statistik tersebut meliputi  $\hat{\boldsymbol{\beta}}$  (penduga koefisien),  $\hat{Y}$  (prediksi), dan **e** ( sisaan).

$$
\hat{\beta} = (\mathbf{X'X})^{-1}(\mathbf{X'Y}) = [(\mathbf{X'X})^{-1}\mathbf{X'}] \mathbf{Y} \quad (G.5)
$$
\n
$$
\text{Vektor } \hat{\beta} \text{ adalah fungsi linier dari } \mathbf{Y}, \text{ dengan koefisien } [(\mathbf{X'X})^{-1}]
$$
\n
$$
\hat{\mathbf{Y}} = \mathbf{X} \hat{\beta}
$$
\n
$$
= \mathbf{X} (\mathbf{X'X})^{-1}(\mathbf{X'Y})
$$
\n
$$
= [\mathbf{X} (\mathbf{X'X})^{-1} \mathbf{X'}] \mathbf{Y}
$$
\n
$$
= \mathbf{H} \mathbf{Y}(\mathbf{G}.\mathbf{G})
$$

Vektor *Y* ˆ adalah fungsi linier dari *Y*, dengan koefisien **H** = [ **X** ( **X'X**  ) -1 **X'** ]. Matriks **H** dibaca " matriks hat " adalah matriks yang ditentukan oleh matriks **X**. Matriks ini sangat penting peranannya dalam analisis regresi. Matriks **H** adalah matriks simetri dan idempoten, yaitu  $H' = H$  dan  $H H = H$ .

$$
\begin{array}{l}\n\mathbf{e} = \mathbf{Y} - \hat{\mathbf{Y}}. \\
= \mathbf{Y} - [\mathbf{X} (\mathbf{X'X})^{-1} \mathbf{X'}] \mathbf{Y} \\
= \mathbf{Y} - \mathbf{H} \mathbf{Y} \\
= [\mathbf{I} - \mathbf{H}] \mathbf{Y} \quad (\text{G.7}) \quad \longrightarrow \quad \end{array} \tag{}
$$

Vektor **e** adalah fungsi linier dari *Y*, dengan koefisien [**I** - **H**] . Matriks [**I** - **H**] adalah juga matriks simetri dan idempoten.

# **4. Sebaran dari Statistik** *β* ˆ  **,** *<sup>Y</sup>* ˆ **, dan e .**

Jika model benar, maka nilai harapan Y adalah  $X\beta$ . Sejak statistik *β* ˆ , *<sup>Y</sup>* ˆ , dan **e** adalah fungsi linier dari *Y*, dan diketahui *Y* adalah vektor acak, maka  $\hat{\pmb{\beta}}$ ,  $\hat{\pmb{Y}}$ , dan **e** adalah juga vektorvektor acak. Sifat-sifat masing-masing statistik sebagai fungsi linier dari *Y* dapat dikemukakan sebagai berikut.

#### **a. Nilai Harapan**

$$
E(\hat{\beta}) = E((XX)^{-1}XY)
$$
  
\n= [(XX)^{-1} X'] E(Y)  
\n= [(XX)^{-1} X'] (X\beta)  
\n= [(X'X)^{-1} (X'X)]\beta  
\n= \beta

Dengan demikian  $\hat{\pmb{\rho}}$  adalah penduga tak bias bagi  $\pmb{\beta}$ , jika model adalah benar. Jika model tak benar, maka ( **X'X** ) -  $^{1}($  **X'X** $) \neq$ **I**.  $E(\hat{Y}) = E(HY)$  $=$  **H**  $E(Y)$  $=$   $[X ( X'X )^{-1} X' ] X \beta$ 

$$
= X (XX)^{-1} XX \beta
$$
  
= X \beta

Dengan demikian jika model adalah benar,  $\hat{Y}$ adalah penduga tak bias bagi rata-rata *Y*,

$$
E(e) = E([I - H] Y)
$$
  
= [I - H] E(Y)  
= [I - H] X $\beta$   
= [IX - H X]  $\beta$   
= [X - X]  $\beta$   
= 0

Sisaan pengamatan, **e** adalah vektor acak dengan nilai harapan nol.

## **b. Ragam (Variance)**

Pembahasan tentang ragam bagi fungsi linier dari *Y*, dilakukan dengan terlebih dahulu melakukan peninjaun terhadap gagasan notasi dan aljabar matriks. Untuk *Y* sebagai vektor acak, misalkan memiliki matriks ragamperagam yang ditulis **Var (Y)**, dan misalkan suatu fungsi linier  $\bf{u}$ , ditulis  $\bf{u} = \bf{a'}$   $\bf{Y}$ .

# **Var (u)** = **a'** [**Var (***Y***)**] **a**

Sebagaimana asumsi pada pendugaan dengan metode kuadrat terkecil biasa, **Var (Y)** =  $I\sigma^2$ , sehingga

**Var (u) = a' (I** $\sigma^2$ ) **a = a'a**  $\sigma^2$ 

Notasi **a'a** menyatakan jumlah kuadrat dari koefisienkoefisien fungsi linier, yaitu  $\sum {\rm a}_{\rm i}^{\rm 2}$  $a_i^2$ .

Bentuk fungsi linier **u** = **a'** *Y* , diperluas atas beberapa vektor koefisien **a** secara simultan, yaitu dengan notasi matriks **A** berukuran *k x n* , menjadi **U** = **A** *Y*. Selanjutnya definisi matriks ragam-peragam bagi vektor acak *Y* adalah

# **Var**  $(Y) = E([Y - E(Y)][Y - E(Y)]')$

Matriks hasil perkalian [ *Y* - E(*Y*)][ *Y* - E(*Y*)]' berukuran n x n, dengan elemen diagonal utama ( *Y<sup>i</sup>* - E(*Yi*) )<sup>2</sup> dan elemen nondiagonal ( *Y<sup>i</sup>* - E(*Yi*))(*Y<sup>j</sup>* - E(*Yj*))'. Nilai harapan bagi dua kelompok elemen berturut-turut merupakan ragam (*variance*) dan koragam (*covariance*). Jika definisi matriks ragam-peragam diterapkan bagi **U**  $\rightarrow$   $\cup$  = **A** *Y*, maka **Var (U)** = E( [U - E(U)][ **U** - E(U)]' )  $=$  E( $[A \, Y - E(A \, Y)] [A \, Y - E(A \, Y)]'$ )  $= E(A [ Y - E(Y) ] [ Y - E(Y) ]' A' )$ Lihat asol my a  $=$  **A**  $E([Y - E(Y)][Y - E(Y)]')$  **A**<sup>'</sup> = **A** [**Var (***Y***)** ] **A'**(G.8) Untuk  $Var(Y)$  $\Pi$ <sup>2</sup>,  $Var$  (U) $\cancel{\rightarrow}$ A [I $\sigma^2$ ]  $A' = A A' \sigma^2$  (G.9)

> Keterangan : Elemen diagonal matriks **A A'** adalah jumlah kuadrat dari koefisien fungsi linier ke i, selanjutnya hasil perkaliannya dengan  $\sigma^2$  merupakan ragam bagi fungsi linier ke i. Elemen nondiagonal ke (i,j) adalah perkalian silang antara koefisien fungsi linier ke i dengan ke j, selanjutnya hasil perkaliannya dengan  $\sigma^2$

merupakan koragam antara kedua fungsi linier tersebut. Ragam masing-masing statistik *β* ˆ , *Y* ˆ , dan **e** adalah

 $\hat{\pmb{\beta}}$  = [( **X'X** )<sup>−1</sup>( **X')**] *Y* , sehingga **Var(** $\hat{\boldsymbol{\beta}}$ **)**  $\equiv$  [( **X'X**)<sup>-1</sup>( **X')**] [**Var** (*Y*) ] [( *X'X*)<sup>-1</sup>( *X'*)]'  $\equiv$  (**X'X**)<sup>-1</sup>(**X'X**)(**X'X**)<sup>-1</sup> $\sigma$ <sup>2</sup> =(**X'X**)<sup>-1</sup> $\sigma$ <sup>2</sup> (G.10) *Y* ˆ = **H** *Y*, sehingga diedet<br>Libot asolnya **Var(** *Y* ˆ **)** = **H** [**Var (***Y***)** ] **H'**  $= H I H' \sigma^2$  $= H H' \sigma^2$  $= H\sigma^2$  (G.11)

Elemen diagonal merupakan ragam bagi nilai prediksi  $\hat{Y}_i$ , i = 1, 2, ...n. Nilai prediksi ini digunakan untuk menduga rata-rata **Y** atas berbagai kombinasi variabel bebas yang diberikan. Untuk nilai prediksi kedepan ( nilai ramalan) atas berbagai kombinasi nilai variabel bebas yang diberikan, ditulis  $\hat{Y_i}$  <sub>pred</sub> , maka setiap ragam meningkat menurut  $\sigma^2$ . Matriks ragam- peragam bagi prediksi ini adalah

$$
\text{Var}\left(\hat{Y}_{pred}\right) = \left(\text{I} + \text{H}\right)\sigma^2 \left(\text{G}.12\right) \longrightarrow \left\{\right\}
$$

```
e = [I - H] Y, sehingga
Var ( e ) = [I - H] [Var (Y) ] [I - H]'
                  = [I - H] I [I - H]<sup>\prime</sup> \sigma<sup>2</sup>
                  = [\mathbf{I} \cdot \mathbf{H}] [\mathbf{I} \cdot \mathbf{H}]' \sigma^2( )= [\mathbf{I} \cdot \mathbf{H}] \sigma^2 (G.13)
```
Rangkuman dari sebaran masing-masing vektor acak dapat dikemukakan sebagai berikut :

$$
Y \sim N(X\beta, I\sigma^2)
$$
  
\n
$$
\hat{\beta} \sim N(\beta, (X'X)^{-1} \sigma^2)
$$
  
\n
$$
\hat{Y} \sim N(X\beta, H\sigma^2)
$$
  
\n
$$
e \sim N(0, [I-H] \sigma^2)
$$

$$
\gamma \longrightarrow \overbrace{\hat{Y}_{pred} \sim N(X\beta, [I + H] \sigma^2)}^{\text{Spec } 34} \qquad \text{for } \text{else } h.
$$

Untuk menyesuaiakan dengan model aditif linier, vektor pengamatan bagi variabel terikat *Y*, dipartisi menjadi vektor dugaan *Y* ˆ ditambah vektor sisaan **e** . Yaitu

 $Y = \hat{Y} + e$ 

 $control$ 

Partisi yang serupa digunakan terhadap jumlah kuadrat bagi variabel terikat *Y*.

$$
Y'Y = (\hat{Y} + e)'\hat{Y} + e
$$
  
=  $\hat{Y}'\hat{Y} + \hat{Y}'e + e'\hat{Y} + e'e$ 

Subtitusi  $\hat{Y} = H Y$ , dan  $e = [I - H] Y$  menyebabkan

## *Y' Y* = **(H** *Y***)'(H** *Y***) + (H** *Y***)' ([I - H]** *Y***) + ([I - H]** *Y***)'(H** *Y***) + ([I - H]** *Y***)'( [I - H]** *Y***) =** *Y***' H' H** *Y* **+** *Y***' (H' [I - H] )***Y* **+** *Y***' ( [I - H]'H )** *Y* **+** *Y***' ( [I - H]' [I - H] )** *Y*

Kedua matriks **H** dan **[I - H]** adalah simetri dan idempoten, sehingga **H' H** = **H** dan **[I - H]' [I - H]** = **[I - H]**. Dua suku tengah adalah nol,

disebabkan oleh dua bentuk kuadrat yang saling orthogonal, yaitu **H' [I - H]** = **[H - H]** = **0**. Selanjutnya *Y' Y* = *Y'* **H** *Y* + *Y'* [I **-** H] *Y* =  $\hat{Y}' \hat{Y}$  + e' e (G.14)

 $JK(Total) = JK(Model) + JK(Sisa)$  (G.15)  $\longrightarrow$  (

*Y* pred ~ N( *XB*, [1 + H]  $\frac{1}{\sqrt{2}}$ <br>
5.3.2 Partisi<br>
Untuk menyesuaiakan d<br>
pengamatan bagi varia<br>
vektor dugaan  $\hat{Y}$  ditamb<br> *Y* =  $\hat{Y}$  + **e**<br>
Partisi yang serupa digu<br>
bagi variabel terikat *Y*.<br> *Y Y* =  $(\hat$ Jumlah kuadrat total dipartisi atas dua jumlah kuadrat, yaitu jumlah kuadrat model dan jumlah kuadrat sisa. Kedua jumlah kuadrat berturut-turut menyatakan komponen terjelaskan dan komponen tak terjelaskan dari model. JK(Model) = *Y* ˆ *' Y* ˆ = *Y***' H** *Y* memiliki matriks pendefinisian **H**, dan  $[K(Sisa) = e' e = Y' [I - H] Y$ , memiliki matriks pendefinisian **[I - H]**.

Jika dua matriks pendefinisian diperkalikan, **H [I - H]** = **0**, sehingga dua jumlah kuadrat adalah saling orthogonal, selanjutnya membentuk partisi yang aditip. Derajat bebas bagi kedua jumlah kuadrat ditentukan oleh masing-masing pangkat dari matriks pendefinisiannya. Oleh karena kedua matriks pendefinisian adalah matriks idempoten, pangkatnya akan sama dengan *trace*nya, yaitu

lingt<br>dsalnyg

*Rank* (**H**) = tr(**H**) = tr(**X** (**X X**)  $\mathbf{X}$  (**X**) = tr(**X**  $\mathbf{X}$  ) -1 **X**  $\mathbf{X}$  ) ( teori dalam aljabar matriks tr(**ABC**) = tr(**BCA**) ) **=** tr (  $\mathbf{I}_{p+1}$ ) = p +1 ( p + 1 = jumlah kolom matriks **X** )

 $Rank(I - H) = tr(I - H) = tr(I) - tr(H) = n-(p+1)$ Derajat bebas bagi JK(Model) adalah p+1, dan derajat bebas JK(sisa) adalah n-(p+1).

Cara menghitung jumlah kuadrat melalui notasi matriks adalah

 $IK(Total) = Y'Y$ 

$$
JK(Model) = \hat{Y}' \hat{Y} = (X \hat{\beta})'(X (X'X)^{-1}X'Y) = \hat{\beta}' X'Y
$$
  

$$
JK(Sisa) = Y'Y - \hat{\beta}' X'Y.(G.16) \longrightarrow
$$
 ( )

Pada analisis regresi, kita memerlukan pengetahuan tentang seberapa besar kontribusi sekelompok variabel bebas terhadap variasi *Y* disekitar nilai tengahnya. Ukuran informasi ini dapat dilihat dari selisih antara JK(Model) yang memuat variabel bebas dengan JK(Model) tanpa variabel bebas. JK(Model) tanpa variabel bebas disebut faktor koreksi, dan ditulis  $[K(\mu)].$ Selisih antara JK(Model) dengan JK $(\mu)$  disebut jumlah kuadrat regresi, ditulis JK(Reg).

 $IK(Reg) = IK(Model) - IK(\mu)$ 

Untuk mendapatkan  $[K(\mu)]$ , pada model aditip linier  $Y =$  $X^*$   $\beta$  +  $\varepsilon$ , dengan matriks  $X^*$  = 1. Matriks 1 hanya suatu vektor kolom dengan semua elemen 1 atau kolom pertama dari matriks **X**.

*β* ˆ  $= ((X^*)' X^*)^{-1} (X^*)' Y = (1' 1)^{-1} 1' Y = (1/n) 1' Y = Y$ sehingga

$$
JK(\mu) = \hat{\beta}' (X^*)' Y = (1/n) (1'Y)' (1'Y)
$$
  
= (1/n) Y' (1 1')Y (G.17)

Oleh karena  $\mathbf{1'}Y = \sum Y_i$ , maka JK $(\mu)$  = n  $\overline{Y}{}^2$ . Jika dimisalkan **1 1'** = **J**, dengan **J** adalah matriks berukuran ( nxn ) dengan semua elemennya 1, maka

$$
JK(Reg) = JK(Model) - JK(\mu)
$$
  
=  $Y' H Y - Y' (J/n)Y$   
=  $Y' (H - J/n)Y$  (G.18)

Derajat bebas bagi  $[K(\mu)]$  adalah 1, sehingga derajat bebas bagi JK(Reg) adalah *p*.

Partisi jumlah kuadrat pada regresi linier ganda diperlihatkan melalui Tabel 5.7 .

| Sumber<br>variasi | Derajat<br><b>Bebas</b> | Formula<br>Jumlah Kuadrat | Formula<br>Perhitungan                    |
|-------------------|-------------------------|---------------------------|-------------------------------------------|
| Totalkorks        | n-1                     | $Y'(I-J)Y$                | $Y'Y$ - n $\overline{Y}^2$                |
| Model             | $p + 1$                 | $Y'$ H $Y$                | $\hat{\beta}$ , $X$ <sup>,</sup> $Y$      |
| Rataan            | 1                       | $(1/n) \, P(11') \, Y$    | $n\bar{v}^2$                              |
| Regresi           | p                       | $Y$ [H - J/n] Y           | $\hat{\beta}$ 'X'Y - n $\overline{Y}{}^2$ |
| Sisaan            | $n-(p+1)$               | $Y$ [I - H] $Y$           | $Y'Y - \hat{\beta} Y'X'Y.$                |

**Tabel 5.7** Analisis Ragam

# $3$ pd di **5.3.3Uji Keberartian Model Regresi**

Suatu model regresi dinyatakan berarti jika terdapat paling kurang satu variabel bebas di dalam model yang signifikan berpengaruh atau berhubungan terhadap variabel terikat. Oleh karena pengaruh atau hubungan yang signifikan suatu variabel bebas, X<sup>i</sup> terhadap variabel terikat Y ditentukan oleh koefisiennya yang signifikan berbeda dengan nol,  $\beta_i \neq 0$ , maka suatu model regresi dinyatakan berarti apabila terdapat paling kurang satu koefisien variabel dalam model yang signifikan berbeda dengan nol. Untuk menguji keberartian dari model regresi atau apakah sekelompok variabel bebas dapat memberikan informasi terhadap variasi *Y* disekitar nilai tengahnya, dirumuskan hipotesis uji berikut.

$$
H_0
$$
:  $\beta_1 = \beta_2 = ... = \beta_p = 0$ 

 $H_1$ :  $\beta_i \neq 0$  Untuk paling kecil satu dari j.  $\gamma$  (  $\left(\begin{array}{c} \end{array}\right)$  $\sqrt{f} = 1, 2, ... p$  (G.19)

Jika  $H_0$  benar, maka ratio antara rata-rata JK(Reg) dengan rata-rata JK(Sisa) akan menyebar F dengan derajat bebas pembilang p dan derajat bebas penyebut n-p-1 (bukti dapat dijumpai pada Searle, 1971, dan Kshirsagar, 1983). Sehingga statistik yang digunakan untuk menguji hipotesis di atas adalah (  $JK(Reg)/p$ 

$$
S = \frac{1}{\sqrt{2\pi}} \frac{1}{\sqrt{2\pi}} \
$$

$$
(G.20) \longrightarrow
$$
 ( )

Kriteria pengujian :

Untuk taraf signifikan pengujian  $\alpha$  tertentu yang digunakan, H<sub>0</sub> masih diterima jika

 $F_{hit}$  < F ( $\alpha$ , p, n-p-1) atau P( $F > F_{hit}$ ) >  $\alpha$ , sebaliknya H<sub>0</sub> ditolak.  $\text{span}$ 

#### **5.3.4Uji Koefisien Regresi Parsial**

 $JK(Sisa)/n - (p+1)$ 

Uji parsial digunakan untuk mempelajari kontribusi secara tunggal suatu variabel bebas Xj , terhadap variasi variabel respon *Y* pada model regresi yang memuat semua variabel bebas lainnya. Hasil dari pengujian parsial adalah mengetahui apakah suatu variabel bebas berpengaruh atau tidak terhadap variabel terikat pada saat variabel lain hadir dalam model. Kehadiran variabelvariabel lainnya dalam model bertindak sebagai variabel kontrol bagi suatu variabel yang sedang diuji. Pengujian dilakukan

terhadap koefisien variabel, vaitu *ß*. Besaran koefisien *ß* diartikan sebagai perubahan rata-rata variabel respon akibat perubahan perunit variabel bebas j, *dengan variabel bebas lain dipertahankan konstan*.

Pada penguraian jumlah kuadrat secara parsial dan secara sekuensial, JK(Reg) ditulis JK( $\beta_1$ ,  $\beta_2$ , ...,  $\beta_p | \beta_0$ ), sehingga jumlah kuadrat parsial ke j ditulis

 $JK(\beta_1 | \beta_0, \beta_1, ..., \beta_{j-1}, \beta_{j+1}, ..., \beta_p)$ Atau  $R(\beta_i | \beta_0, \beta_1, ..., \beta_{i-1}, \beta_{i+1}, ..., \beta_n)$ 

Uji partial dapat menggunakan uji-F-partial, dan dapat juga menggunakan uji- t dua arah. Sebagaimana ditunjukkan sebelumnya, bahwa penduga ragam dari koefisien regresi ke j adalah  $S^2.c_{ii}$ , dengan  $c_{ii}$  adalah elemen diagonal ke j = 0, 1, ..., p dari matriks (**X'X** ) -1.

Rumusan hipotesis untuk pengujian koefisien parsial adalah :

 $H_0$ :  $\beta_i = 0$ .

 $H_1: \beta_j \neq 0$ ,  $j = 1, 2, ...$  p (G.21)  $\sim$  $\left(\begin{array}{c} \end{array}\right)$ Pengujian hipotesis di atas dapat dilakukan dengan uji-F arah kanan, yaitu statistik

$$
S_{\text{S}}^{\text{max}} = \frac{\hat{\beta}_j^2}{c_{\text{jj}} S^2}
$$
 (G.22)

ˆ

 $\rightarrow$  $( )$ 

menyebar F dengan derajat bebas pembilang 1 dan penyebut n-p-1.

Kriteria pengujian ( F ) :

Untuk taraf signifikan pengujian  $\alpha$  tertentu yang digunakan, H<sub>0</sub> masih diterima jika

 $F_{hit}$  < F ( $\alpha$ , 1, n-p-1) atau P( $F > F_{hit}$ ) >  $\alpha$ , sebaliknya H<sub>0</sub> ditolak. Pengujian hipotesis di atas dapat juga dan lebih sering menggunakan uji-T dua arah dengan derajat bebas n-(p+1).

$$
t = \frac{\beta_j}{\sqrt{c_{jj}S^2}} \quad (G.23) \longrightarrow \qquad ( )
$$

Kriteria pengujian ( t ) :

Jika pada pengujian ini digunakan taraf signifikan sebesar  $\alpha$ , maka

H<sub>0</sub> diterima jika | t-hitung  $| \le t_{\alpha/2; n-p-1}$ , atau  $Pr = [ P ( t \le - |t \text{ hitung} | ) + P ( t \ge | t \text{ hitung} | ) ] \ge \alpha$ , sebaliknya H<sub>0</sub> ditolak.

Pada uji parsial ini perlu dikemukakan bahwa, jika hasil pengujian suatu variabel adalah signifikan secara statistika pada model yang melibatkan semua variabel bebas, maka belum tentu signifikan pada model dengan hanya subkelompok variabel bebas.

## **Contoh pengerjaan 5.3** :

Contoh soal menggunakan data hasil studi lingkungan pada Tabel 5.5 pada contoh pengerjaan 5,2. Dengan menggunakan perangkat lunak statistika *S-Plus*, diperoleh berturut-turut matriks (**X'X**) -1 dan *output* hasil analisis regresi sebagai berikut.

Matriks ( **X'X** ) -1 :

 $[$ ,1]  $[$ ,2]  $[$ ,3]  $[$ ,4]

[1,] 2.8559225951 6.173356e-004 -0.03535068677 -4.090973e-002 [2,] 0.0006173356 3.341412e-006 -0.00001807261 1.409908e-008 [3,] -0.0353506868 -1.807261e-005 0.00053385411 1.439104e-004 [4,] -0.0409097295 1.409908e-008 0.00014391044 2.613921e-003

## **a. Pengujian Keberartian Model Regresi**

Untuk menguji keberartian dari model regresi atau rumusan hipotesis uji berikut.

 $H_0$ :  $\beta_1 = \beta_2 = \beta_3 = 0$ 

 $H_1$ :  $\beta_i \neq 0$ , Untuk paling kecil satu dari j. j = 1, 2, 3

Pada Tabel 5.6 diperlihatkan nilai statistik F, yaitu

 $F =$ JK(Sisa)/ 26  $\frac{JK(Re\,g)/3}{\sqrt{2}}$  = 7,332 dengan taraf signifikan F adalah $\sqrt{Pr}$  = 0,00102.

Jika pengujian menggunakan taraf signifikan  $\alpha$  = 0.05, maka  $\alpha$  > Pr , sehingga hipotetis H<sub>0</sub> ditolak. Disimpulkan bahwa pada model ini, kelompok variabel bebas (radiasi, temperatur, dan angin) signifikan berkontribusi terhadap variasi variabel terikat (Ozone). Penjelasan :

JK(Sisa) = 9.079074 dan  $JK(Reg) = JK(\beta_1 | \beta_0) + JK(\beta_2 | \beta_0, \beta_1) + JK(\beta_3 | \beta_0, \beta_1, \beta_2)$  $= 3,148149 + 4,233164 + 0,299932$  $= 7,681245$ 

#### **b Uji Koefisien parsial**

Pengujian parsial bagi setiap koefisien regresi adalah menguji hipotesis berikut.

 $H_0: \beta_j = 0.$  $H_1: \beta_j \neq 0$ ,  $j = 1, 2, 3$ Pengujian hipotesis di atas dapat menggunakan uji-T dua arah dengan derajat bebas  $n-(p+1) = 30-3-1 = 26$ .  $t = \frac{r}{\sqrt{2}}$ jj j c ::S ˆ*β*

> Pada Tabel 5.6 , yaitu pada bagian koefisien diperlihatkan bahwa untuk pengujian hipotesis :

- 1)  $H_0: \beta_1 = 0$ , nilai t = 1,208 dengan taraf signifikan Pr = 0,2379. Jika pengujian menggunakan taraf signifikan  $\alpha = 0.05$ , maka  $\alpha$ < Pr , sehingga bukti belum cukup untuk menolak hipotesis H0. Disimpulkan bahwa variabel radiasi pada model linier yang memuat (variabel temperatur dan angin) tidak signifikan berpengaruh terhadap variabel ozone.
- 2) H<sub>0</sub> :  $\beta_2$  = 0, nilai t = 3,3429 dengan taraf signifikan Pr = 0,0025. Jika pengujian menggunakan taraf signifikan  $\alpha = 0.05$ , maka  $\alpha$  > Pr, sehingga diperoleh petunjuk yang kuat untuk menolak hipotesis H<sub>0</sub>. Disimpulkan bahwa variabel temperatur pada model linier yang memuat (variabel radiasi dan angin ) adalah signifikan berpengaruh terhadap variabel

ozone. Rata-rata variabel ozone berubah (meningkat) sebesar 0.0456 akibat perubahan (peningkatan) per unit variabel temperatur, dengan variabel lain dipertahankan konstan.

3) H<sub>0</sub> :  $\beta_3 = 0$ , nilai t = -0,9268 dengan taraf signifikan Pr = 0,3626. Nilai t ini diperoleh dari perhitungan berikut

$$
t = \frac{\hat{\beta}_3}{\sqrt{c_{33}RJK(Sisa)}} = \frac{-0.028}{\sqrt{2.613921e - 0.03(0.349195)}} = -0.9268
$$

dengan c<sup>33</sup> diperoleh dari elemen diagonal baris ke 4 kolom ke 4 dari matriks (**X'X**) -1. Jika pengujian menggunakan taraf signifikan  $\alpha$  = 0,05, maka  $\alpha$  < Pr, sehingga bukti belum cukup untuk menolak hipotesis  $H_0$ . Disimpulkan bahwa variabel angin pada model linier yang memuat (variabel radiasi dan temperatur) tidak signifikan berpengaruh terhadap variabel ozone.

## **Contoh pengerjaan 5.4**:

Data tentang berat ikan cumi dan lima variabel sebagai hasil pengukuran panjang untuk 5 bagian tertentu pada badan ikan cumi, disajikan pada Tabel 5.8. Lakukan analisis regresi dengan komputerisasi untuk :

a. Menduga persamaan regresi dari model

 $Y_i = \beta_0 + \beta_1 X_{1i} + \beta_2 X_{2i} + \beta_3 X_{3i} + \beta_4 X_{4i} + \beta_5 X_{5i} + \varepsilon_i$ 

- b. Menguji keberartian model dan menyimpulkan, dengan terlebih dahulu menuliskan hipotesis ujinya
- c. Melakukan uji partial terhadap setiap koefisien variabel bebas, melalui pengujian hipotesis hipotesis

H<sub>0</sub>: 
$$
\beta_j = 0
$$
.  
H<sub>1</sub>:  $\beta_j \neq 0$ ,  $j = 1, 2, 3, 4, 5$ 

# **Pemecahan pengerjaan 5.3 :**

a. Hasil komputerisasi dengan SPSS pada Table 5.8, menyajikan koefisien masing masing variabel (Unstandardized Coefficients  $\bigcap$ sehingga dugaan persaamaan regresi adalah  $Y_1 = -6.512 + 1.999 X_1 - 3.675 X_2 + 2.524 X_3 + 5.158 X_4 + 14.401$  $X<sub>5</sub>$ 

b. Rumusan hipotesis untuk menguji keberartian model regresi yang kita peroleh ini adalah:

 $H_0$ :  $\beta_1 = \beta_2 = \beta_3 = \beta_4 = \beta_5 = 0$  $H_1$ :  $\beta_i \neq 0$ , Untuk paling kecil satu dari j. j = 1, 2, ... 5 Pada Table 5.8 diperoleh nilai statistik F = 84.070 dengan taraf sigifikan 0,000. Jika pada pengujian ini digunakan taraf signifikan pengujian  $\alpha$  = 0,05, maka taraf signifikan statististik F kurang dari taraf signifikan pengujian, yaitu 0,000 < 0,05, (Nilai statistik F-hitung lebih dari  $F_{(5,16)}$ -tabel, yaitu 84,070 > 2,120  $\lambda$ sehingga H<sub>0</sub> ditolak. Ini berarti tidak semua koefisien variabel bebas sama dengan nol atau model regresi dinyatakan berarti.

**Tabel 5.8** Berat ikan cumi dan hasil pengukuran panjang dari 5 bagian badan ikan cumi

|         |      | Rostral to     | Notch to |       |       |
|---------|------|----------------|----------|-------|-------|
| Rostral | Wing | Notch          | Wing     | Width | Weigh |
| X1      | X2   | X <sub>3</sub> | X4       | X5    | Y     |
| 1.31    | 1.07 | 0.44           | 0.75     | 0.35  | 1.95  |
| 1.55    | 1.49 | 0.53           | 0.90     | 0.47  | 2.90  |
| 0.99    | 0.84 | 0.34           | 0.57     | 0.32  | 0.72  |
| 0.99    | 0.83 | 0.34           | 0.54     | 0.27  | 0.81  |
| 1.05    | 0.90 | 0.36           | 0.64     | 0.30  | 1.09  |
| 1.09    | 0.93 | 0.42           | 0.61     | 0.31  | 1.22  |
| 1.08    | 0.90 | 0.40           | 0.51     | 0.31  | 1.02  |
| 1.27    | 1.08 | 0.44           | 0.77     | 0.34  | 1.93  |
| 0.99    | 0.85 | 0.36           | 0.56     | 0.29  | 0.64  |
| 1.34    | 1.13 | 0.45           | 0.77     | 0.37  | 2.08  |
| 1.30    | 1.10 | 0.45           | 0.76     | 0.38  | 1.98  |
| 1.33    | 1.10 | 0.48           | 0.77     | 0.38  | 1.90  |
| 1.86    | 1.47 | 0.60           | 1.01     | 0.65  | 8.56  |
| 1.58    | 1.34 | 0.52           | 0.95     | 0.50  | 4.49  |
| 1.97    | 1.59 | 0.67           | 1.20     | 0.59  | 8.49  |
| 1.80    | 1.56 | 0.66           | 1.02     | 0.59  | 6.17  |
| 1.75    | 1.58 | 0.63           | 1.09     | 0.59  | 7.54  |
| 1.72    | 1.43 | 0.64           | 1.02     | 0.63  | 6.36  |
| 1.68    | 1.57 | 0.72           | 0.96     | 0.68  | 7.63  |

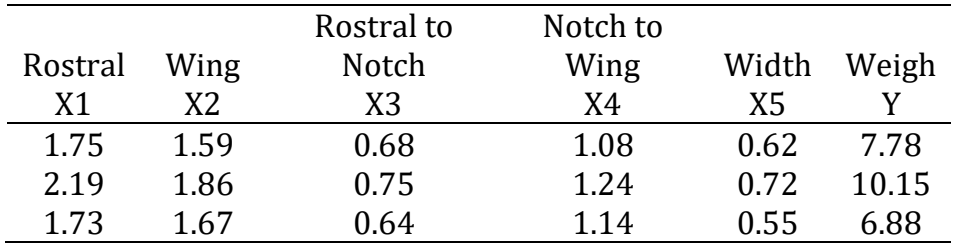

Sumber : Contoh data analisis regresi dari Raymond H. Myers, 1990

- c. Berdasarkan penyajian hasil analisis dengan SPSS pada Tabel 5.9, untuk pengujian partial:
	- (1) Koefisien  $\beta_1$ , diperoleh nilai statistik T = 0.777, dengan taraf signifikan 0,449. Jika pada pengujian ini digunakan taraf signifikan pengujian  $\alpha = 0.05$ , maka taraf signifikan statististik T lebih dari taraf signifikan pengujian, yaitu 0,449 > 0,05, (Nilai statististik |T-hitung| kurang dari  $T<sub>(0,05;16)</sub>$ , yaitu  $0,777 < 2,120$ ), sehingga dinyatakan belum cukup bukti untuk menolak  $H_0$ . Ini berarti bahwa koefisien  $\beta_1$  tidak signifikan berbeda dengan 0 dan varibel panjang rostral, X<sup>2</sup> berpengaruh terhadap berat ikan cumi, Y.
	- (2) Koefisien  $\beta_2$ , diperoleh nilai statistik T = -1,325, dengan taraf signifikan 0, 204. Jika pada pengujian ini digunakan taraf signifikan pengujian  $\alpha = 0.05$ , maka taraf signifikan statististik T lebih dari taraf signifikan pengujian, yaitu 0, 204 > 0,05, (Nilai statististik | T-hitung| kurang dari T $_{(0.05,16)}$ , yaitu 1,325 < 2,120 ), sehingga belum cukup bukti untuk menolak H<sub>0</sub>. Ini berarti bahwa koefisien  $\beta_2$  tidak signifikan berbeda dengan 0 dan varibel panjang *wing*, X<sup>2</sup> berpengaruh terhadap berat ikan cumi, Y.

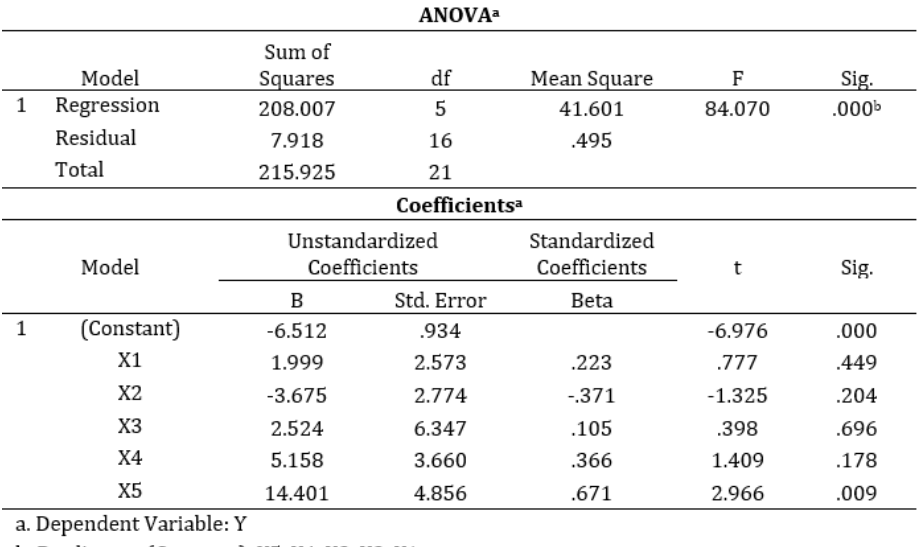

#### **Tabel 5.9** Analisis Ragam dari Analisis Regresi Ganda

b. Predictors: (Constant), X5, X4, X3, X2, X1

- (3) Koefisien  $\beta_3$ , diperoleh nilai statistik T = 0,398, dengan taraf signifikan 0,696. Jika pada pengujian ini digunakan taraf signifikan pengujian  $\alpha = 0.05$ , maka taraf signifikan statististik T lebih dari taraf signifikan pengujian, yaitu 0,696 > 0,05, (Nilai statististik |T-hitung| kurang dari  $T<sub>(0.05:16)</sub>$ , yaitu  $0.398 < 2.120$ ), sehingga belum cukup bukti untuk menolak H<sub>0</sub>. Ini berarti bahwa koefisien  $\beta_3$  tidak signifikan berbeda dengan 0 dan varibel panjang *rostral to Notch* , X<sup>3</sup> berpengaruh terhadap berat ikan cumi, Y.
- (4) Koefisien  $\beta_4$ , diperoleh nilai statistik T = 1,409, dengan taraf signifikan 0,178. Jika pada pengujian ini digunakan taraf signifikan pengujian  $\alpha = 0.05$ , maka taraf signifikan statististik T lebih dari taraf signifikan pengujian, yaitu 0,178 > 0,05, (Nilai statististik |T-hitung| kurang dari  $T<sub>[0,05;16]</sub>$ , yaitu  $1,409 < 2,120$ ), sehingga belum cukup bukti untuk menolak H<sub>0</sub>. Ini berarti bahwa koefisien  $\beta_4$  tidak signifikan berbeda dengan 0 dan varibel panjang *rostral to wing*, X<sup>4</sup> berpengaruh terhadap berat ikan cumi, Y.
- (5) Koefisien  $\beta_5$ , diperoleh nilai statistik T = 2,966, dengan taraf signifikan 0,009. Jika pada pengujian ini digunakan taraf signifikan pengujian  $\alpha = 0.05$ , maka taraf signifikan

statististik T lebih dari taraf signifikan pengujian, yaitu 0,009 < 0,05, (Nilai statististik |T-hitung| kurang dari  $T<sub>(0.05:16)</sub>$ , yaitu 2,966 < 2,120), sehingga belum cukup bukti untuk menolak H<sub>0</sub>. Ini berarti bahwa koefisien  $\beta$ <sub>5</sub> tidak signifikan berbeda dengan 0 dan varibel Width,  $X_5$ berpengaruh terhadap berat ikan cumi, Y.

SPas

# **5.3.5Uji Koefisien Regresi Sekuensial**

Uji koefisien sekuensial (*sequential*) digunakan untuk mempelajari kontribusi suatu variabel pada model yang melibatkan variabel bebas sebelumnya. Uji sekuensial memperhatikan urutan pemasukan variabel bebas ke dalam model. Misalkan varabel ke 4 , yang terkoreksi oleh variabel 1, 2, dan 3 dinyatakan berkontribusi terhadap JK(Reg), maka belum tentu kontribusi ini sama jika variabel 4 hanya terkoreksi oleh variabel 1 atau hanya terkoreksi oleh variabel 1 dan 2.

Jumlah kuadrat yang dibicarakan pada Uji parsial, tidak membentuk kontribusi secara aditip terhadap JK(Reg), yaitu

 $JK(\beta_1, \beta_2, ..., \beta_p | \beta_0) \neq JK(\beta_1 | \beta_0, \beta_2, ..., \beta_p) + JK(\beta_2 | \beta_0, \beta_1, \beta_3, ...$  $(\beta_p)$  + … + JK( $\beta_j$  |  $\beta_0$  ,  $\beta_1$  , … ,  $\beta_{j\text{-}1}$ ,  $\beta_{j\text{+}1}$ , … ,  $\beta_p$  ) + …+ JK( $\beta_p$  |  $\beta_0$  ,  $\beta_1$  ,  $\beta_2$  , *… ,p-1* ).

Tetapi jumlah kuadrat sekuensial membentuk partisi aditip terhadap JK(Reg), yaitu

 $JK(\beta_1, \beta_2, ..., \beta_p | \beta_0) = JK(\beta_1 | \beta_0) + JK(\beta_2 | \beta_0, \beta_1) + JK(\beta_3 | \beta_0, \beta_1,$  $\beta_2$ )<sup>+</sup> … + JK( $\beta_p$  |  $\beta_0$  ,  $\beta_1$  ,  $\beta_2$  , … , $\beta_{p-1}$ ). (G.24)

JK( . . ) menyatakan " regresi terjelaskan oleh …", dengan garis pertikal adalah notasi yang menyatakan " dalam kehadiran dari ...". Sebagai contoh  $[K(\beta_2 | \beta_0, \beta_1)$  adalah peningkatan pada jumlah kuadrat regresi, ketika regressor  $X_2$  ditambahkan kedalam model yang hanya melibatkan  $X_1$  dan suku konstan.

Partisi jumlah kuadrat secara sekuensial ini sangat bermanfaat jika kita membutuhkan informasi tentang harga bagi suatu subkelompok regressor (variabel penjelas). Misalkan pada model regresi dengan p = 4 regressor, kita dapat menuliskan persamaan

 $JK(\beta_1, \beta_2, \beta_3, \beta_4 | \beta_0) = JK(\beta_1, \beta_2 | \beta_0) + JK(\beta_3, \beta_4 | \beta_0, \beta_1, \beta_2)$ 

Dua suku pada ruas kanan mewakili partisi dua derajat bebas. JK $( \beta_1, \beta_2 | \beta_0)$  kurang bermanfaat bagi pendugaan terhadap  $\beta_1$  dan  $\beta_2$ , karena tidak terkoreksi oleh X<sub>3</sub> dan X<sub>4</sub>. Tetapi JK( $\beta_3$ ,  $\beta_4$ |  $\beta_0$ ,  $\beta_1$ ,  $\beta_2$ ) adalah sangat vital dalam menjelaskan kepentingan  $\beta_4$ bersama  $\beta_3$ . Jika kita tertarik untuk melakukan pendugaan  $\ell_4$  bersama  $\beta_3$ , maka JK $(\beta_3, \beta_4 | \beta_0, \beta_1, \beta_2)$  dapat dihitung dengan

 $JK( \beta_3, \beta_4 | \beta_0, \beta_1, \beta_2 ) = JK( \beta_3 | \beta_0, \beta_1, \beta_2 ) + JK( \beta_4 | \beta_0, \beta_1, \beta_2, \beta_3 )$  $(G.25)$   $\rightarrow$ 

Selanjutnya dapat digunakan statistik uji

$$
F = \frac{JK(\beta_3, \beta_4 | \beta_0, \beta_1, \beta_2)/2}{RJK(Sisa)}
$$
 (G.26) (1)

dengan derajat bebas pembilang 2 dan penyebut n-p-1. Satistik ini digunakan untuk menguji hipotesis,

 $H_0$ :  $\beta_3 = \beta_4 = 0$ H<sub>1</sub>:  $\beta_3 \neq 0$  atau  $\beta_4 \neq 0$ 

Jika kita ingin menguji kontribusi suatu variabel  $X_i$ , pada model yang hanya melibatkan variabel sebelumnya, yaitu  $X_1, X_2, ..., X_{j-1}$ , statistik uji adalah

$$
F = \frac{JK(\beta_j|\beta_0, \beta_1, ..., \beta_{j-1})}{RJK(Sisa)} (G.27) \longrightarrow
$$
 (

Statistik uji ini menyebar F dengan derajat bebas pembilang 1 dan penyebut n-p-1.

#### **Contoh pengerjaan 5.5**:

Contoh soal menggunakan data hasil studi lingkungan pada Tabel 5.5 pada contoh pengerjaan 5.2. Hasil analisis regresi ganda menggunakan perangkat lunak statistika *S-Plus*, diperlihatkan pada Tabel 5.10. Lakukan pengujian sekuensial terhadap:

- a) Pengaruh variabel radiasi  $X_1$  terhadap variabel ozone Y pada model yang memuat hanya konstanta.
- b) Pengaruh variabel temperatus  $X_2$  terhadap variabel ozone Y pada model yang memuat konstanta dan variabel radiasi.
- c) Pengaruh variabel angin  $X_3$  terhadap variabel ozone Y pada model yang memuat konstanta, variabel radiasi dan temperatur.
- d) Pengaruh subkelompok variabel angin  $X_3$  dan temperatur  $X_2$ terhadap variabel ozone Y pada model yang memuat konstanta dan variabel radiasi.

#### **Pemecahan pengerjaan 5.5:**

#### **Tabel 5.10** *Output* Komputerisasi dari Hasil Analisis Regresi Linier

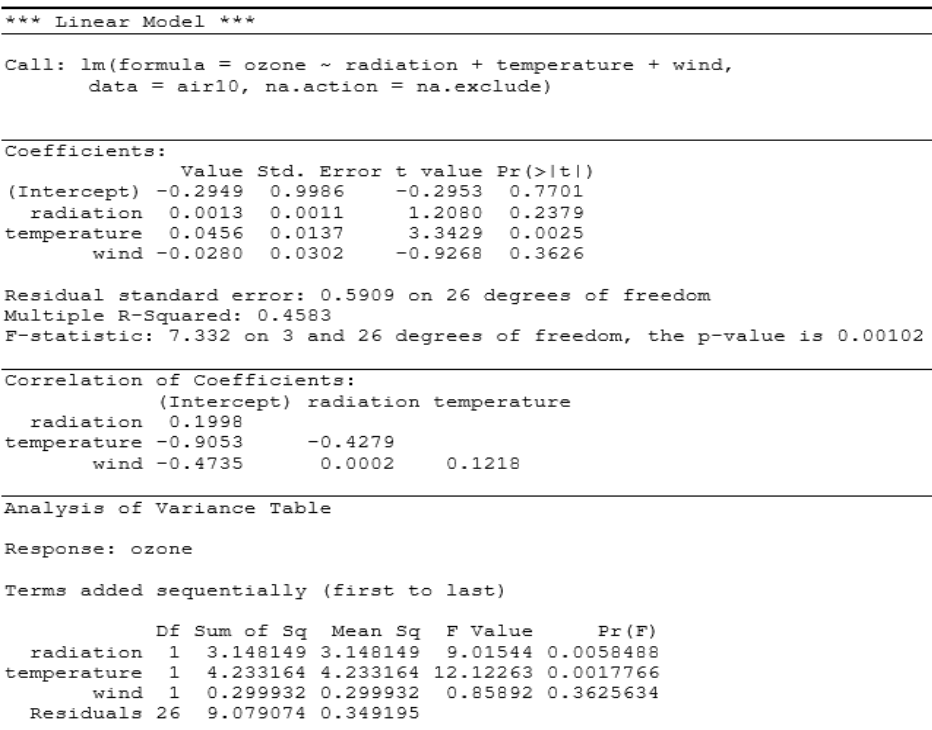

Pengujian kontribusi suatu variabel  $X_i$  terhadap JK(Reg), pada model yang hanya melibatkan variabel sebelumnya, yaitu  $X_1, X_2, ...$ Xj-1 , menggunakan statistik uji

$$
F = \frac{JK(\beta_j | \beta_0, \beta_1, ..., \beta_{j-1})}{RJK(Sisa)}
$$

Dari nilai-nilai yang diperoleh pada Tabel 5.10 pada bagian penambahan suku secara sekuensial (*Terms added sequentially*), dapat dilakukan perhitungan berikut :

a. F = 
$$
\frac{JK(\beta_1|\beta_0)}{RJK(Sisa)}
$$
 =  $\frac{3,148149}{0,349195}$  = 9,01544 , dengan Pr = 0,0058488.

Jika pengujian menggunakan taraf signifikan  $\alpha$  = 0,05, maka  $\alpha$  > Pr , sehingga diperoleh petunjuk yang kuat untuk menolak hipotesis H0. Disimpulkan bahwa pada model regresi linier sederhana ini, variabel radiasi signifikan berpengaruh terhadap variasi ozone.

b. F = 
$$
\frac{JK(\beta_2|\beta_0, \beta_1)}{RJK(Sisa)}
$$
 =  $\frac{4,233164}{0,349195}$  = 12,12263  
 J dengan Pr =

0,0058488

Jika pengujian menggunakan taraf signifikan  $\alpha$  = 0,05, maka  $\alpha$  < Pr, sehingga diperoleh petunjuk yang kuat untuk menolak  $H_0$ . Disimpulkan bahwa variabel temperatur pada model linier yang memuat (variabel radiasi) signifikan berpengaruh terhadap variasi ozone.

c. F = 
$$
\frac{JK(\beta_3|\beta_0, \beta_1, \beta_2)}{RJK(Sisa)} = \frac{0,299932}{0,349195} = 0,85892 \sqrt{\text{dengan Pr}}
$$

0,3625634

Jika pengujian menggunakan taraf signifikan  $\alpha$  = 0,05, maka  $\alpha$  < Pr, sehingga bukti belum cukup untuk menolak  $H_0$ . Disimpulkan bahwa variabel angin pada model linier yang memuat ( variabel radiasi dan temperatur ) tidak signifikan berpengaruh terhadap variasi ozone.

d. Pengujian kontribusi subkelompok terakhir variabel bebas, yang terkoreksi oleh subkelompok variabel sebelumnya, terhadap JK(Reg) dapat dilakukan dengan uji koefisien sekuensial. Pengujian kontribusi 2 regressor terakhir, yaitu temperatur dan angin pada model yang memuat variabel radiasi (X1), digunakan statistik uji

$$
F = \frac{JK(\beta_2, \beta_3 | \beta_0, \beta_1)/2}{RJK(Sisa)}
$$

Rumusan hipotesis yang diuji adalah

 $H_0$ :  $\beta_2 = \beta_3 = 0$ H<sub>1</sub>:  $\beta_2 \neq 0$  atau  $\beta_3 \neq 0$ 

Dari nilai-nilai yang diperoleh pada Tabel 5.10, dapat dilakukan perhitungan berikut :

JK(*<sup>2</sup> ,3 <sup>0</sup> , <sup>1</sup>* ) = JK( *2 <sup>0</sup> , <sup>1</sup>* ) + JK( *3 <sup>0</sup> , <sup>1</sup> , <sup>2</sup>* ) = 4,233164 + 0,299932 = 4,533096 F = RJK(Sisa) 0,349195 JK( <sup>2</sup> , *<sup>3</sup>* <sup>0</sup> , <sup>1</sup> )/ 2 = 6,491 4,533096 / 2 <sup>=</sup>

 $F > F(0,05;2;26)$ , vaitu 6,491 > 3,37, sehingga diperoleh petunjuk yang kuat untuk menolak H0. Disimpulkan bahwa pada model dengan 3 regressor berturut-turut radiasi, temperatur dan angin, subkelompok 2 variabel temperatur dan angin signifikan berkontribusi terhadap variasi variabel respon ozone.

#### **Stdy**

#### **5.3.6Pengujian Hipotesis Linier Gabungan**

Uji koefisien parsial maupun uji terhadap subkelompok koefisien, sesungguhnya dapat dilakukan melalui pembentukan hipotesis linier gabungan (*General Linear Hipotesys*). Hipotesis linier gabungan didefinisikan sebagai berikut.

$$
H_0: \mathbf{K}' \boldsymbol{\beta} = \mathbf{m}
$$
  
H<sub>1</sub>:  $\mathbf{K}' \boldsymbol{\beta} \neq \mathbf{m}$  (G.28)

**K'** adalah matriks berukuran ( k x (p+1)), yang mendefinisikan sebanyak k fungsi linier dari  $\beta$  untuk diuji. Setiap baris dari matriks **K'** terdiri dari koefisien-koefisien suatu fungsi linier, dan **m** adalah vektor konstan berukuran (kx1).

Misalkan  $\beta = (\beta_0, \beta_1, \beta_2, \beta_3)$  dan kita ingin menguji komposisi hipotesis nol bahwa  $\beta_1 = \beta_2$ ,  $\beta_1 + \beta_2 = 2 \beta_3$ , dan  $\beta_0 = 20$ . Hipotesis ekuivalen dengan penulisan

H<sub>0</sub>: 
$$
\beta_1 - \beta_2 = 0
$$
  
\n $\beta_1 + \beta_2 - 2\beta_3 = 0$   
\n $\beta_0 = 20$   
\nHilh~~at~~ **asabnya**  
\ndi  
\ndi  
\n*h*~~h~~~~q~~~~n~~

Hipotesis di atas dapat ditulis dalam bentuk  $K' \beta = m$ , dengan mendefinisikan

$$
\mathbf{K'} = \begin{pmatrix} 0 & 1 & -1 & 0 \\ 0 & 1 & 1 & -2 \\ 1 & 0 & 0 & 0 \end{pmatrix} \text{ dan } \mathbf{m} = \begin{pmatrix} 0 \\ 0 \\ 20 \end{pmatrix}
$$

Penduga jumlah kuadrat terkecil bagi  $K' \beta - m$  diperoleh dengan menggunakan penduga  $\hat{\boldsymbol{\beta}}$  bagi β, sehingga diperoleh **K'**  $\hat{\boldsymbol{\beta}}$ - **m** . Oleh asumsi *Y* menyebar normal, dan persamaan (G.5) bahwa *β* ˆ fungsi linier dari *Y* , maka

$$
E(K'\hat{\beta} - m) = K' E(\hat{\beta}) - m = K'\beta - m
$$

Jika H<sub>0</sub> benar, maka **K'**  $\beta$  - **m** = **0**, dan matriks ragam-peragam adalah

$$
Var(K'\hat{\beta} - m) = Var(K'\hat{\beta}) - 0
$$
  
= K' Var(\hat{\beta}) K  
= K' (X'X)<sup>-1</sup> K  $\sigma$ <sup>2</sup>. (G.29)

Ragam dapat diperoleh dengan menerapkan aturan tentang ragam fungsi linier pada persamaan (G.8)

Menurut ( Searle, 1971), jumlah kuadrat bagi hipotesis H<sub>0</sub> : **K'**  $\beta$  = **m** adalah

$$
Q = (\mathbf{K}'\hat{\boldsymbol{\beta}} \cdot \mathbf{m})' (\mathbf{K}' (\mathbf{X}'\mathbf{X})^{-1} \mathbf{K})^{-1} (\mathbf{K}'\hat{\boldsymbol{\beta}} \cdot \mathbf{m}) (G.30)
$$

Matriks pendefinisian dari bentuk kuadrat ini, yaitu **A** = (**K'** ( **X'X** ) - <sup>1</sup> **K**) -1 adalah invers dari matriks ragam-peragam fungsi linier **K'** *β* ˆ **m**, tanpa  $1/\sigma^2$ . Oleh karena itu,

tr(**AV**) = tr(**I**<sub>k</sub>) = k
$$
\sigma^2
$$
. Selanjutnya nilai harapan Q  
E(Q) = k $\sigma^2$  + (**K'**  $\beta$ -**m**)' (**K'** (**X'X**)<sup>-1</sup> (**K'**)<sup>-1</sup> (**K'**)<sup>-1</sup> (m) (G.31)  $\rightarrow$   $\langle$  )

Dengan asumsi normalitas,  $Q/\sigma^2$  adalah variabel acak yang menyebar Chi-kuadrat nonsentral, dengan derajat bebas k. Menurut Rawlings (1988), Uji-F bagi hipotesis

$$
H_0: \mathbf{K}' \beta = \mathbf{m} \text{ adalah } \square
$$
  

$$
F = \frac{Q/k}{S^2} \qquad (G.32)
$$

#### **1. Hipotesis Linier Gabungan Sederhana**

Jika pada pendefinisian  $K' \beta = m$ , dengan  $K'$  adalah hanya suatu vektor tunggal atau hanya suatu fungsi linier bagi  $\beta$ , maka **K'** ( **X'X** ) -1 **K** adalah skalar, inversnya adalah 1/ **K'** ( **X'X** ) -1 **K**. Jumlah kuadrat dapat ditulis sebagai

$$
Q = \frac{(\mathbf{K}'\hat{\boldsymbol{\beta}} - \mathbf{m})^2}{\mathbf{K}'(\mathbf{X}'\mathbf{X})^{-1}\mathbf{K}} \quad (G.33)
$$

ˆ

Pembilang adalah kuadrat bagi fungsi linier dari  $\hat{\beta}$ , dan penyebut adalah ragamnya, tanpa  $\sigma^2$ . Selanjutnya Statistik uji-F adalah

$$
F = \frac{(\mathbf{K}'\hat{\boldsymbol{\beta}} - \mathbf{m})^2}{(\mathbf{K}'(\mathbf{X}'\mathbf{X})^{-1}\mathbf{K})S^2}
$$
 (G.34) (5)

Dengan derajat bebas pembilang 1 dan penyebut n-p-1. Uji-F bagi hipotesis ini dapat ditulis sebagi uji-T dua arah, yaitu

$$
t = \frac{(\mathbf{K}'\beta - \mathbf{m})}{\sqrt{(\mathbf{K}'(\mathbf{X}'\mathbf{X})^{-1}\mathbf{K})S^2}} \quad (G.35) \longrightarrow \tag{3}
$$

# **2. Hipoteisis Linier Gabungan Untuk Subkelompok Koefisien** Pada hipotesis  $K' \beta = m$ , pengujian terhadap subkelompok

koefisien regresi dapat dilakukan dengan mendefinisikan  $K' \beta$  = **0**. Pada kasus seperti ini **K'** adalah matriks berukuran (k x (p+1)) yang terdiri dari elemen 0, kecuali terdapat elemen 1

pada setiap baris yang mengidentifikasi *j*. Sebagai contoh untuk menguji  $\beta_2 = \beta_4 = 0$ , pada  $\beta = (\beta_0, \beta_1, \beta_2, \beta_3, \beta_4)$ .

$$
\mathbf{K}' \mathbf{\beta} = \begin{pmatrix} 0 & 0 & 1 & 0 & 0 \\ 0 & 0 & 0 & 0 & 1 \end{pmatrix} \begin{pmatrix} \beta_0 \\ \beta_1 \\ \beta_2 \\ \beta_3 \\ \beta_4 \end{pmatrix} = \begin{pmatrix} 0 \\ 0 \end{pmatrix}
$$

Oleh pembentukan **K'** seperti ini, perkalian matriks **K'** ( **X'X** ) -1 **K**  akan mengekstraksi dari matriks ( **X'X** ) menjadi suatu submatriks berukuran ( k x k). Elemen submatriks terdiri dari koefisien-koefisien bagi ragam dan koragam dari k $\beta_i$  yang ingin diuji. Pada contoh ini, submatriks berukuran (2x2) dan jumlah kuadrat Q berbentuk

$$
Q = \left(\hat{\beta}_2 \ \hat{\beta}_4\right) \left(\begin{array}{cc} c_{22} & c_{24} \\ c_{42} & c_{44} \end{array}\right)^{-1} \left(\begin{array}{c} \hat{\beta}_2 \\ \hat{\beta}_4 \end{array}\right) \qquad (G.36)
$$

Dengan *cij* adalah elemen dari baris ( i+1) dan kolom (j+1) dari matriks ( **X'X** ) -1.

Uji-F bagi hipotesis H<sub>0</sub> :  $K' \beta = 0$  sama dengan (G.), yaitu  $F = \frac{Q}{s^2}$  $Q/k$ (G.37)

Statistik ini menyebar F dengan derajat bebas pembilang k ( pada contoh di atas  $k = 2$ ) dan derajat bebas penyebut n-p-1.

#### **Contoh pengerjaan 5.6:**

Pengujian kontribusi terhadap JK(Reg), oleh subkelompok variabel bebas, tanpa urutan yang sekuensial, tetapi tetap terkoreksi oleh subkelompok variabel lainnya, dapat dilakukan dengan uji hipotesis linier gabungan. Sebagai contoh pada data hasil studi lingkungan di contoh pengerjaan 5.2.

(a) Lakukan pengujian kontribusi 2 regressor, yaitu radiasi  $(X_1)$ dan angin  $(X_3)$  pada model regresi yang memuat variabel temperatur  $(X_2)$ , dengan merumuskan hipotesis uji sebagai hipotesis linier gabungan.

(b) Lakukan pengujian pada rumusan hipotesis uji liner gabungan bagian (a) dengan tambahan  $\beta_0 = 0.5$ , yaitu H<sub>0</sub> :  $\beta_0 = 0.5$  dan  $\beta_1$  $=$   $\beta_3 = 0$ .

#### **Pemecahan pengerjaan 5.6:**

(a) Untuk pengujian kontribusi 2 regressor, yaitu radiasi  $(X_1)$  dan angin  $(X_3)$  pada model yang memuat variabel temperatur  $(X_2)$ . Hipotesis yang diuji adalah

H<sub>0</sub> :  $\beta_1 = \beta_3 = 0$ . Hipotesis dalam bentuk linier gabungan dituliskan sebagai berikut.

$$
\mathbf{K'} \beta = \begin{pmatrix} 0 & 1 & 0 & 0 \\ 0 & 0 & 0 & 1 \end{pmatrix} \begin{pmatrix} \beta_0 \\ \beta_1 \\ \beta_2 \\ \beta_3 \end{pmatrix} = \begin{pmatrix} 0 \\ 0 \end{pmatrix}
$$

Oleh perkalian matriks **K'** ( **X'X** ) -1 **K**, diperoleh submatriks (2x2) hasil ekstraksi dari matriks ( **X'X** ) -1 , yaitu

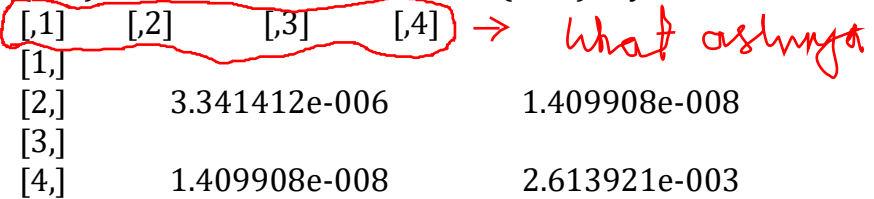

Dari hasil *output* komputer pada Tabel 5.10, diperoleh koefisien dugaan  $\hat{\beta}_1$  = 0.0013 dan  $\hat{\beta}_3$ = -0.0280. Selanjutnya jumlah kuadrat Q dapat dihitung sebagai berikut

$$
Q = (\mathbf{K}' \hat{\boldsymbol{\beta}})' (\mathbf{K}' (\mathbf{X}'\mathbf{X})^{-1} \mathbf{K})^{-1} (\mathbf{K}' \hat{\boldsymbol{\beta}})
$$
  
=  $\begin{pmatrix} 0.0013 \\ -0.0280 \end{pmatrix}^{T} \begin{pmatrix} 3.341412e - 006 & 1.409908e - 008 \\ 1.409908e - 008 & 2.613921e - 003 \end{pmatrix}^{-1} \begin{pmatrix} 0.0013 \\ -0.0280 \end{pmatrix}$   
= 0.807

$$
F = \frac{Q/k}{S^2} = \frac{0,807/2}{0,349195} = 1,1555
$$

F < F(0,05;2;26), yaitu 1,156 < 3,37 , sehingga belum cukup bukti untuk menolak H<sub>0</sub>. Disimpulkan bahwa pada model dengan 3 regressor berturut-turut radiasi, temperatur dan angin, subkelompok 2 variabel radiasi dan angin tidak signifikan berkontribusi terhadap variasi variabel respon ozone. Demikian pula hasil pengujian langsung pada output computer, diperoleh nilai statistik  $F = 1,1562$  dengan taraf signifikan 0,3303. Oleh karena taraf signifikan statistik F lebih besar dari taraf signifikan pengujian, yaitu 0,3303 > 0,05, maka dinyatakan belum cukup bukti untuk menolak H<sub>0</sub>.

*Output* menggunakan perangkat lunak *Statistical Analysis System* (*SAS*) menampilkan hasil berikut, pada Tabel 5.11.

**Tabel 5.11** *Output* Hasil Pengujian Hipotesis Linier Gabungan dengan *SAS*

|                       |                                         | The SAS System                 |  |                                |                                  |                  |
|-----------------------|-----------------------------------------|--------------------------------|--|--------------------------------|----------------------------------|------------------|
|                       | $L$ Ginv $(X'X)$ $L'$                   |                                |  | $Lb - c$                       |                                  |                  |
|                       | 3.3414119E-6<br>$1.4099083E-8$          | 1.4099083E-8<br>0.002613921    |  |                                | 0.0013058159<br>-0.027843496     |                  |
|                       | $Inv(L \text{ Ginv}(X'X) L')$           |                                |  |                                | $Inv()$ (Lb-c)                   |                  |
|                       | 299274.69475<br>$-1.614241062$          | $-1.614241062$<br>382.56703747 |  | 390.84258745<br>$-10.65411167$ |                                  |                  |
| Dependent Variable: Y |                                         |                                |  |                                |                                  |                  |
| Test:                 | Numerator:<br>Denominator: 0.348994 DF: |                                |  | 26                             | 0.4035 DF: 2 F value:<br>Prob>F: | 1.1562<br>0.3303 |

(b) Pengujian hipotesis linier gabungan yang kedua adalah hipotesis linier gabungan dengan  $m \neq 0$ . Dengan penambahan $\beta_0$  = 0,5 dari hipotesis (a), hipotesis dapat ditulis dalam bentuk berikut.

$$
\mathbf{K'} \mathbf{\beta} \cdot \mathbf{m} = \begin{pmatrix} 1 & 0 & 0 & 0 \\ 0 & 1 & 0 & 0 \\ 0 & 0 & 0 & 1 \end{pmatrix} \begin{pmatrix} \beta_0 \\ \beta_1 \\ \beta_2 \\ \beta_3 \end{pmatrix} - \begin{pmatrix} 0.5 \\ 0 \\ 0 \end{pmatrix}
$$

Dari hasil *output* komputer pada Tabel 5.12, diperoleh koefisien dugaan bagi **K' - m**

$$
\mathbf{K}'\hat{\boldsymbol{\beta}} - \mathbf{m} = \begin{pmatrix} -0.2949 - 0.5 \\ 0.0013 \\ -0.0280 \end{pmatrix} = \begin{pmatrix} -0.7949 \\ 0.0013 \\ -0.0280 \end{pmatrix}
$$

Dan matriks pendefinisiannya adalah

$$
\begin{aligned} \n\left( \mathbf{K'} \left( \mathbf{X'X} \right)^{-1} \mathbf{K} \right)^{-1} &= \begin{pmatrix} 2.8559225951 \ 6.173356 \ 0.0006173356 \ 3.341412 \ 2.0006 \ 1.409908 \ 2.613921 \ 2.613921 \ 2.603 \end{pmatrix}^{-1} \\ \n\left( \begin{array}{c} 2.8559225951 \ 0.0006173356 \ 3.341412 \ 2.613921 \ 2.613921 \ 2.
$$

Selanjutnya diperoleh jumlah kuadrat Q  
\n
$$
Q = (\mathbf{K}'\hat{\boldsymbol{\beta}} - \mathbf{m})' (\mathbf{K}' (\mathbf{X}'\mathbf{X})^{-1} \mathbf{K})^{-1} (\mathbf{K}'\hat{\boldsymbol{\beta}} - \mathbf{m})
$$
\n
$$
= 1,8387
$$
\n
$$
\mathbf{F} = \frac{Q}{k} = \frac{1,8387/3}{0,349195} = 1,755
$$

 $F < F(0.05; 3; 26)$ , yaitu 1,755 > 2,98, sehingga belum cukup bukti untuk menolak H<sub>0</sub>. Disimpulkan bahwa pada model dengan 3 regressor berturut-turut radiasi, temperatur dan angin, subkelompok vektor koefisien  $\lceil \beta_0, \beta_1 \rceil$ ,  $\beta_3$  didak signifikan berbeda dengan [0.5, 0, 0]. Demikian pula hasil pengujian langsung pada *output* komputer, diperoleh nilai statistik F = 1,7561 dengan taraf signifikan 0,1803. Oleh karena taraf signifikan statistik F lebih besar dari taraf signifikan pengujian, yaitu 0,1803 > 0,05, maka dinyatakan belum cukup bukti untuk menolak H0.

*Output* menggunakan perangkat lunak *Statistical Analysis System* (*SAS*) menampilkan hasil berikut, pada Tabel 5.12

|                       |                       | The SAS System         |     |                  |          |                |
|-----------------------|-----------------------|------------------------|-----|------------------|----------|----------------|
|                       |                       | L $Ginv(X'X) L'$       |     |                  |          | $Lb-c$         |
| 2.8559225951          |                       | 0.0006173356           |     | $-0.04090973$    |          | $-0.795271027$ |
| 0.0006173356          |                       | 3.3414119F-6           |     | $1.4099083F - 8$ |          | 0.0013058159   |
| $-0.04090973$         |                       | $1.4099083E-8$         |     | 0.002613921      |          | $-0.027843496$ |
|                       |                       | Inv(L Ginv $(X'X)$ L') |     |                  |          | $Inv()$ (Lb-c) |
| 0.4758460504          |                       | $-87.94537601$         |     | 7.4478046495     |          | $-0.700639963$ |
| $-87.94537601$        |                       | 315528.6684            |     | $-1378.109811$   |          | 520.33414234   |
| 7.4478046495          |                       | $-1378.109811$         |     | 499.1379201      |          | $-21.62032556$ |
| Dependent Variable: Y |                       |                        |     |                  |          |                |
| Test:                 | Numerator:            | 0.6129                 | DF: | $\overline{3}$   | F value: | 1.7561         |
|                       | Denominator: 0.348994 |                        | DF: | 26               | Prob>F:  | 0.1803         |

**Tabel 5.12** *Output* Hasil Pengujian Hipotesis Linier Gabungan dengan *SAS*

#### **Contoh pengerjaan 5.7:**

Data pada Tabel 5.13, terdiri dari 26 subyek yang dipilih untuk mempelajari pengaruh aktivitas latihan (lari dan angkat berat),dan berat badan terhadap kadar kolestrol HDL. Subyek terdiri dari 8 orang ditempatkan sebagai kelompok kontrol, 8 orang sebagai kelompok perlakuan latihan lari intensif, dan 10 orang sebagai kelompok latihan lari dikombinasi dengan angkat berat. Jika model regresi linier diterapkan pada setiap kelompok, akan terdapat tiga persamaan regresi linier sederhana. Lakukan pengujian terhadap kesaman tiga regresi tersebut, melalui pengujian kesamaan koefisien regresi.

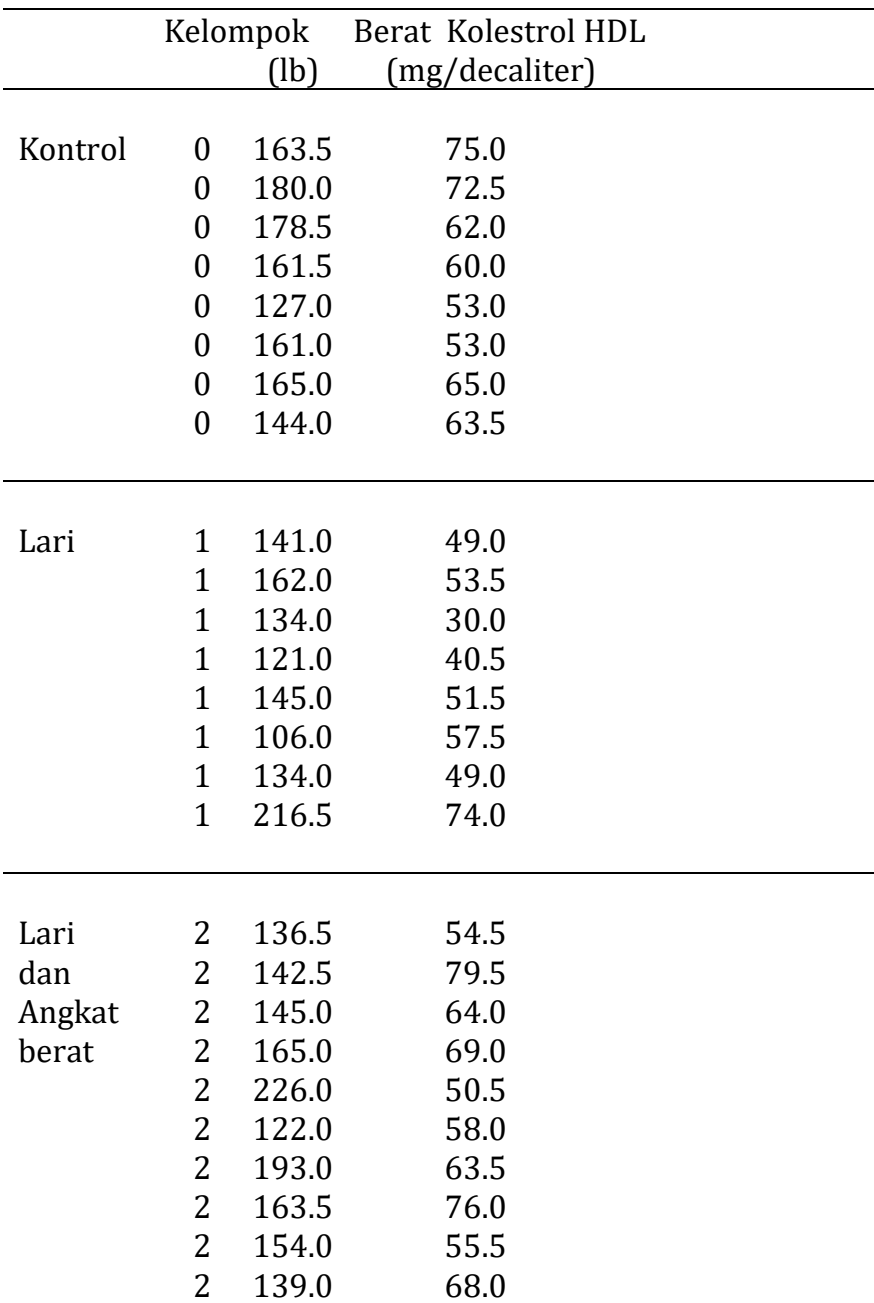

# **Tabel 5.13** Berat Badan dan Kadar Kolestrol Menurut Metode Latihan

Sumber : Contoh data analisis regresi dari Myers,1990.

#### **Pemecahan pengerjaan 5.7:**

Tiga model persamaan regresi linier dapat disusun sebagai berikut:

 $Y_j = \beta_{01} + \beta_{1.1} X_{1j} + \varepsilon_j$  j = 1, 2, ... 8 ( kelp. Kontrol)  $Y_j = \beta_{02} + \beta_{1.2} X_{1j} + \varepsilon_j$  j = 9, 10, . . . 16 ( kelp. Lari)  $Y_j = \beta_{03} + \beta_{1.3} X_{1j} + \varepsilon_j$  j = 17, 18, ... 26 ( kelp. Lari dan berat)

Dengan hipotesis uji

Ho :  $\beta_{1.1} = \beta_{1.2} = \beta_{1.3}$ H<sub>1</sub>: Terdapat paling kecil sepasang  $\beta_{1,k} \neq \beta_{1,s}$ 

Atau dalam bentuk hipotesis linier gabungan

 $H_0: \beta_{1.1} - \beta_{1.2} = 0$  $\beta_{1.1} - \beta_{1.3} = 0$ 

Pertama-tama data disusun sebagai model gabungan berikut

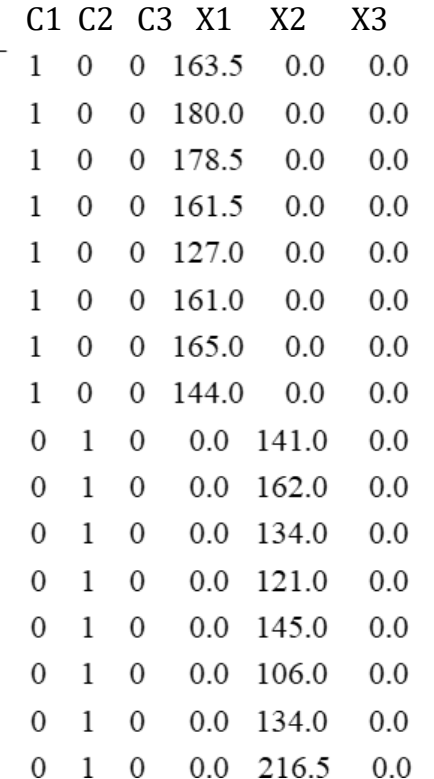

$$
\begin{pmatrix}\n\mathbf{v}_{1} \\
\mathbf{v}_{2} \\
\mathbf{v}_{3} \\
\mathbf{v}_{16}\n\end{pmatrix} = \begin{pmatrix}\n0 & 0 & 1 & 0.0 & 0.0 & 136.5 \\
0 & 0 & 1 & 0.0 & 0.0 & 142.5 \\
0 & 0 & 1 & 0.0 & 0.0 & 145.0 \\
0 & 0 & 1 & 0.0 & 0.0 & 165.0 \\
0 & 0 & 1 & 0.0 & 0.0 & 122.0 \\
0 & 0 & 1 & 0.0 & 0.0 & 193.0 \\
0 & 0 & 1 & 0.0 & 0.0 & 154.0 \\
0 & 0 & 1 & 0.0 & 0.0 & 139.0\n\end{pmatrix}\n\begin{pmatrix}\n\beta_{01} \\
\beta_{02} \\
\beta_{03} \\
\beta_{11} \\
\beta_{12} \\
\beta_{13}\n\end{pmatrix} + \begin{pmatrix}\n\epsilon_{1} \\
\epsilon_{2} \\
\epsilon_{3} \\
\epsilon_{16}\n\end{pmatrix}
$$

Pendugaan terhadap koefisien regresi menggunakan *β* ˆ = ( **X'X** ) -1( **X'***Y* )

 $\hat{\beta}$  = (23.054, 14.255, 76.880, 0.2495, 0.250, -0.082)

Hipotesis linier gabungan di atas dapat ditulis dalam bentuk  $K' \beta$  = **m** , dengan mendefinisikan

$$
\mathbf{K'} = \begin{pmatrix} 0 & 0 & 0 & 1 & -1 & 0 \\ 0 & 0 & 0 & 1 & 0 & -1 \end{pmatrix} \text{ dan } \mathbf{m} = \begin{pmatrix} 0 \\ 0 \end{pmatrix}
$$

$$
Q = (\mathbf{K}'\hat{\boldsymbol{\beta}})' (\mathbf{K}' (\mathbf{X}'\mathbf{X})^{-1} \mathbf{K})^{-1} (\mathbf{K}'\hat{\boldsymbol{\beta}}) \text{ dan } \mathbf{F} = \frac{Q/k}{S^2}
$$

*Output* menggunakan perangkat lunak *Statistical Analysis System* (*SAS*) menampilkan hasil berikut, pada Tabel 5.14.

| . .                     |                                                                                |                                              |                |              |  |  |  |
|-------------------------|--------------------------------------------------------------------------------|----------------------------------------------|----------------|--------------|--|--|--|
| The SAS System          |                                                                                |                                              |                |              |  |  |  |
|                         |                                                                                | General Linear Models Procedure              |                |              |  |  |  |
| Dependent Variable: Y   |                                                                                |                                              |                |              |  |  |  |
| Source                  | DF                                                                             | Sum of Squares                               | F Value        | $Pr$ > F     |  |  |  |
| Mode I                  | 6                                                                              | 93701.3912362                                | 182.40         | 0.0001       |  |  |  |
| Error                   | 20                                                                             | 1712, 3587638                                |                |              |  |  |  |
| Uncorrected Total<br>26 |                                                                                | 95413.7500000                                |                |              |  |  |  |
|                         |                                                                                |                                              |                |              |  |  |  |
|                         | R-Square                                                                       | c.v.<br>15.54623                             |                | Y Mean       |  |  |  |
| mean.                   | 0.982053<br>NOTE: No intercept term is used: R-square is not corrected for the |                                              | 59,5192308     |              |  |  |  |
| Source                  | DF                                                                             | Type I SS                                    | F Value        | Pr > F       |  |  |  |
| C1                      | 1                                                                              | 31752,0000000                                | 370.86         | 0.0001       |  |  |  |
| C2                      | 1                                                                              | 20503.1250000                                | 239.47         | 0.0001       |  |  |  |
| C3                      | 1                                                                              | 40768.2250000                                | 476.16         | 0.0001       |  |  |  |
| хı                      | 1                                                                              | 132.5179843                                  | 1.55           | 0.2278       |  |  |  |
| X2                      | 1                                                                              | 488.3993696                                  | 5.70           | 0.0269       |  |  |  |
| хз                      | 1.                                                                             | 57.1238823                                   | 0.67           | 0.4237       |  |  |  |
|                         |                                                                                |                                              |                |              |  |  |  |
|                         |                                                                                | T for H0:                                    | Pr >  TI       | Std Error of |  |  |  |
| Parameter               | Estimate                                                                       | Parameter=0                                  |                | Estimate     |  |  |  |
| C1                      | 23.05431286                                                                    | 0.71                                         | 0.4833         | 32.27434845  |  |  |  |
| C <sub>2</sub>          | 14.25500103                                                                    | 0.92                                         | 0.3710         | 15.57527400  |  |  |  |
| C3                      | 76,88001895                                                                    | 4.74                                         | 0.0001         | 16.21826497  |  |  |  |
| Хl                      | 0.24956306                                                                     | 1.24                                         | 0.2278         | 0.20059739   |  |  |  |
| X2                      | 0.25093574                                                                     | 2.39                                         | 0.0269         | 0.10506483   |  |  |  |
| X3                      | $-0.08213060$                                                                  | $-0.82$                                      | 0.4237         | 0.10054917   |  |  |  |
|                         |                                                                                | L Ginv(X'X) L'<br>$Lb - c$                   |                |              |  |  |  |
|                         | 0.0005989157                                                                   | 0.0004699869                                 | $-0.001372682$ |              |  |  |  |
|                         | 0.0004699869                                                                   | 0.0005880712                                 | 0.3316936544   |              |  |  |  |
|                         |                                                                                | $Inv(L \text{ G1nV}(X'X) L')$ $Inv() (Lb-c)$ |                |              |  |  |  |
|                         | 4478.2428763                                                                   | $-3579.014663$                               | -1193.283656   |              |  |  |  |
|                         | $-3579.014663$                                                                 | 4560.8251109                                 | 1517,7095972   |              |  |  |  |

**Tabel 5.14** *Output* Hasil Pengujian Hipotesis Linier Gabungan dengan *SAS*

Dependent Variable: Y

Jika digunakan taraf signifikan  $\alpha = 0.05$ , maka pada Tabel 5.14, diperoleh Pr >  $\alpha$  yaitu 0,0754 > 0,05, sehingga belum cukup bukti untuk menolak Ho. Disimpulkan bahwa tiga koefisien regressor sama.

Cara pengujian kesamaan koefisien di atas dapat pula dilakukan melalui **reduksi model**., yaitu dari **Model penuh**

 $Y_i = \beta_{01} C_{1i} + \beta_{02} C_{2i} + \beta_{03} C_{3i} + \beta_{1.1} X_{1i} + \beta_{1.2} X_{2i} + \beta_{1.3} X_{3i} + \varepsilon_i$ Direduksi menjadi **Model tereduksi**

 $Y_i = \beta_{01} C_{1i} + \beta_{02} C_{2i} + \beta_{03} C_{3i} + \beta_{1} X_i + \varepsilon_{i}$ 

Sehingga  $Q = JK(G_{reduksi}) - JK(G_{penuh})$ , yaitu selisih antara jumlah kuadrat galat dari model tereduksi dengan jumlah kuadrat galat dari model penuh.

**Tabel 5.15** *Output* Hasil Analisis Variansi dari Model Reduksi dengan *SAS*

| The SAS System                  |  |
|---------------------------------|--|
| General Linear Models Procedure |  |

Model : Y=C1 C2 C3 X Dependent Variable: Y

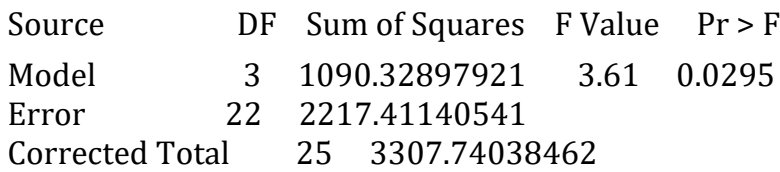

Analisis regresi dengan metode jumlah kuadrat terkecil pada Tabel 5.14, diperoleh jumlah kuadrat galat model penuh  $[K(G_{penuh}) =$ 1712.35876 dengan derajat bebas 26-6 = 20, dan pada Table 5.15, diperoleh jumlah kuadrat galat model tereduksi JK( $G_{reduksi}$ ) = 2217.41141 dengan derajat bebas 26-4 = 22. Selisih kedua jumlah kuadrat galat adalah

 $JK(G_{\text{reduksi}})$ - JK $(G_{\text{penuh}})$  = 2217.41141- 1712.35876 = 252.526 = Q dengan derajat bebas 22-20= 2.

$$
F = \frac{Q/k}{S^2} = \frac{252,526/2}{85,61794} = 2,9495
$$
 dan  $F_{(0,05;2;20)} = 3,49$ 

 $F < F_{(0,05;2;20)}$ , yaitu 2,9495 < 3,49, sehingga belum cukup bukti untuk menolak Ho. Disimpulkan bahwa tiga koefisien regressor sama.

Pengujian kesamaan koefisien regresor juga dapat dilakukan melalui pengujian koefisien interaksi pada model regresi dengan variabel kategori. Cara ini akan dibahas pada contoh pengerjaan 5.8 berikut.

#### **Contoh pengerjaan 5.8:**

Hasil pengamatan terhadap 18 kali pencucian disajikan pada Tabel 5.16. Respon Y adalah jumlah tanah yang terlepas dari suatu sistem pencucian batubara. Catatan PH terhadap tangki pencucian sebagai variabel regressor kuantitatif X. Operasi pencucian menggunakan 3 jenis polymer, yaitu polymer 1, polymer 2, dan polymer 3. Ketiga jenis polymer ini sebagai variabel kategori ( Z1, Z2, Z3 ). Analisis regresi linier dimodelkan dengan persamaan berikut.

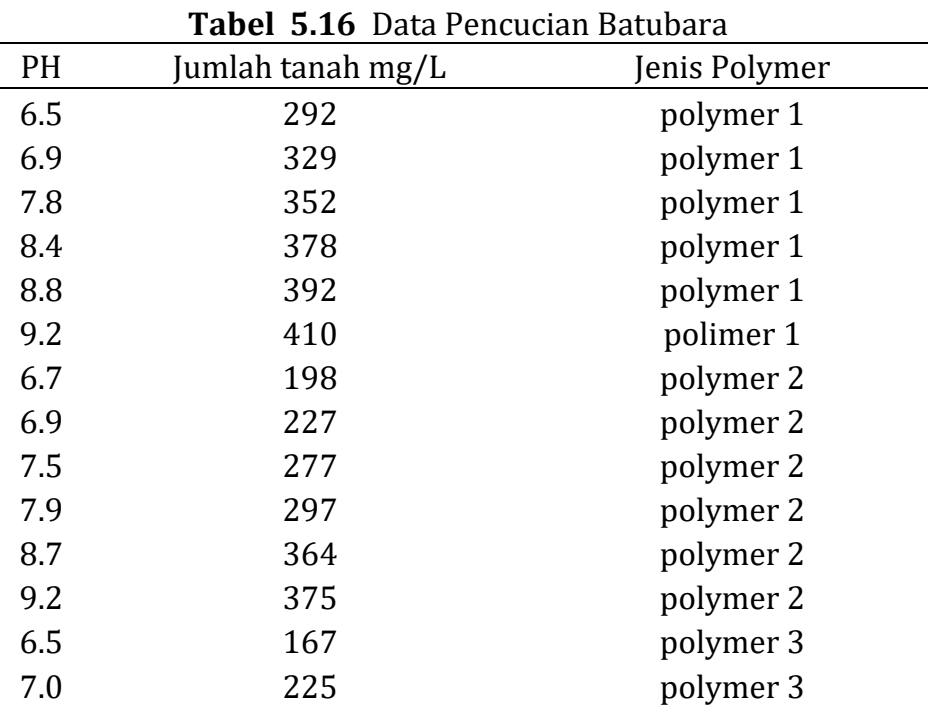

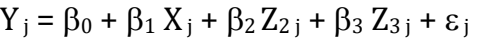

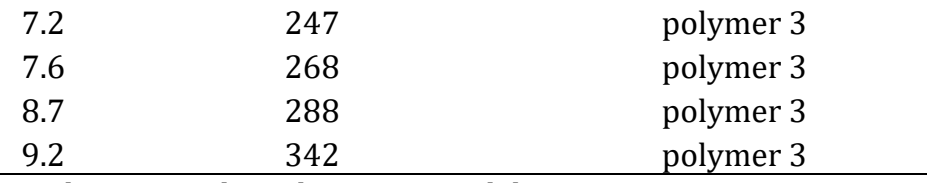

Sumber : Contoh analisis regresi oleh Myer, 1990

Akan tetapi pada model di atas, pengaruh PH (X) terhadap jumlah tanah yang terlepas (Y) diasumsikan sama pada setiap level polymer. Asumsi ini dapat saja tidak benar, akibatnya dapat menyesatkan kesimpulan pendugaan model atau hasil analisis. Untuk menyelidiki apakah pengaruh PH sama disetiap penggunaan jenis polymer, dapat dilakukan dengan menyelidiki pengaruh interaksi antara variabel PH dengan Polimer, menggunakan model  $Y_i = \beta_0 + \beta_1 X_i + \beta_2 Z_{1i} + \beta_3 Z_{2i} + \delta_1 X_i Z_{1i} + \delta_2 X_i Z_{2i} + \varepsilon_i$ 

Lakukan uji apakah pengaruh PH sama disetiap penggunaan jenis polymer, dengan

hipotesis uji berikut

Ho :  $\delta_1 = \delta_2 = 0$ H<sub>1</sub>: Ada  $\delta_i \neq 0$ , i=1,2.

#### **Pemecahan pengerjaan 5.8:**

Analisis dengan model regresi linier memuat variabel kategori dan suku interaksi antar variabel pada contoh pengerjaan ini dilakukan dengan *SPSS*. Hasil analisis dengan *SPSS* ditampilkan pada Tabel 5.17.

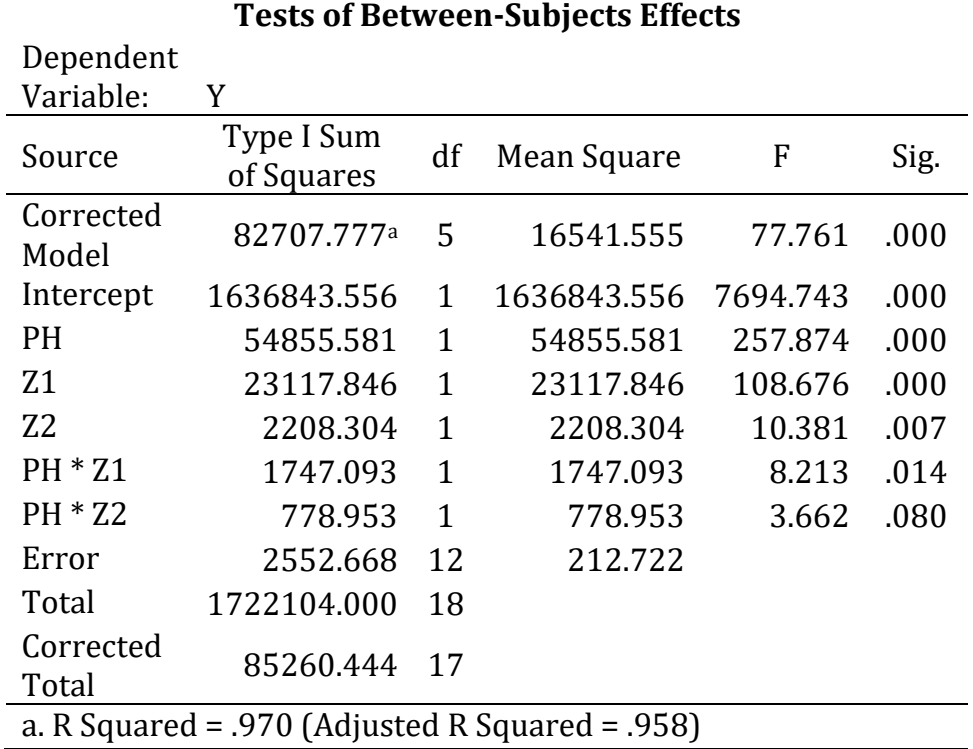

**Tabel 5.17** Hasil Analisi Regresi Linier untuk Model yang Memuat Variabel Kategori dan Suku Interaksi dengan *SPSS*

Jumlah kuadrat dapat dihitung menggunakan jumlah kuadrat sekuensial, yaitu

*JK*( $\delta_1$ , $\delta_2$  |  $\beta_0$ ,  $\beta_1$ ,  $\beta_2$   $\beta_3$ )  $=$  JK(  $\delta$ <sup>1</sup> |  $\beta$ <sup>0</sup> ,  $\beta$ <sub>1</sub> ,  $\beta$ <sub>2</sub>  $\beta$ <sub>3</sub>) + JK(  $\delta$ <sub>4</sub> |  $\beta$ <sup>0</sup> ,  $\beta$ <sub>1</sub> ,  $\beta$ <sub>2</sub> ,  $\beta$ <sub>3</sub>  $\delta$ <sub>1</sub>)  $= 1747,093 + 778,953$  $= 2526,045$ 

$$
F = \frac{JK(\delta_1, \delta_2 | \beta_0, \beta_1, \beta_2, \beta_3)/2}{RJK(Sisa)} = \frac{2526,045/2}{212,722} = 5,94
$$
$F > F<sub>(0,05;2;12)</sub>$ , yaitu 5,95 > 3,89, sehingga menolak Ho ditolak pada taraf signifikan 5 persen, koefisien regresi pada tiga jenis polymer tidak sama. Disimpulkan bahwa pengaruh PH terhadap jumlah tanah adalah tidak sama diantara tiga penggunaan jenis polymer. Oleh karena itu untuk menyelidiki pengaruh PH terhadap jumlah tanah yang terlepas, analisis dengan model regresi linier sederhana harus dilakukan secara terpisah pada tiga jenis polymer.

## **DAFTAR PUSTAKA**

- Kshirsagar. A. M., (1983), A Course in Linear Models, New York and Basel, Marcel Dekker Inc.
- MathSoft, Inc., (1993), *S-Plus User's Manual*, Seattle, Washington, MathSoft, Inc.
- Myers, H.M., (1990), *Classical and Modern Regression With Applications*, 2 edition, Boston, Pws-Kent Publishing Company.
- Rawlings, J.O., (1988), *Applied Regression Analysis*, California, Wadsworth and Brooks
- SAS Institute,Inc ,(1985f), *SAS User's Guide : Basics*, Version 5 edition, Cary, North Carolina : SAS Institute, Inc.
- Searle, S.R., (1971), *Linear Models*, New York, John Wiley and Sons, Inc.

## **LATIHAN UNTUK BAB 5**

- 1. Data dibawah ini adalah hasil ujian dua matakuliah, yaitu Statistika dan Ekonomi. Ingin diselidiki apakah rata-rata hasil ujian Ekonomi (Y) dapat dipengaruhi secara linier oleh pencapaian hasil ujian Statistika ( X ). Dengan model regresi linier ,
	- a. Dugalah persamaan regresi liniernya
	- b. Lakukan pengujian terhadap keberartian model dugaan melalui uji F.
	- c. Hitung koefisien determinasi R<sup>2</sup>
	- d. Lakukan pengujian terhadap koefisien  $\beta_1 = 0$

| Mhs | Nilai Statistika | Nilai Ekonomi |
|-----|------------------|---------------|
|     |                  |               |
| 1.  | 65               | 62            |
| 2.  | 90               | 71            |
| 3.  | 52               | 58            |
| 4.  | 44               | 58            |
| 5.  | 95               | 64            |
| 6.  | 36               | 40            |
| 7.  | 48               | 42            |
| 8.  | 63               | 66            |
| 9.  | 80               | 67            |
| 10. | 15               | 55            |
|     |                  |               |

**Tabel 5.18** Data Hasil Ujian Matematika dan Fisika

## **Pemecahan ( Hitung Manual ):**

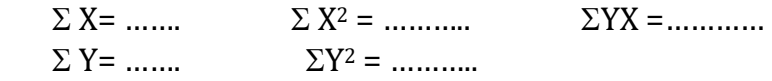

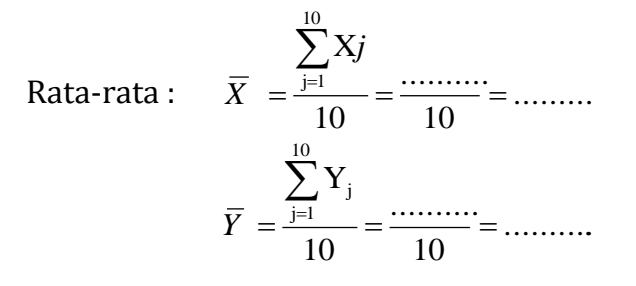

**a**. Perhitungan koefisien dugaan  $\hat{\beta}_1$  dan  $\hat{\beta}_0$  :

$$
\hat{\beta}_1 = \sum (X_j - \overline{\mathbf{X}})(Y_j - \overline{\mathbf{Y}}) / \sum (X_j - \overline{\mathbf{X}})^2 \n\hat{\beta}_1 = [\sum X_j Y_j - (\sum X_j)(\sum Y_j) / n] / [\sum X_j^2 - (\sum X_j)^2 / n] \n= [................. - (........]) (........]) / ....]] / [........ - (........])\n= ..........\n\hat{\beta}_0 = \overline{\mathbf{Y}} - \hat{\beta}_1 \overline{\mathbf{X}} \n= ................. (........]) \n= ................. (........]) \n= ................. (........])
$$

Persamaan regresi dugaan adalah  $\hat{\Upsilon}_{j}$  = ........ + .......... X $_{j}$ 

b. Hipotesis :

 $H_0 : \beta_1 = 0.$  $H_1$  :  $\beta_1 \neq 0$ 

Perhitungan jumlah kuadrat :

$$
JK(Total) = \sum Y_j^2 - (\sum Y_j)^2 / n
$$
  
= ( ......... )<sup>2</sup> - ( ......... )<sup>2</sup> / ......  
= .........

$$
JK(Reg) = \hat{\beta}_1^2 [\sum X_i^2 - (\sum X_i)^2 / n ]
$$
  
= (...........)<sup>2</sup> (........... - (...........)<sup>2</sup>/ .......)  
= ...........

 $RJK(Reg) = 1$ = ………..  $[K(Sisa) = [K(Total) - [K(Reg)]$ 

= ………… – …………. = …………. RJK(Sisa) = ……….. /(……. – 2) = …………

 $F_{hit}$  = RJK(Reg) / RJK(Sisa) = ……….. / ………. = …………

Pada tabel sebaran F diperoleh :  $F_{(0.05;1,8)}$ -tabel = 5,32

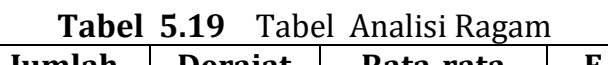

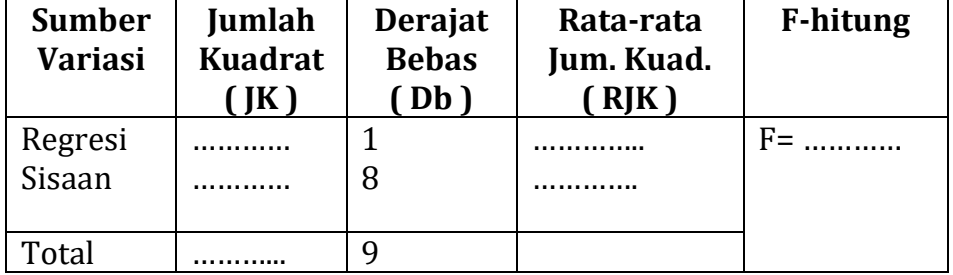

Hasil pengujian : F-hitung …….. F<sub>(0.05;1;8)</sub>)-tabel, yaitu ……. . ... , selanjutnya  $H_0$  ..............pada taraf signifikan 5 persen. Disimpulkan bahwa ………

c. Koefisien determinasi :

 $R^2$  = JKReg / JKTotal = ………… / …………  $=$  …………

Kesimpulan : ………..% variasi dari hasil ujian ekonomi dapat dijelaskan oleh hubungan liniernya terhadap hasil ujian statistika. d. Hipotesis :

 $H_0 : \beta_1 = 0$  $H_1$  :  $\beta_1 \neq 0$ 

Ragam : S<sub>$$
\hat{\beta}_1
$$</sub> =  $\sqrt{\text{RJKS}/(\sum X_j^2 - (\sum X_j)^2/n)}$   
=  $\sqrt{\dots \dots \dots \dots}/[\dots \dots \dots \dots \dots \dots]^2 / \dots ]$   
= ........

t-hitung =  $(\hat{\beta}_1 - 0) / S_{\hat{\beta}_1}$  $=$  ……… / ………….. = ………….

Pada tabel t diperoleh :  $t_{0.05/2;8} = 2,306$ 

Hasil pengujian :  $\vert$  t-hitung  $\vert$  .....  $t_{\alpha/2;Db}$ -tabel, yaitu ………. 2,306, selanjutnya  $H_0$  .......... pada taraf signifikan 5 persen. Disimpulkan bahwa……………….

- 2. Data tentang ukuran beberapa organ tubuh disajikan pada Tabel 5.20. Dengan model regresi linier, ingin selidiki pengaruh sekelompok variabel bebas, yaitu ukuran dari paru-paru (*X*1), jantung (*X*2), liver (*X*3), limpa (*X*4) terhadap ukuran Ginjal (*Y*). Pada Tabel 5.21 dan Tabel 5.22 berturut-turut disajikan hasil dari matriks ( **X'X** ) -1, dan *output* hasil analisis regresi menggunakan S-Plus. Pada Tabel 5.23 disajikan *output* hasil pengujian hipotesis linier gabungan menggunakan SAS.
	- a. Tuliskan persamaan regresi dugaannya
	- b. Ujilah keberartian dari model regresi melalui pengujian rumusan hipotesis uji berikut.

 $H_0$ :  $\beta_1 = \beta_2 = \beta_3 = \beta_4 = 0$  $H_1$ :  $\beta_i \neq 0$ , Untuk paling kecil satu dari j. j = 1, 2, 3,4 Hitung jumlah kuadrat regresi menggunakan menggunakan jumlah kuadrat sekuensial pada Tabel 5.22, yaitu

 $JK(Reg) = JK( $\beta_1 | \beta_0 + JK( $\beta_2 | \beta_0, \beta_1 + JK( $\beta_3 | \beta_0, \beta_1, \beta_2$ )$$$  $+$  JK( $\beta_4$  |  $\beta_0$ ,  $\beta_1$ ,  $\beta_2$ ,  $\beta_3$ )

c. Lakukan pengujian parsial bagi setiap koefisien regresi dengan menggunakan *output* komputer pada Tabel 5.22, yaitu menguji hipotesis berikut.

 $H_0: \beta_i = 0.$  $H_1: \beta_j \neq 0$ ,  $j = 1, 2, 3, 4$ 

d. Lakukan pengujian sekuensial terhadap urutan variabel bebas  $X_1$ , X2, X<sup>3</sup> , dan X4 dengan menggunakan *output* komputer pada Tabel 5.22.

| <b>Tabel 5.20</b> Data Hasil Pengukuran Organ Tubuh : Paru-paru ( <i>lung</i> ), |
|----------------------------------------------------------------------------------|
| Jantung (heart), Liver (liver), Limpa (spleen), dan Ginjal (kidney).             |

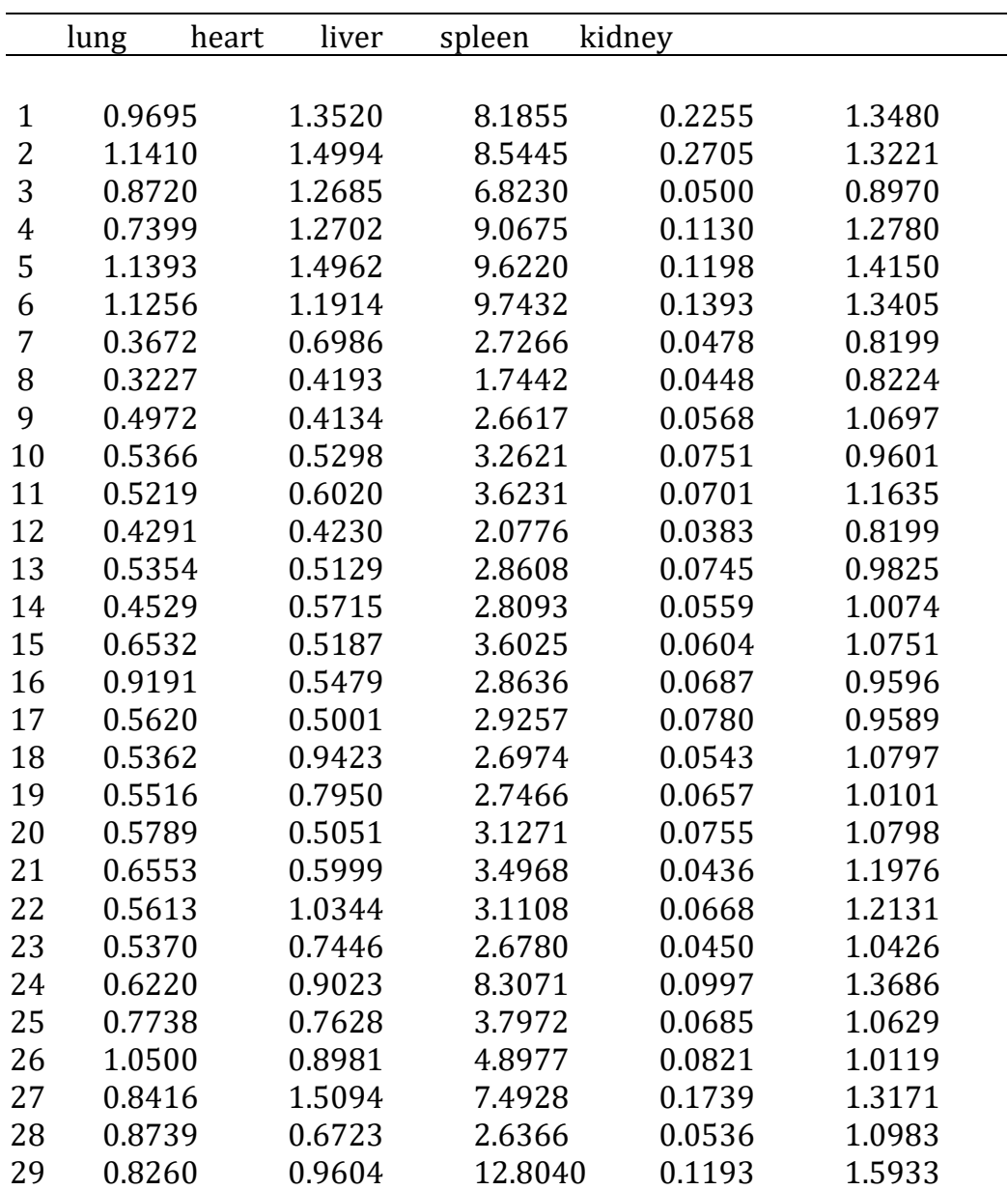

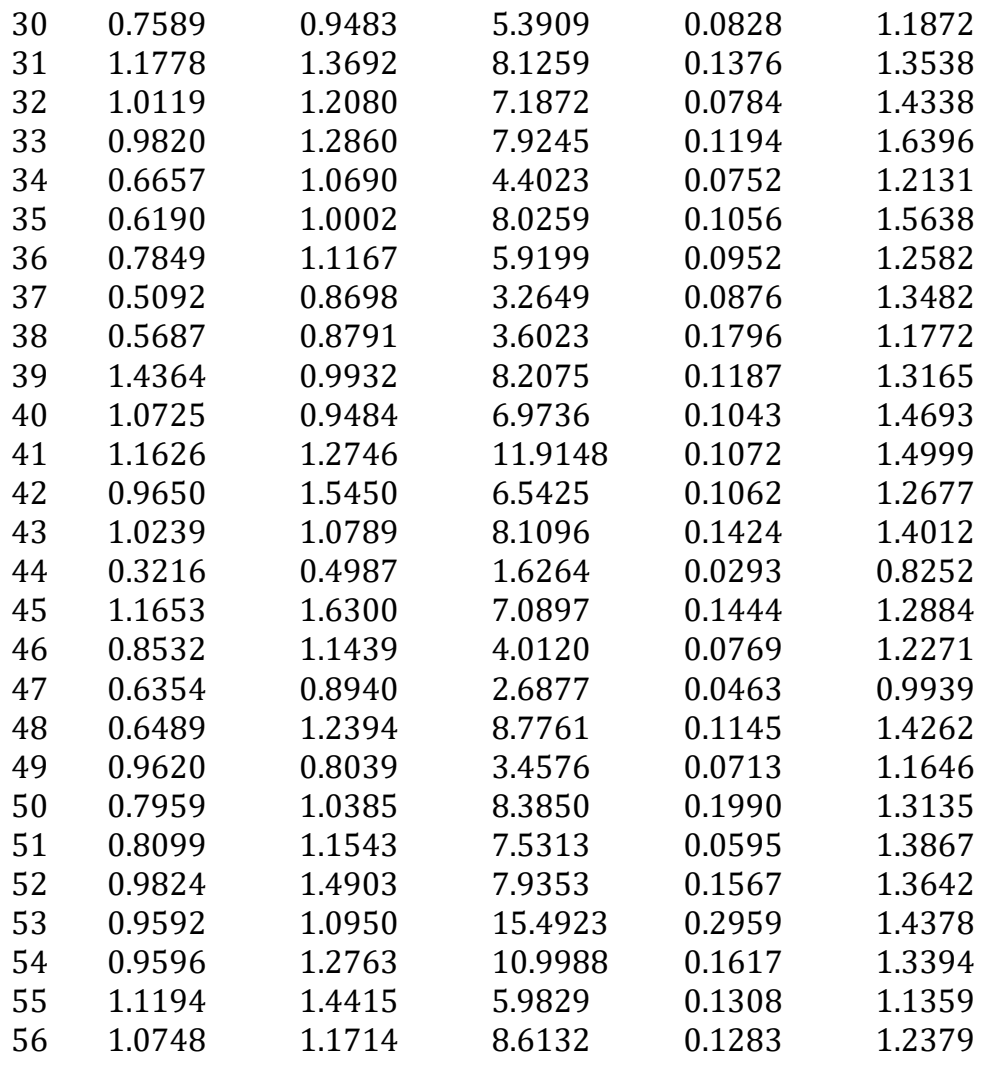

Sumber : Contoh analisis regresi oleh Rawlings, 1988.

|                                                                 |                                                                                         | X'X Inverse                                                                                |                                                                                      |  |
|-----------------------------------------------------------------|-----------------------------------------------------------------------------------------|--------------------------------------------------------------------------------------------|--------------------------------------------------------------------------------------|--|
|                                                                 | <b>TNTFRCFP</b>                                                                         | X1                                                                                         | X2                                                                                   |  |
| <b>INTERCEP</b><br>X1<br>X <sub>2</sub><br>X <sub>3</sub><br>X4 | 0.2143847334<br>$-0.168027136$<br>$-0.095712472$<br>0.006655296<br>$-0.094818419$<br>X3 | $-0.168027136$<br>0.6152818699<br>$-0.225741783$<br>$-0.015950671$<br>$-0.038820519$<br>X4 | $-0.095712472$<br>$-0.225741783$<br>0.3972158583<br>$-0.011878562$<br>$-0.428510383$ |  |
| <b>INTERCEP</b><br>X1<br>X <sub>2</sub><br>X3<br>X4             | 0.006655296<br>$-0.015950671$<br>$-0.011878562$<br>0.005261954<br>$-0.131875573$        | $-0.094818419$<br>$-0.038820519$<br>$-0.428510383$<br>$-0.131875573$<br>12.971992938       |                                                                                      |  |

**Tabel 5.21** *Output SAS* bagi matriks ( **X'X** ) -1

**e.** Gunakan hasil *output SAS* pada Tabel 5.23, untuk melakukan pengujian kontribusi 3 regressor, yaitu paru-paru  $(X_1)$ , liver  $(X_3)$ , dan limpa (X4) terhadap jumlah kuadrat regresi. Definisikan terlebih dahulu suatu hipotesis linier gabungan untuk pengujian hipotesis H<sub>0</sub> :  $\beta_1 = \beta_3 = \beta_4 = 0$ .

**Tabel .22** Tampilan *Output* Komputerisasi bagi Hasil Analisis Regresi Linier

|                                                                                                    |                                                                                                    | *** Linear Model ***       |  |  |  |  |
|----------------------------------------------------------------------------------------------------|----------------------------------------------------------------------------------------------------|----------------------------|--|--|--|--|
| Call: lm(formula = kidney $\sim$ lung + heart + liver + spleen,<br>$data = hams1, na.action = na. exclude)$ |                                                                                                    |                            |  |  |  |  |
| Coefficients:                                                                                               |                                                                                                    |                            |  |  |  |  |
|                                                                                                    | Value Std. Error t value Pr(> t )                                                                                                    |                            |  |  |  |  |
|                                                                                                    | (Intercept) 0.8344 0.0587 14.2107 0.0000                                                                                                    |                            |  |  |  |  |
|                                                                                                    | lung 0.0116 0.0995 0.1167 0.9075                                                                                                    |                            |  |  |  |  |
|                                                                                                    | heart 0.1295 0.0799 1.6200 0.1114                                                                                                    |                            |  |  |  |  |
|                                                                                                    | liver 0.0436 0.0092 4.7429 0.0000                                                                                                    |                            |  |  |  |  |
|                                                                                                    | spleen -0.1900 0.4567 -0.4160 0.6792                                                                                                    |                            |  |  |  |  |
| 011                                                                                                    | Residual standard error: 0.1268 on 51 degrees of freedom<br>Multiple R-Squared: 0.6471<br>F-statistic:23.38 on 4 and 51 degrees of freedom, the p-value is 5.099e-                                                                                                    |                            |  |  |  |  |
|                                                                                                    |                                                                                                    | Analysis of Variance Table |  |  |  |  |
| Response: kidney<br>Terms added sequentially (first to last)                                                |                                                                                                    |                            |  |  |  |  |
|                                                                                                    | Df Sum of Sq Mean Sq F Value Pr (F)<br>lung 1 0.7806807 0.7806807 48.54909 0.0000000<br>heart 1 0.2770767 0.2770767 17.23089 0.0001258<br>liver 1 0.4433743 0.4433743 27.57263 0.0000030<br>spleen 1 0.0027822 0.0027822 0.17302 0.6791853<br>Residuals 51 0.8200918 0.0160802 |                            |  |  |  |  |

f. Gunakan hasil *output* SAS pada Tabel 5.23 dan definisikan terlebih dahulu suatu hipotesis linier gabungan untuk melakukan hipotesis  $H_0$ :  $\beta_0 = 0$  dan  $\beta_1 = \beta_3 = \beta_4 = 0$ .

**Tabel 5.23** *Output* Hasil Pengujian Hipotesis Linier Gabungan dengan *SAS*

|                                                  |                                                                 | The SAS System                                                     |            |                                                                  |                                                                |                                                |  |
|--------------------------------------------------|-----------------------------------------------------------------|--------------------------------------------------------------------|------------|------------------------------------------------------------------|----------------------------------------------------------------|------------------------------------------------|--|
|                                                  |                                                                 | L Ginv(X'X) L'                                                     | Lb-c       |                                                                  |                                                                |                                                |  |
| 0.6152818699<br>$-0.015950671$<br>$-0.038820519$ |                                                                 | $-0.015950671$<br>0.005261954<br>$-0.131875573$                    |            | -0.038820519<br>-0.131875573<br>12.971992938                     |                                                                | 0.0116106488<br>0.0436278372<br>$-0.189978157$ |  |
|                                                  |                                                                 | Inv(L Ginv(X'X) L')                                                |            | $Inv()$ (Lb-c)                                                   |                                                                |                                                |  |
| 1.8280450862<br>7.6199527166<br>0.0829364687     |                                                                 | 7.6199527166<br>286.7812496<br>2.9382726476                        |            | 0.0829364687<br>2.9382726476<br>0.1072083551                     |                                                                | 0.3379107288<br>12.041910651<br>0.1087861813   |  |
| Dependent Variable: Y<br>Test:                   | Numerator:<br>Denominator:                                      | 0.1695<br>0.01608                                                  | DF:<br>DF: | 3.<br>51                                                         | F value:<br>ProbSE:                                            | 10.5435<br>0.0001                              |  |
|                                                  |                                                                 | The SAS System                                                     |            |                                                                  |                                                                |                                                |  |
|                                                  |                                                                 | L Ginv(X'X) L'                                                     | $Lb-c$     |                                                                  |                                                                |                                                |  |
|                                                  |                                                                 |                                                                    |            |                                                                  |                                                                |                                                |  |
|                                                  | 0.2143847334<br>$-0.168027136$<br>0.006655296<br>$-0.094818419$ | $-0.168027136$<br>0.6152818699<br>$-0.015950671$<br>$-0.038820519$ |            |                                                                  | 0.006655296<br>$-0.015950671$<br>0.005261954<br>$-0.131875573$ |                                                |  |
|                                                  |                                                                 | $-0.094818419$<br>$-0.038820519$<br>$-0.131875573$<br>12.971992938 |            | $-0.165634253$<br>0.0116106488<br>0.0436278372<br>$-0.189978157$ |                                                                |                                                |  |
|                                                  |                                                                 | $Inv(L \text{ Ginv}(X'X) L')$                                      |            | $Inv()$ (Lb-c)                                                   |                                                                |                                                |  |
|                                                  | 5.980322392<br>1.5806712389<br>-2.091037155<br>0.0271855275     | 1.5806712389<br>2.2458355332<br>7.0672664108<br>0.0901219311       |            |                                                                  | $-2.091037155$<br>7.0672664108<br>287.51238684<br>2.9287671487 |                                                |  |
|                                                  |                                                                 | 0.0271855275<br>0.0901219311<br>2.9287671487<br>0.1073319358       |            | $-1.068585698$<br>0.0554706582<br>12.415544755<br>0.1039285726   |                                                                |                                                |  |
| Dependent Variable: Y<br>Test:                   | Numerator:<br>Denominator:                                      | 0.1749<br>0.01608                                                  | DF:<br>DF: | 4<br>51                                                          | F value:<br>Prob>F:                                            | 10.8761<br>0.0001                              |  |

3. Pengamatan atas hasil reaksi kimia untuk berbagai variasi temperatur dicatat sebagai berikut :

 Temperatur (Co) : 125 125 125 150 150 150 175 175 175 200 200 200 Reaksi ( Y % ) : 77 76 78 84 84 83 88 88 89 94 94 95

- a. Dugalah garis regresi liniernya melalui pendugaan koefisien  $\beta_0$ ,  $\beta_1$ .
- b. Untuk melihat sejauhmana ketepatan model dugaan regresi linier dalam menjelaskan hubungan antara kedua variabel, dapat dilihat dari besarnya koefisien determinasi ( R<sup>2</sup> ). Koefisien determinasi  $(R<sup>2</sup>)$  memiliki nilai antara 0 sampai 1. Jika nilai  $R<sup>2</sup>$  semakin dekat 1 ,maka model regresi dugaan semakin dapat menjelaskan hubungan kedua variabel. *Hitunglah koefisien determinasi (R2) dari regresi dugaan pada bagian (a).*
- c. Besar perubahan variabel respon ( Y ) sebagai akibat dari perubahan satu unit variabel penjelas ( X ), dapat dilihat dari besarnya koefisien 1. *Ujilah hipotesis berikut untuk menyimpulkan apakah* <sup>1</sup> *sama dengan nol atau tidak*   $H_0$ :  $\beta_1 = 0$  $H_1 : B_1 \neq 0.$
- 4. Data pada Table 5.24 memuat satu variabel terikat Y, dan 3 variabel bebas. Pada model regresi linier  $Y_i = \beta_0 + \beta_1 X_i + \beta_2 X_{2i} + \beta_3 X_{3i} + \varepsilon_i$ . Dengan terlebih dahulu merumuskan hipotesis uji, lakukan pengujian terhadap keberartian model regresi dan uji parsial terhadap masingmasing koefisien.

| No. |      | х1   | x2    | x3    |
|-----|------|------|-------|-------|
| 1   | 17.6 | 8.8  | 83.1  | 158.2 |
| 2   | 10.9 | 8.5  | 24.2  | 96.2  |
| 3   | 9.2  | 7.7  | 4.5   | 31.8  |
| 4   | 16.2 | 4.9  | 9.1   | 95.0  |
| 5   | 10.1 | 9.6  | 158.2 | 407.2 |
| 6   | 11.7 | 10.0 | 132.2 | 404.6 |

**Tabel 5.24** Data dengan Tiga Variabel Bebas

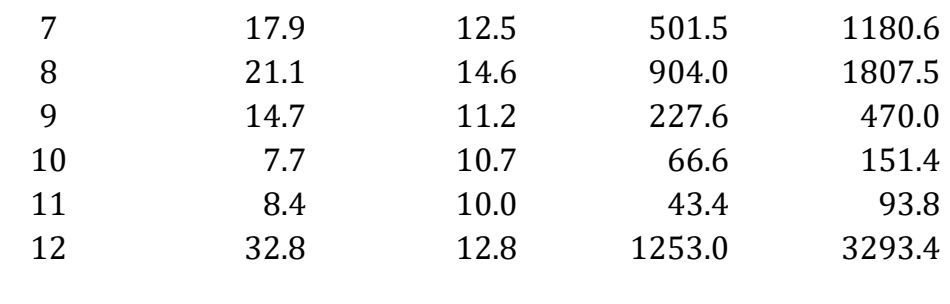

5. Pada Tabel 5.25 disajikan jumlah kuadrat sekuensial (type I) menggunakan komputerisasi dengan SPSS terhadap data pada pengejaan 5.3 , di Table 5.8. Lakukan pengujian sekuensial terhadap Demikian juga dengan mereduksi model regresi menjadi Y  $_1 = \beta_0 + \beta_1$  $X_i + \beta_2 X_{2i} + \beta_3 X_{3i} + \varepsilon_i$ , gunakan jumlah kuadrat dari model tereduksi tersebut untuk menguji hipotesis H<sub>0</sub> :  $\beta_4 = \beta_5 = 0$ .

| <b>Tests of Between-Subjects Effects</b>        |                          |              |                |         |      |  |  |
|-------------------------------------------------|--------------------------|--------------|----------------|---------|------|--|--|
| Dependent Variable:                             | Y                        |              |                |         |      |  |  |
| Source                                          | Type I Sum<br>of Squares | df           | Mean<br>Square | F       | Sig. |  |  |
| <b>Corrected Model</b>                          | 208.007a                 | 5            | 41.601         | 84.070  | .000 |  |  |
| Intercept                                       | 387.157                  | $\mathbf{1}$ | 387.157        | 782.379 | .000 |  |  |
| X1                                              | 199.145                  | $\mathbf{1}$ | 199.145        | 402.440 | .000 |  |  |
| X <sub>2</sub>                                  | .127                     | $\mathbf{1}$ | .127           | .256    | .620 |  |  |
| X3                                              | 4.120                    | $\mathbf{1}$ | 4.120          | 8.325   | .011 |  |  |
| X4                                              | .263                     | $\mathbf{1}$ | .263           | .532    | .476 |  |  |
| X <sub>5</sub>                                  | 4.352                    | $\mathbf{1}$ | 4.352          | 8.795   | .009 |  |  |
| Error                                           | 7.918                    | 16           | .495           |         |      |  |  |
| Total                                           | 603.081                  | 22           |                |         |      |  |  |
| <b>Corrected Total</b>                          | 215.925                  | 21           |                |         |      |  |  |
| a. R Squared = .963 (Adjusted R Squared = .952) |                          |              |                |         |      |  |  |

**Tabel 5.2**5 Hasil Analisis Regresi Linier dengan *SPSS* yang menyajikan Jumlah Kuadrat Sekuensial.

|              | <b>Struktur Tugas</b> |        |              |        |        |        |  |
|--------------|-----------------------|--------|--------------|--------|--------|--------|--|
| Model        | I                     |        | $\mathbf{I}$ |        |        | III    |  |
| pembelajaran | Kesbel                | Hasbel | Kesbel       | Hasbel | Kesbel | Hasbel |  |
|              | 2.5                   | 51.0   | 3.0          | 65.0   | 2.2    | 54.0   |  |
|              | 2.2                   | 55.0   | 2.8          | 52.0   | 1.8    | 59.0   |  |
|              | 3.1                   | 45.0   | 2.8          | 41.0   | 1.6    | 66.0   |  |
|              | 4.3                   | 42.0   | 2.7          | 51.0   | 2.1    | 54.0   |  |
|              | 2.5                   | 53.0   | 2.6          | 41.0   | 3.3    | 45.0   |  |
| Inquiry      | 4.3                   | 50.0   | 2.8          | 45.0   | 3.8    | 49.0   |  |
|              | 3.8                   | 50.0   | 2.6          | 51.0   | 3.2    | 49.0   |  |
|              | 4.3                   | 52.0   | 2.6          | 45.0   | 3.6    | 55.0   |  |
|              | 1.7                   | 56.0   | 2.6          | 61.0   | 4.2    | 49.0   |  |
|              | 3.1                   | 49.0   | 3.5          | 42.0   | 1.6    | 68.0   |  |
|              | 2.0                   | 58.0   | 4.0          | 52.0   | 1.5    | 78.0   |  |
|              | 2.4                   | 55.0   | 2.8          | 70.0   | 1.4    | 75.0   |  |
|              | 1.9                   | 67.0   | 3.1          | 57.0   | 1.7    | 70.0   |  |
|              | 2.8                   | 61.0   | 4.2          | 58.0   | 1.3    | 84.0   |  |
|              | 1.7                   | 67.0   | 3.7          | 47.0   | 1.7    | 71.0   |  |
| Discovery    | 3.2                   | 68.0   | 3.0          | 56.0   | 1.6    | 72.0   |  |
|              | 2.0                   | 58.0   | 2.2          | 72.0   | 1.4    | 62.0   |  |
|              | 2.2                   | 63.0   | 2.3          | 63.0   | 1.0    | 68.0   |  |
|              | 2.2                   | 56.0   | 3.8          | 54.0   | 1.5    | 66.0   |  |
|              | 2.2                   | 72.0   | 2.0          | 60.0   | 1.6    | 72.0   |  |

**Tabel 5.26** Data Hasil Pembelajaran Menggunakan Model Pembelajaran dan Struktur Tugas sebagai Variabel Kategori.

Sumber : Modifikasi contoh analisis regresi Oleh Rawlings, 1988

6. Data hasil pembelajaran menggunakan 2 model pembelajaran (*inquiry* dan *discovery learning*) dan 3 struktur tugas sebagai variabel kategori, disajikan pada Tabel 5.26. Penyelidikan pengaruh kesulitan belajar X terhadap hasil belajar Y menggunakan model

 $Y_i = \beta_0 + \beta_1 X_i + \beta_2 W_{1i} + \beta_3 Z_{1i} + \beta_4 Z_{2i} + \beta_5 W_{1i} Z_{1i} + \beta_6 W_{1i} Z_{2i} + \lambda_1 X_i$  $W_{1}$  +  $\delta_1 X_i Z_{1}$  +  $\delta_2 X_i Z_{2}$  +  $\gamma_1 X_i W_{1i} Z_{1}$  +  $\gamma_2 X_i W_{1i} Z_{2}$   $\varepsilon_i$ .

Dengan kategori pembelajaran W1(*inquiry*) dan W2(*discovery*), sedangkan kategori struktur tugas Z1(struktur I), Z2(struktur II), dan Z3(struktur III). Untuk menyelidiki pengaruh apakah pengaruh kesulitan belajar adalah tidak berbeda diantara 6 kombinasi metode pembelajaran dengan struktur tugas, dirumuskan hipotesis uji

H<sub>0</sub> :  $\lambda_1 = \delta_1 = \delta_2 = \gamma_1 = \gamma_2 = 0$ 

Lakukan pengujian hipotesis ini dengan 2 cara, yaitu:

- a. Lakukan reduksi bagi 5 suku interaksi dengan X untuk memperoleh jumlah kuadrat regresi tereduksi dalam pengujian hipotesis di atas.
- b. Gunakan jumlah kuadrat sekuensial dari hasil analisis regresi dengan SPSS pada Tabel 5.27 untuk melakukan pengujian hipotesis di atas.

| <b>Tests of Between-Subjects Effects</b>        |                          |              |                |          |      |  |  |
|-------------------------------------------------|--------------------------|--------------|----------------|----------|------|--|--|
| Dependent Variable:                             | Y                        |              |                |          |      |  |  |
| Source                                          | Type I Sum<br>of Squares | df           | Mean<br>Square | F        | Sig. |  |  |
| <b>Corrected Model</b>                          | 4193.614 <sup>a</sup>    | 11           | 381.238        | 9.906    | .000 |  |  |
| Intercept                                       | 201492.150               | $\mathbf{1}$ | 201492.150     | 5235.726 | .000 |  |  |
| X                                               | 2630.533                 | $\mathbf{1}$ | 2630.533       | 68.354   | .000 |  |  |
| W                                               | 1145.096                 | $\mathbf{1}$ | 1145.096       | 29.755   | .000 |  |  |
| Z1                                              | 21.122                   | $\mathbf{1}$ | 21.122         | .549     | .462 |  |  |
| Z <sub>2</sub>                                  | 238.312                  | $\mathbf{1}$ | 238.312        | 6.192    | .016 |  |  |
| $W * Z1$                                        | 30.436                   | $\mathbf{1}$ | 30.436         | .791     | .378 |  |  |
| $W * Z2$                                        | .299                     | $\mathbf{1}$ | .299           | .008     | .930 |  |  |
| $X * W$                                         | .172                     | $\mathbf{1}$ | .172           | .004     | .947 |  |  |
| $X * Z1$                                        | 95.313                   | $\mathbf{1}$ | 95.313         | 2.477    | .122 |  |  |
| $X * Z2$                                        | 7.549                    | $\mathbf{1}$ | 7.549          | .196     | .660 |  |  |
| $X * W * Z1$                                    | 7.466                    | $\mathbf{1}$ | 7.466          | .194     | .662 |  |  |
| $X * W * Z2$                                    | 17.316                   | $\mathbf{1}$ | 17.316         | .450     | .506 |  |  |
| Error                                           | 1847.236                 | 48           | 38.484         |          |      |  |  |
| Total                                           | 207533.000               | 60           |                |          |      |  |  |
| <b>Corrected Total</b>                          | 6040.850                 | 59           |                |          |      |  |  |
| a. R Squared = .694 (Adjusted R Squared = .624) |                          |              |                |          |      |  |  |

**Tabel 5.27** Hasil Analsis Regresi Linier dengan *SPSS* yang Menyajikan Jumlah Kuadrat Sekuensial

## **PROFIL PENULIS**